### **last time**

handling page/protection faults

process accesses virtual page that's not present? process writes virtual page that's not writeable? etc.

no crash needed: can fix page table  $+$  return from exception

#### allocate-on-demand

don't allocate in advance — slower startup, maybe wasted space page fault for missing page? allocate it, then return

#### copy-on-write

don't copy for fork() in advance mark read-only until overwritten actually copy (and update page table) when/if written

#### **mmap**

Linux/Unix has a function to "map" a file to memory int file = open("somefile.dat", O\_RDWR);

// data is region of memory that represents file char \*data =  $mmap(..., file, 0);$ 

// read byte 6 (zero-indexed) from somefile.dat char seventh char = data $[6]$ ;

// modifies byte 100 of somefile.dat  $data[100] = 'x';$ // can continue to use 'data' like an array

#include <sys/mman.h> void \*mmap(void \*addr, size\_t length, int prot, int flags, int fd, off t offset);

length bytes from open file fd starting at byte offset (Linux extension: can omit fd with special value of flags)

protection flags prot, bitwise or together 1 or more of: PROT\_READ PROT\_WRITE PROT\_EXEC PROT\_NONE (for forcing segfaults)

#include <sys/mman.h> void \*mmap(void \*addr, size t length, int prot, int flags, int fd, off t offset);

length bytes from open file fd starting at byte offset (Linux extension: can omit fd with special value of flags)

protection flags prot, bitwise or together 1 or more of: PROT\_READ PROT\_WRITE PROT\_EXEC PROT\_NONE (for forcing segfaults)

#include <sys/mman.h> void \*mmap(void \*addr, size t length, int prot, int flags, int fd, off t offset);

length bytes from open file fd starting at byte offset (Linux extension: can omit fd with special value of flags)

protection flags prot, bitwise or together 1 or more of: PROT\_READ PROT\_WRITE PROT\_EXEC PROT\_NONE (for forcing segfaults)

#include <sys/mman.h> void \*mmap(void \*addr, size t length, int prot, int flags, int fd, off t offset);

flags, choose one of:

MAP SHARED — changing memory changes file and vice-versa multiple processes mmap same file: get same physical pages read()/write() must use same physical pages changes to memory (if writable) must be sent to disk eventually

#### MAP  $PRIVATE$  — make a copy of data in file

#include <sys/mman.h> void \*mmap(void \*addr, size t length, int prot, int flags, int fd, off t offset);

flags, choose one of:

MAP SHARED — changing memory changes file and vice-versa multiple processes mmap same file: get same physical pages read()/write() must use same physical pages changes to memory (if writable) must be sent to disk eventually

#### MAP  $PRIVATE$  — make a copy of data in file

#include <sys/mman.h> void \*mmap(void \*addr, size t length, int prot, int flags, int fd, off t offset);

flags, choose one of:

MAP SHARED — changing memory changes file and vice-versa multiple processes mmap same file: get same physical pages read()/write() must use same physical pages changes to memory (if writable) must be sent to disk eventually

#### MAP  $PRIVATE$  — make a copy of data in file

#include <sys/mman.h> void \*mmap(void \*addr, size t length, int prot, int flags, int fd, off t offset);

flags, choose one of:

MAP SHARED — changing memory changes file and vice-versa multiple processes mmap same file: get same physical pages read()/write() must use same physical pages changes to memory (if writable) must be sent to disk eventually

#### MAP  $PRIVATE$  — make a copy of data in file

#include <sys/mman.h> void \*mmap(void \*addr, size t length, int prot, int flags, int fd, off t offset);

flags, choose one of:

MAP SHARED — changing memory changes file and vice-versa multiple processes mmap same file: get same physical pages read()/write() must use same physical pages changes to memory (if writable) must be sent to disk eventually

#### MAP  $PRIVATE$  — make a copy of data in file

#include <sys/mman.h> void \*mmap(void \*addr, size\_t length, int prot, int flags, int fd, off t offset);

- flags, choose one of:
- MAP SHARED changing memory changes file and vice-versa
- MAP  $PRIVATE$  make a copy of data in file
- …or'd with optional additonal flags

Linux: MAP\_ANONYMOUS — ignore fd, allocate empty space trick: Linux tracks process's memory as list of mmap's …'normal' memory heap, just special case w/o file

and more (see manual page)

#include <sys/mman.h> void \*mmap(void \*addr, size t length, int prot, int flags, int fd, off t offset);

addr, suggestion about where to put mapping (may be ignored) not mandatory unless MAP\_FIXED is used (which is rare) can pass NULL — "choose for me" address chosen will be returned MAP\_FAILED (constant) on failure

#### **mmap exercise**

```
suppose hello.txt initially contains "foo":
int fd = open("hello.txt", O_RDWR);
char *pi = mmap(NULL, 3 \frac{*}{size *}/PROT_READ|PROT_WRITE,
                MAP SHARED, fd, 0);
char *p2 = mmap(NULL, 3, PROT READ|PROT WRITE, MAP PRIVATE, fd, 0);
char *p3 = mmap(NULL, 3, PROT READ, MAP SHARED, fd, 0);
p2[2] = 'b';p1[2] = 'x'; p1[1] = 'i';char buffer[3];
read(fd, buffer, 3);
printf("%3s/%3s/%3s\n", buffer, p2, p3);
```
What is the output? (Assume no failures.) A. foo/fob/foo D. fix/fob/fix B. fix/fob/foo E. fix/fob/fob C. fix/fix/fix F. something else

\$ cat /proc/self/maps 00400000−0040b000 r-xp 00000000 08:01 48328831 /bin/cat<br>0060a000-0060b000 r- 0000a000 08:01 48328831 /bin/cat 0060a000−0060b000 r- p 0000a000 08:01 48328831 0060 b000−0060c000 rw−p 0000 b000 0 8: 0 1 48328831 / b i n / ca t 01974000−01995000 rw−p 00000000 00:00 0<br>7f60c718b000−7f60c7490000 r—p 00000000 08:01 77483660 /usr/lib/locale/locale—archive 7f60c718b000−7f60c7490000 r−−p 00000000 0 8: 0 1 77483660 /usr/lib/locale/locale−archive 7f60c7490000−7f60c764e000 r−xp 00000000 0 8: 0 1 96659129 /lib/x86\_64−linux−gnu/libc−2.19.so 7f60c764e000−7f60c784e000 −−−p 001be000 08:01 96659129 /lib/x86\_64-linux-gnu/libc−2.19<br>7f60c784e000-7f60c7852000 r−−p 001be000 08:01 96659129 /lib/x86\_64-linux-gnu/libc−2.19 7f60c784e000−7f60c7852000 r-p 001be000 08:01 96659129 7f60c7852000−7f60c7854000 rw−p 001c2000 0 8: 0 1 96659129 /lib/x86\_64−linux−gnu/libc−2.19.so 7 f60c7854000−7f60c7859000 rw−p 00000000 0 0: 0 0 0 7f60c7859000−7f60c787c000 r−xp 00000000 0 8: 0 1 96659109 /lib/x86\_64−linux−gnu/ld−2.19.so 7f60c7a39000−7f60c7a3b000 rw−p 00000000 0 0: 0 0 0 7f60c7a7a000−7f60c7a7b000 rw−p 00000000 0 0: 0 0 0 7f60c7a7b000−7f60c7a7c000 r—p 00022000 08:01 96659109 /lib/x86\_64-linux-gnu/ld-2.19.sor<br>7f60c7a7c000-7f60c7a7d000 rw-p 00023000 08:01 96659109 /lib/x86 64-linux-gnu/ld-2.19.so 7f60c7a7c000-7f60c7a7d000 rw-p 00023000 08:01 96659109 7f60c7a7d000−7f60c7a7e000 rw−p 00000000 0 0: 0 0 0 7ffc5d2b2000−7ffc5d2d3000 rw−p 00000000 0 0: 0 0 0 [ stack ] 7ffc5d3b0000−7ffc5d3b3000 r−−p 00000000 0 0: 0 0 0 [ vvar ] 7ffc5d3b3000−7ffc5d3b5000 r−xp 00000000 0 0: 0 0 0 [ vdso ] ffffffffff600000−ffffffffff601000 r−xp 00000000 0 0: 0 0 0 [ vsyscall ]

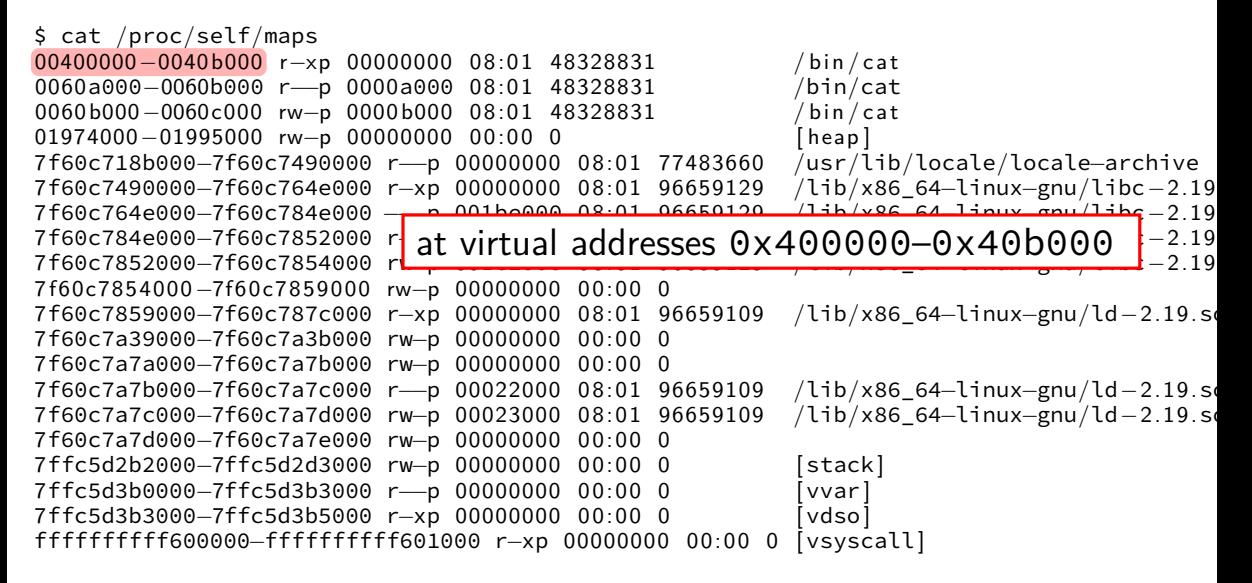

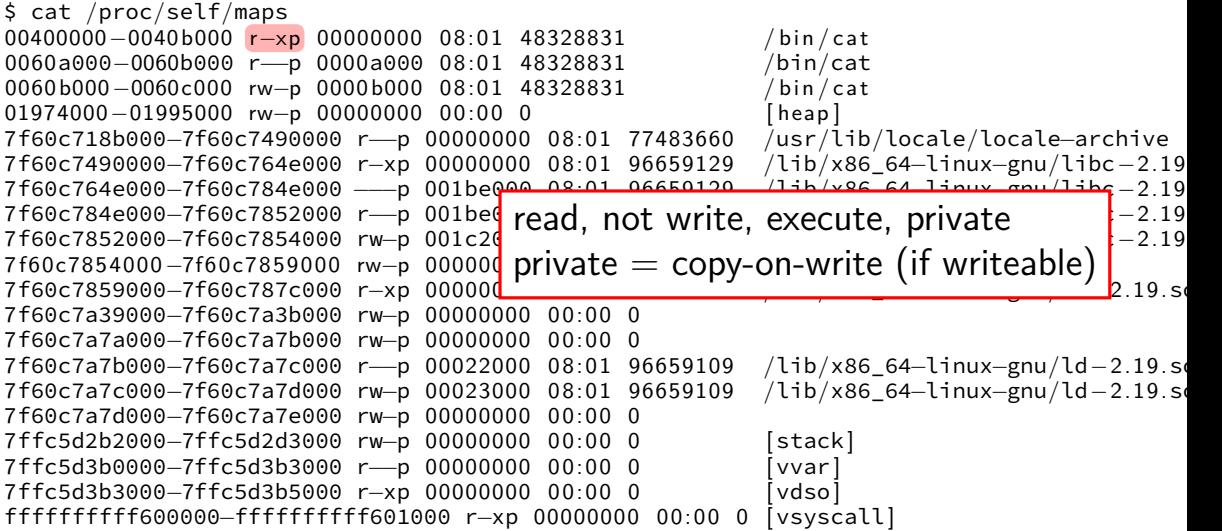

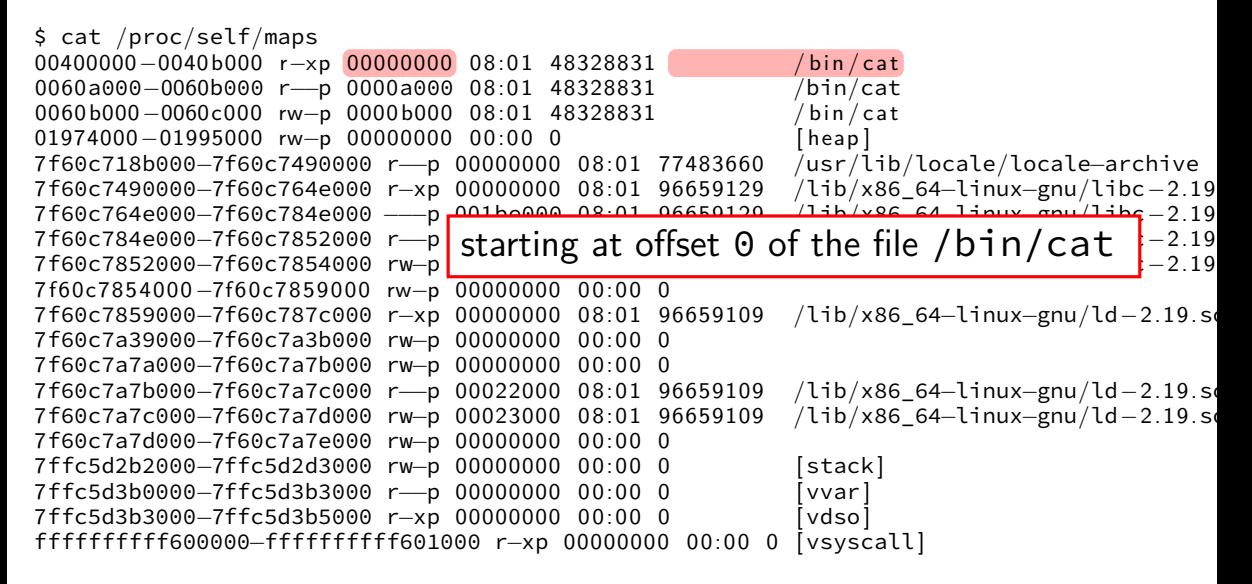

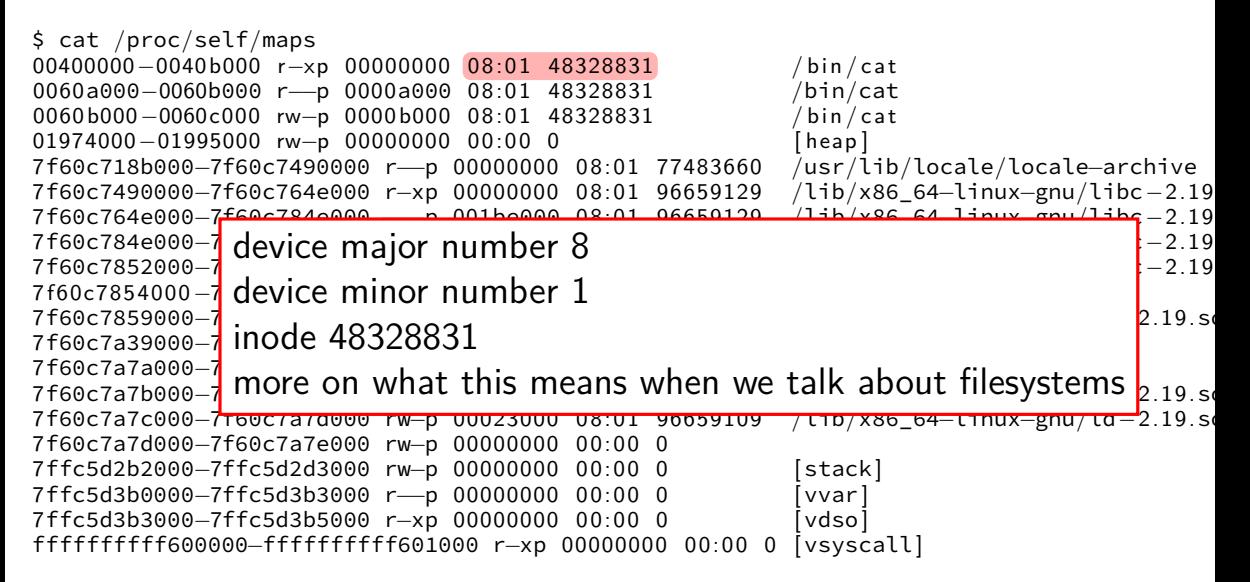

\$ cat /proc/self/maps 00400000−0040b000 r-xp 00000000 08:01 48328831 / bin/cat<br>0060a000-0060b000 r- p 0000a000 08:01 48328831 / bin/cat 0060a000−0060b000 r- p 0000a000 08:01 48328831 0060 b000−0060c000 rw−p 0000 b000 0 8: 0 1 48328831 / b i n / ca t 01974000−01995000 rw−p 00000000 00:00 0<br>7f60c718b000−7f60c7490000 r—p 00000000 08:01 77483660 /usr/lib/locale/locale—archive 7f60c718b000−7f60c7490000 r−−p 00000000 0 8: 0 1 77483660 /usr/lib/locale/locale−archive 7f60c7490000−7f60c764e000 r−xp 00000000 08:01 96659129 /lib/x86\_64-linux-gnu/libc−2.19<br>7f60c764e000−7f60c784e000 p 001be000 08:01 06650120 /lib/x86\_64\_linux\_gnu/libc-2.19 7f60c764e000−7f60c784e000−7f60c784e000−7f60c784e000−7f60c784e00 −−p 001be000 08:01 06650120 /lib/x86\_64\_linux\_gnu/libc−2.19 7f60c784e000−7f6**c** as if:<br>7f60c7852000 7f6**c** as if:  $7f60c7852000-7f6$  int fd = open("/bin/cat", O\_RDONLY);  $^{-2.19}$ 7 f60c7854000 −7f60<sup>c78</sup> 7f60c7859000−7f6<mark>0mmap(0x400000, 0xb000, PROT\_READ | PROT\_EXEC, </mark>2.19.so 7f60c7a39000-7f6<mark>c</mark> MAP\_PRIVATE, fd, 0x0); 7f60c7a7a000-7f6 7f60c7a7b000−7f60c7a7c000 r—p 00022000 08:01 96659109 /lib/x86\_64−linux−gnu/ld−2.19.so<br>7f60c7a7c000−7f60c7a7d000 rw—p 00023000 08:01 96659109 /lib/x86 64−linux–gnu/ld−2.19.s 7f60c7a7c000-7f60c7a7d000 rw-p 00023000 08:01 96659109 7f60c7a7d000−7f60c7a7e000 rw−p 00000000 0 0: 0 0 0 7ffc5d2b2000−7ffc5d2d3000 rw−p 00000000 0 0: 0 0 0 [ stack ] 7ffc5d3b0000−7ffc5d3b3000 r−−p 00000000 0 0: 0 0 0 [ vvar ] 7ffc5d3b3000−7ffc5d3b5000 r−xp 00000000 0 0: 0 0 0 [ vdso ] ffffffffff600000−ffffffffff601000 r−xp 00000000 0 0: 0 0 0 [ vsyscall ]

\* \* \* \* \* \*

virtual pages mapped to file

page table (part)

initially — all invalid? (could also prefill entries…)

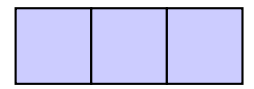

file data, cached in memory

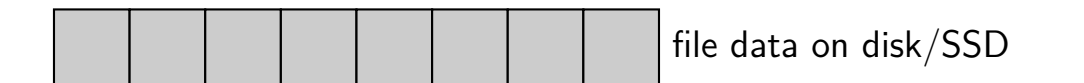

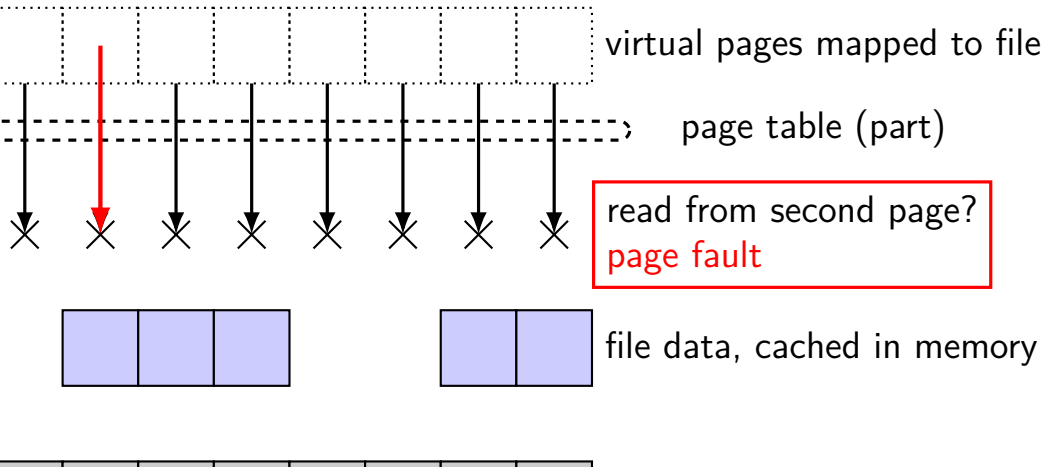

file data on disk/SSD

virtual pages mapped to file

page table (part)

PF handler: find cached page update page table, retry

file data, cached in memory

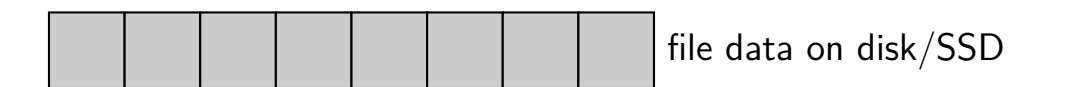

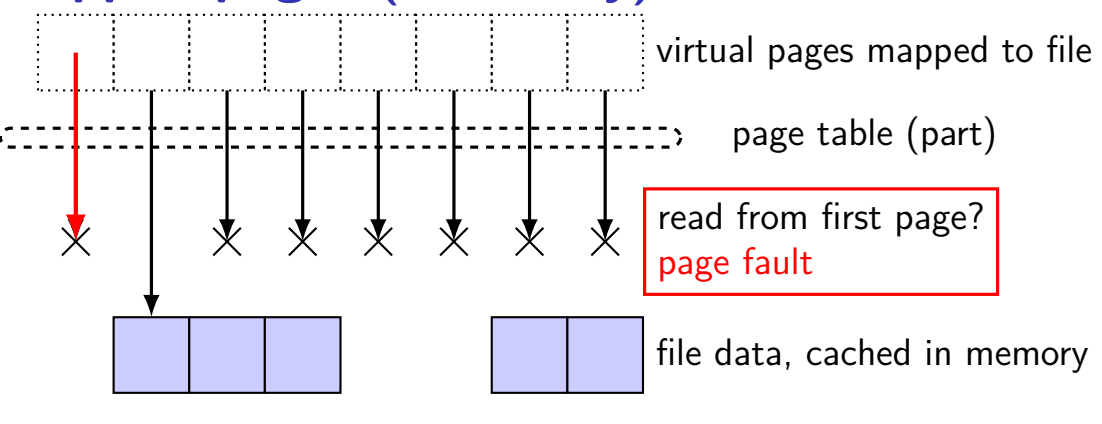

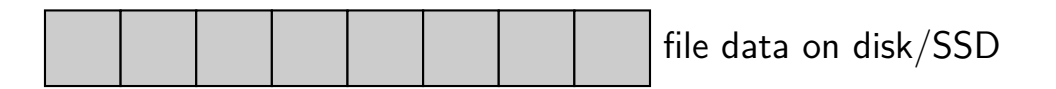

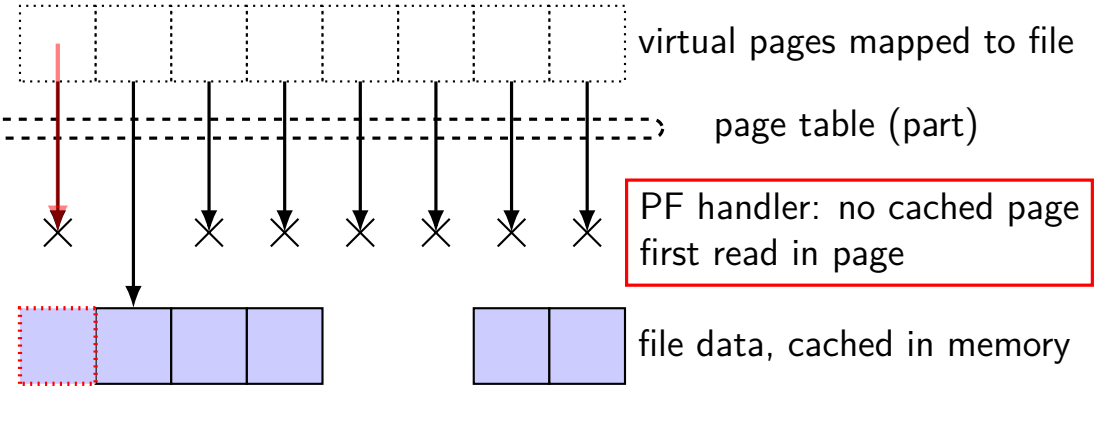

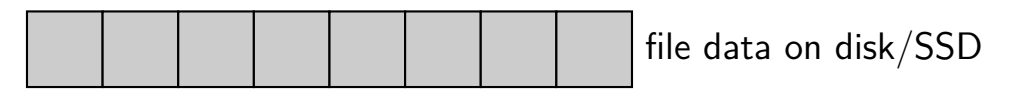

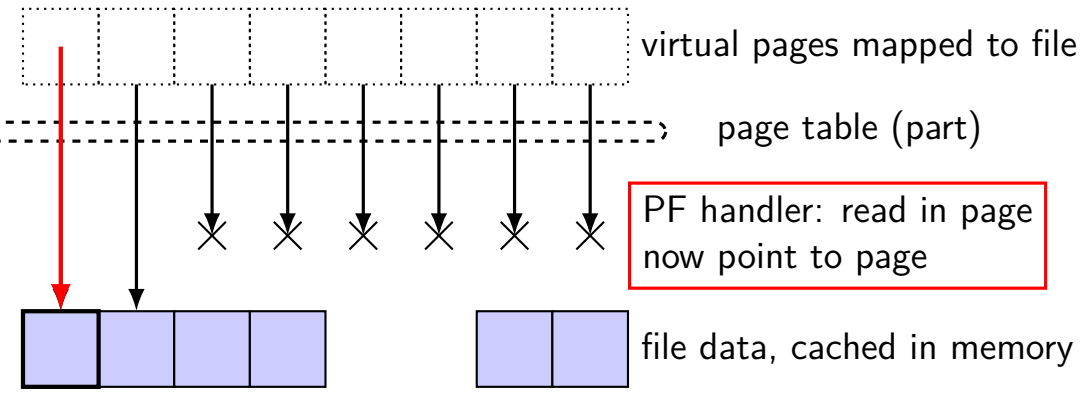

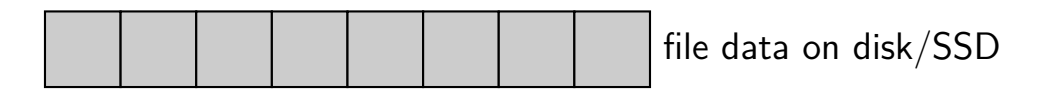

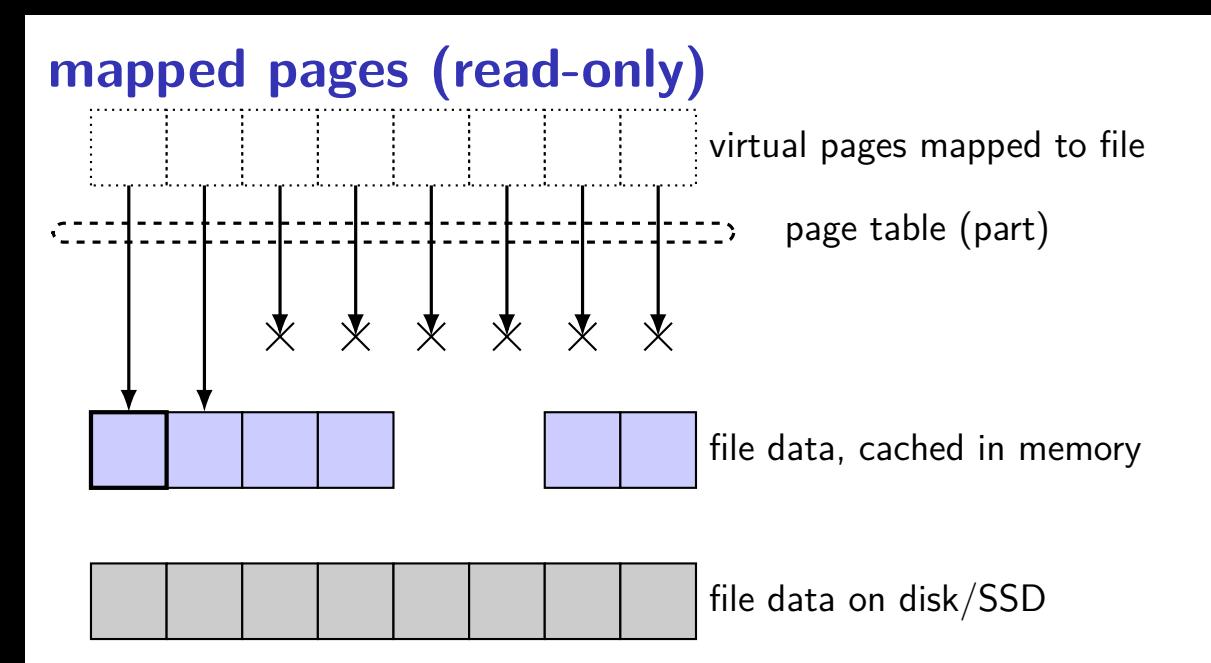

## **shared mmap**

int fd = open("/tmp/somefile.dat", 0 RDWR);  $mmap(0, 64 * 1024, PROT" READ"$  PROT\_WRITE, MAP SHARED, fd, 0);

from /proc/PID/maps for this program:

7f93ad877000-7f93ad887000 rw-s 00000000 08:01 1839758 /tmp/somefile.dat

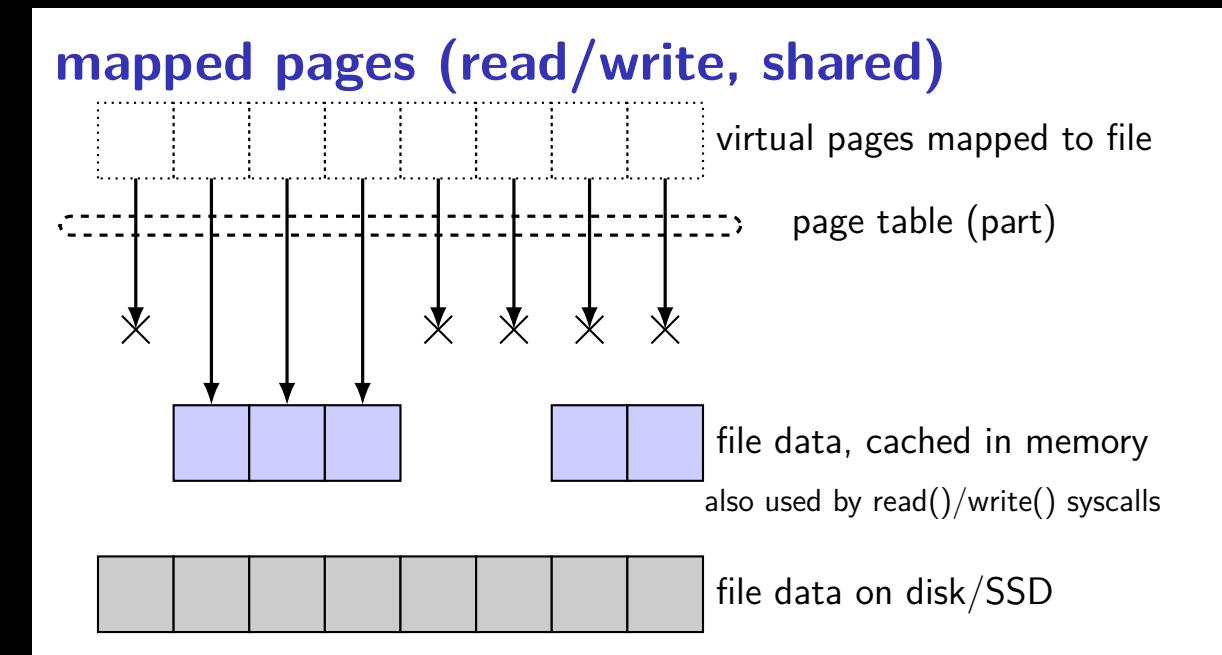

## **mapped pages (read/write, shared)**

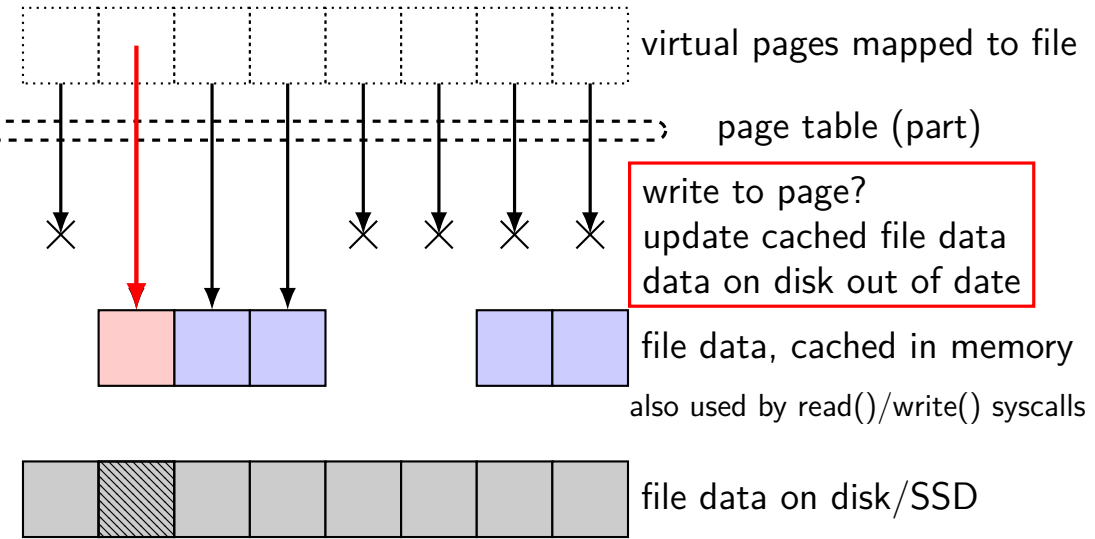

# **mapped pages (read/write, shared)**

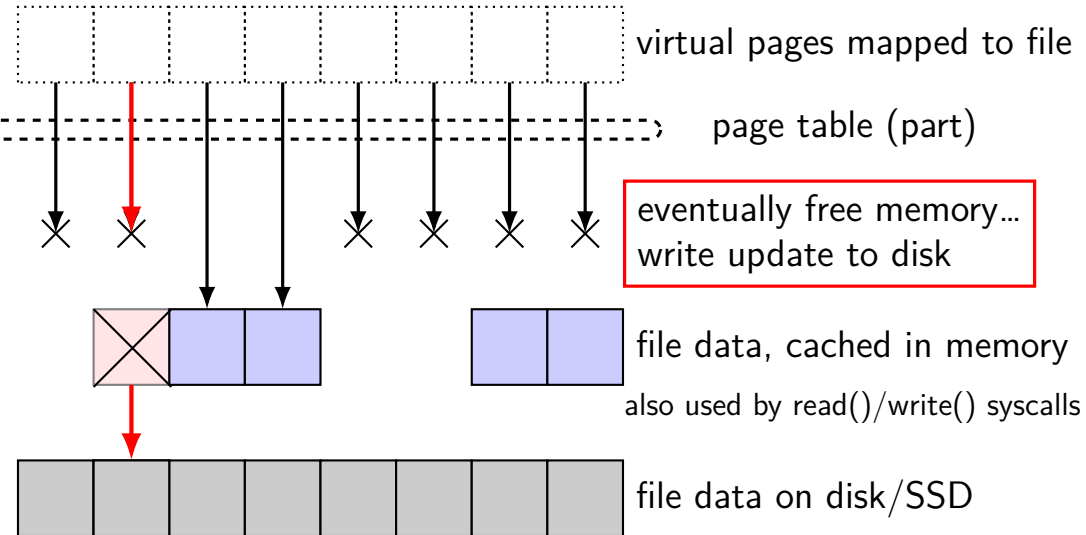

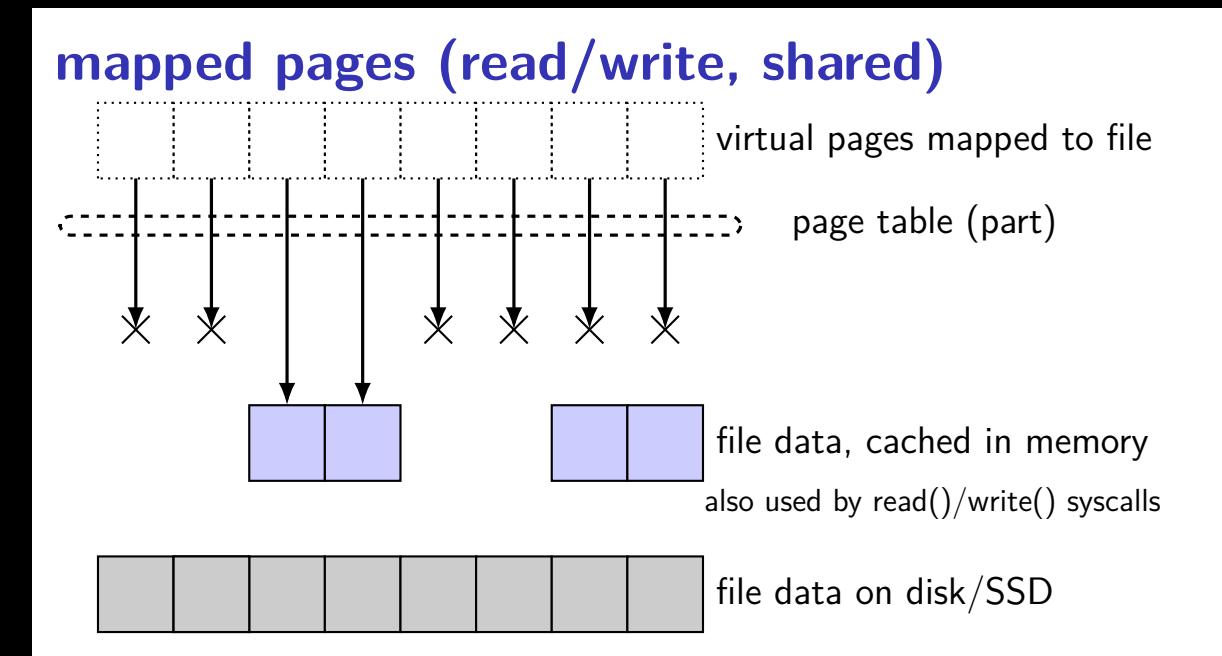

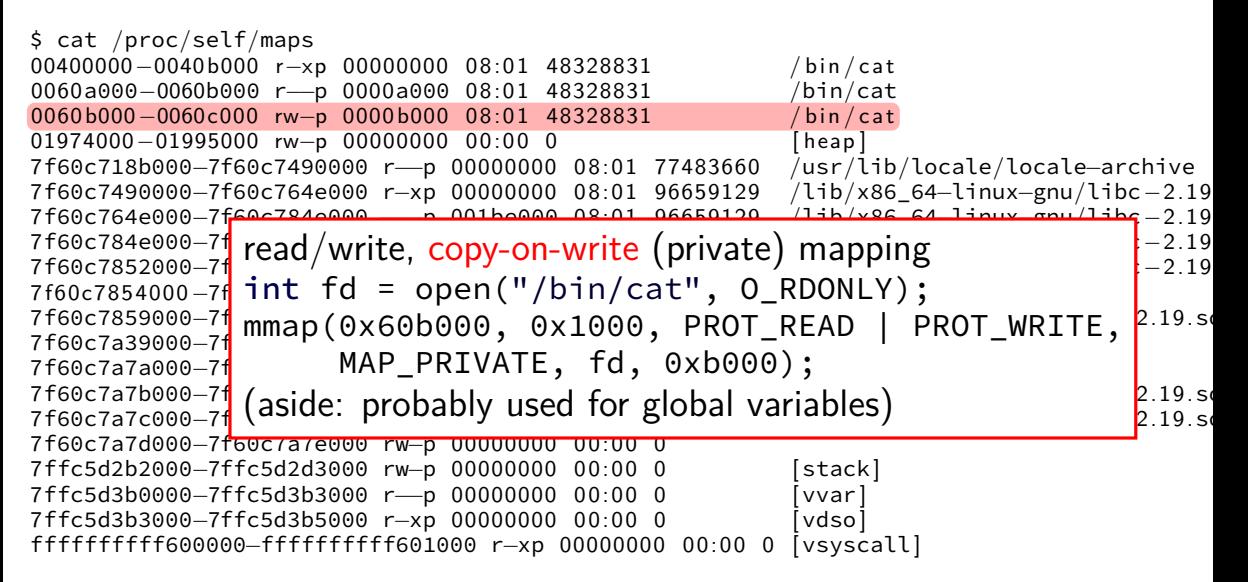

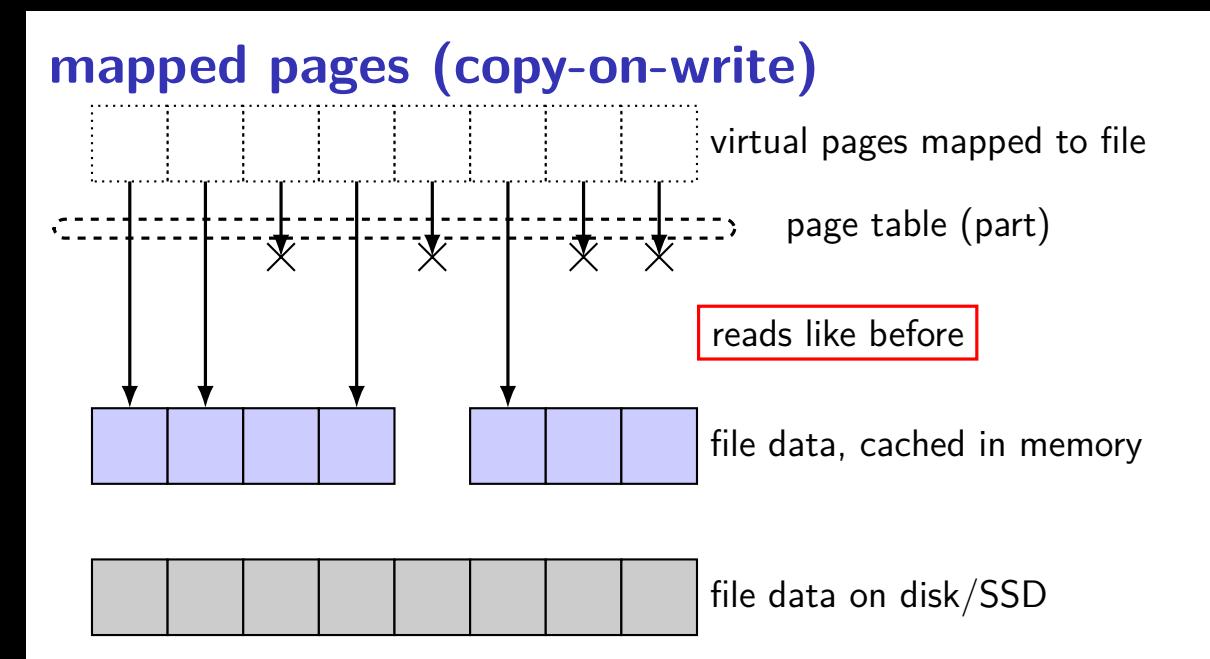

# **mapped pages (copy-on-write)**

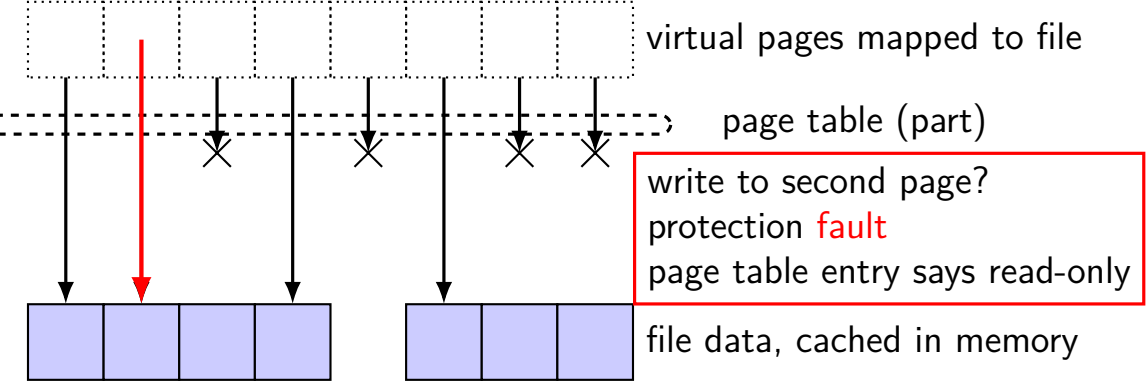

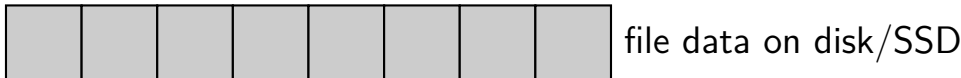

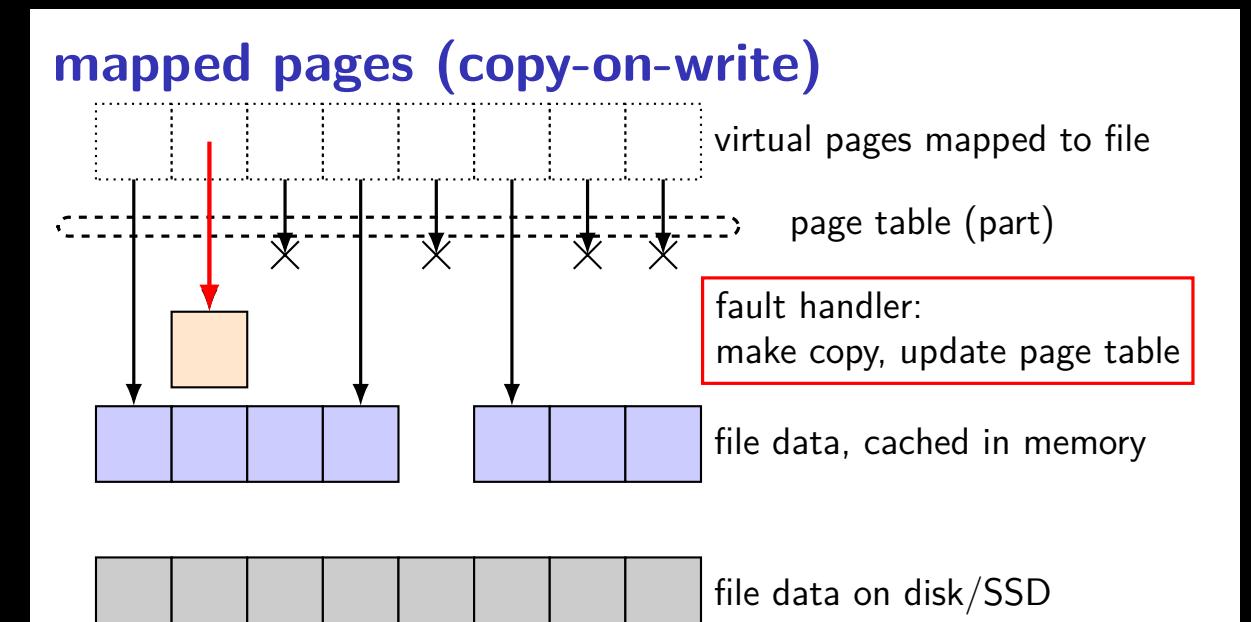
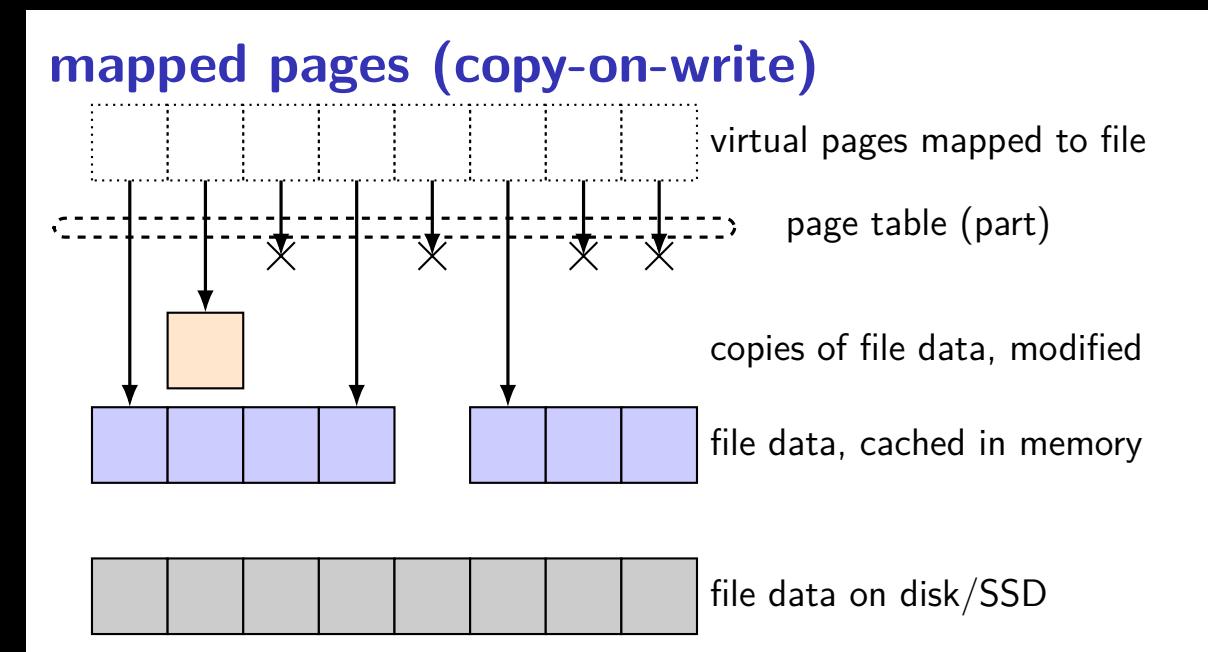

#### **maps counting**

4KB (0x1000 byte) pages

virtual  $0x10000-0x1$ FFFF (64KB)  $\rightarrow$  "foo.dat" bytes 0-0x0FFFF

map setup private (copy-on-write) bytes 0-0x3FFF and 0x5000-0x6FFF cached in memory

- program reads addresses 0x13800–0x15800
- then, program overwrites addresses 0x14800–0x15100

assume: program page table filled in on demand only smarter OS would probably proactively fill in multiple pages

#### **maps counting**

4KB (0x1000 byte) pages

virtual  $0x10000-0x1$ FFFF (64KB)  $\rightarrow$  "foo.dat" bytes 0-0x0FFFF

map setup private (copy-on-write) bytes 0-0x3FFF and 0x5000-0x6FFF cached in memory

- program reads addresses 0x13800–0x15800
- then, program overwrites addresses 0x14800–0x15100

assume: program page table filled in on demand only smarter OS would probably proactively fill in multiple pages

question: how much exceptions (page/protection faults)?

#### **Linux maps**

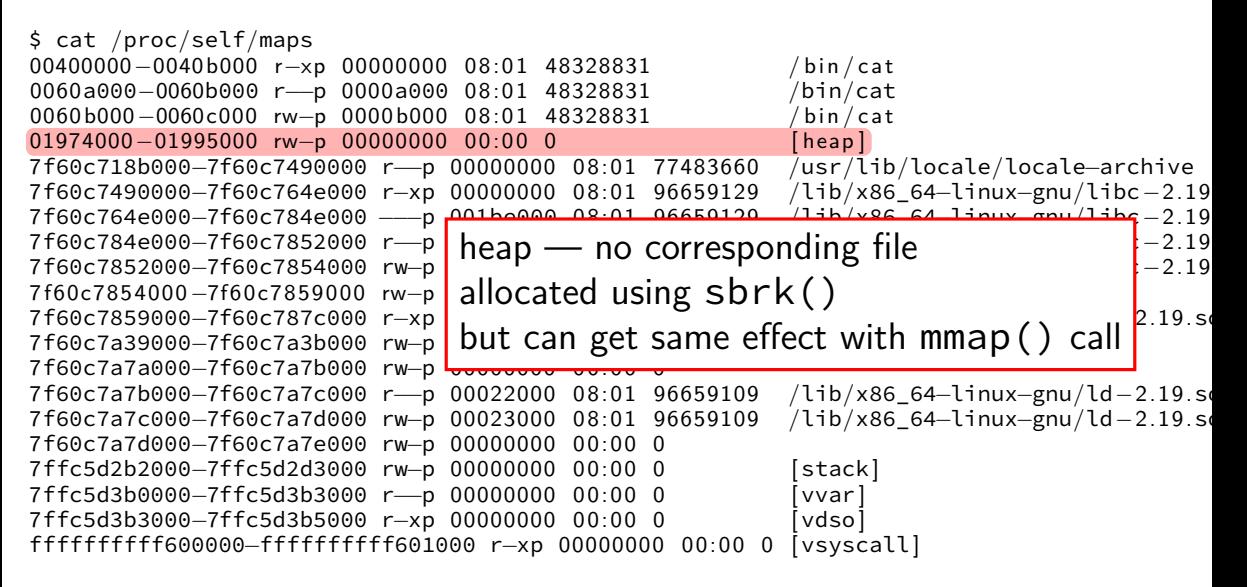

#### **Linux maps**

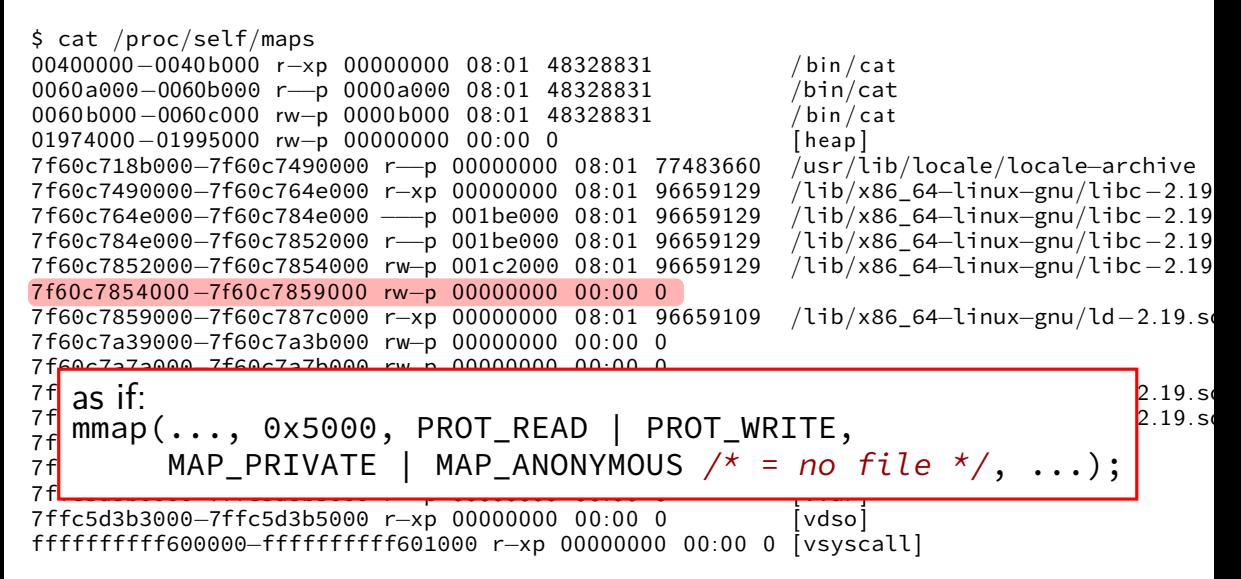

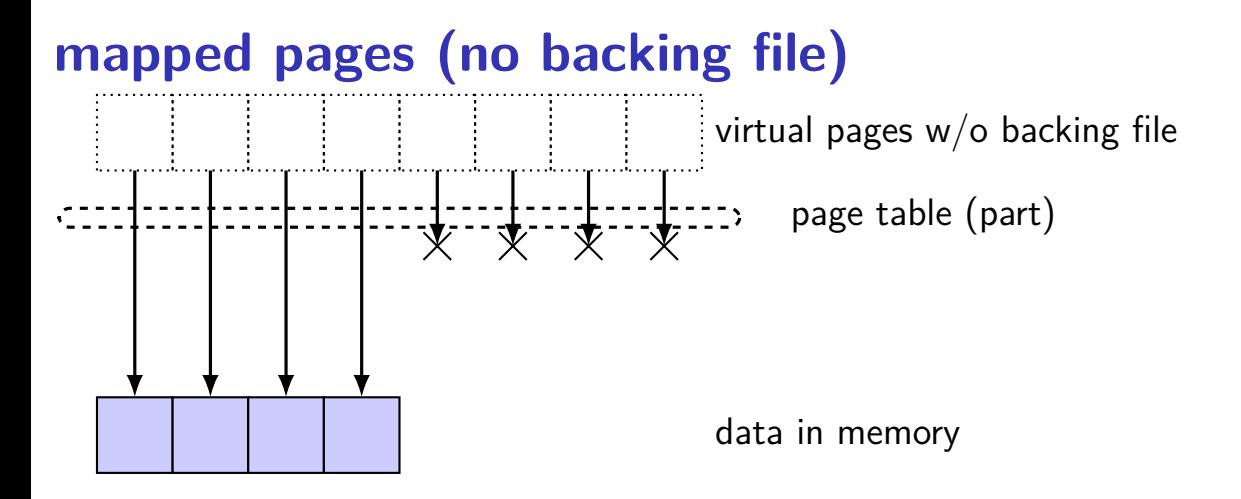

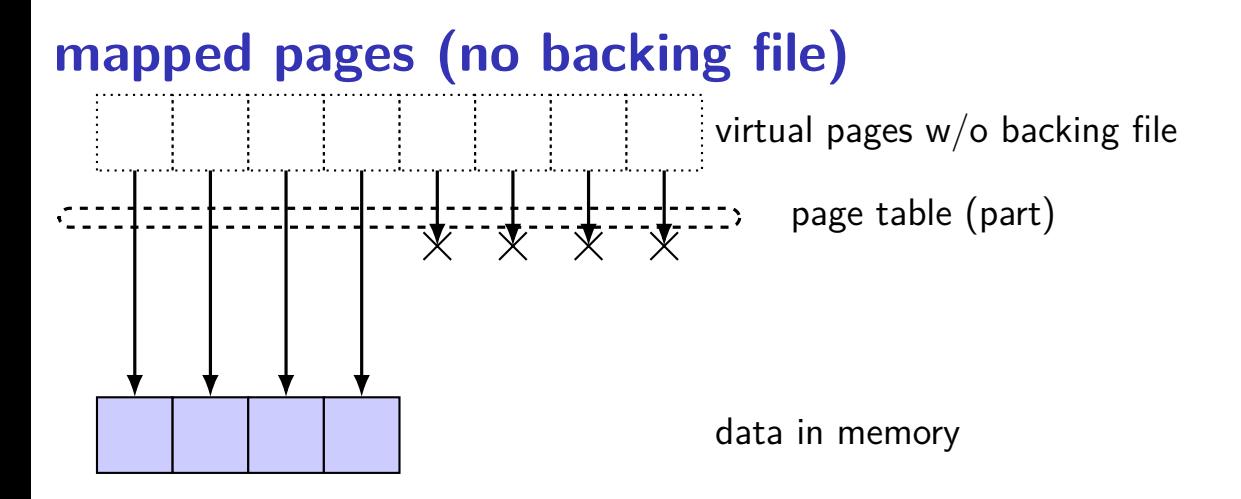

#### **mapped pages (no backing file)**

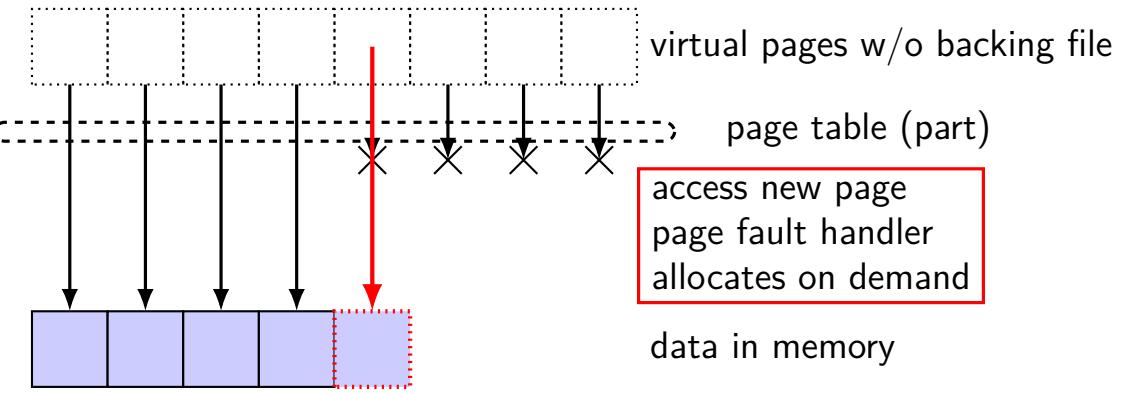

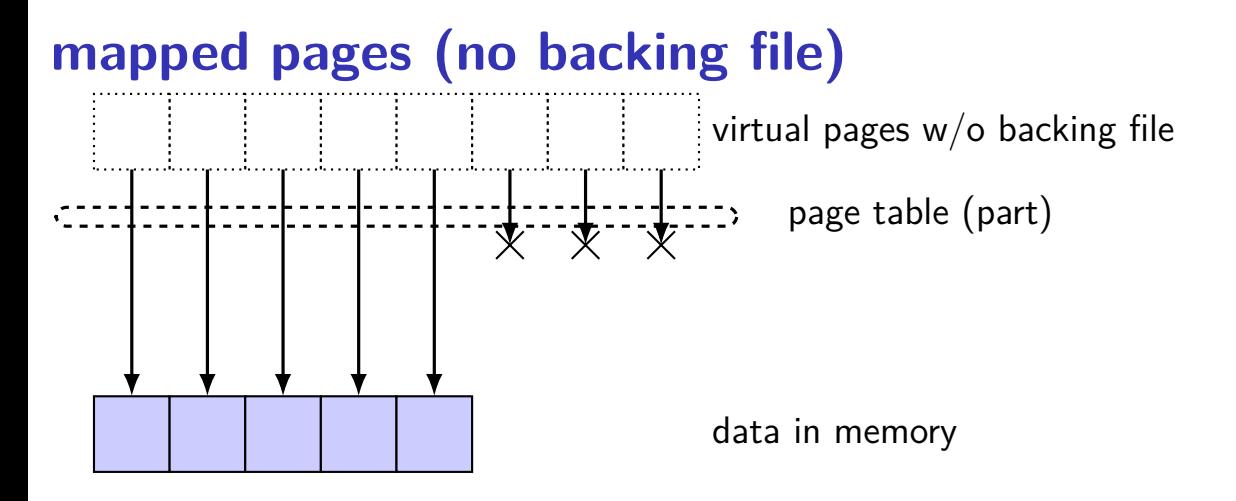

### **mapped pages (no backing file)**

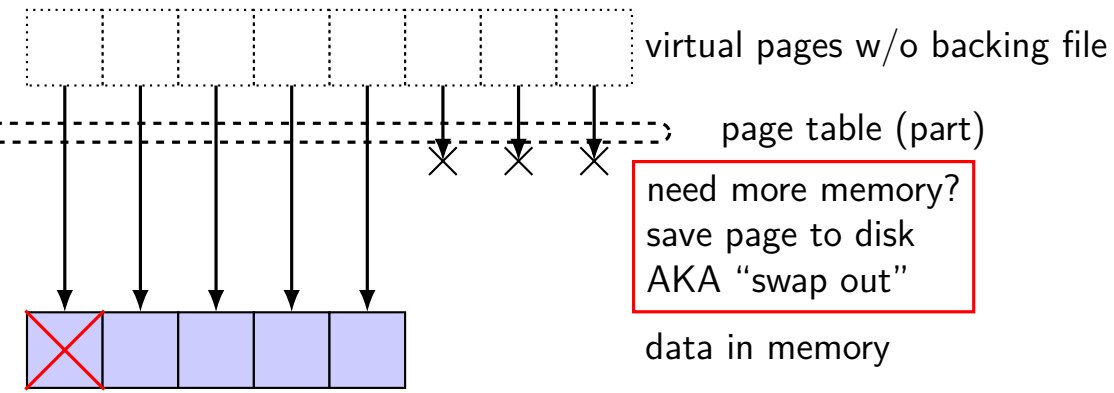

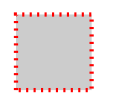

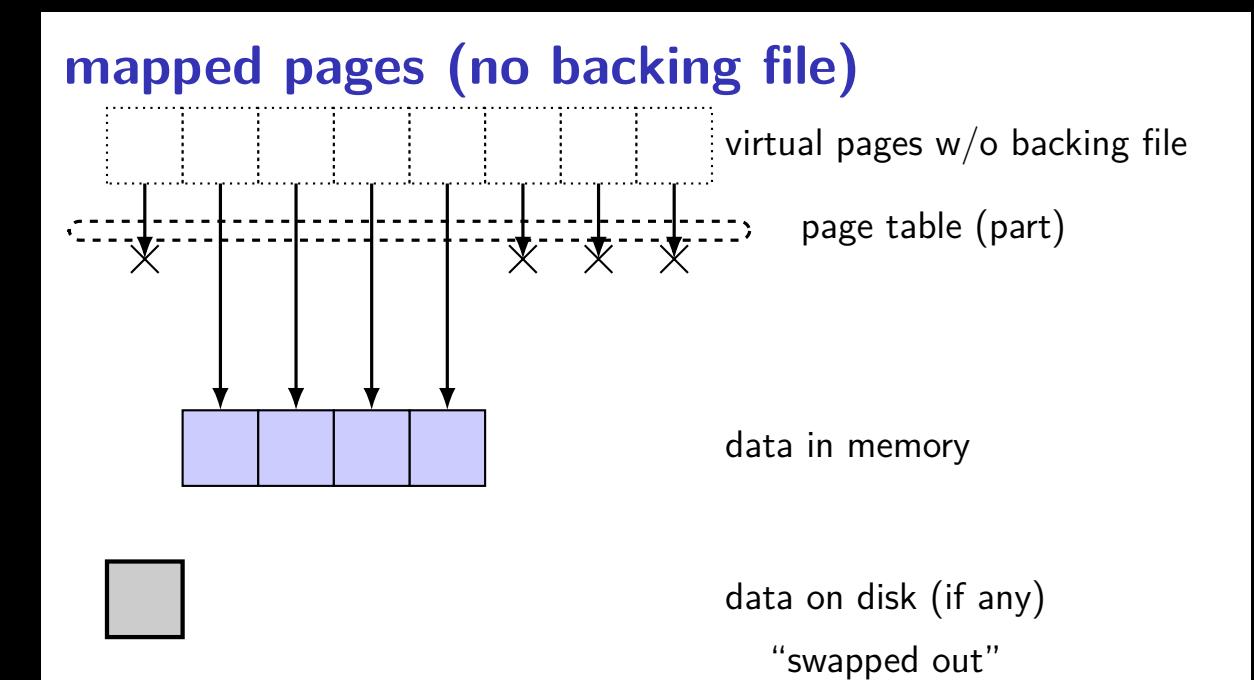

21

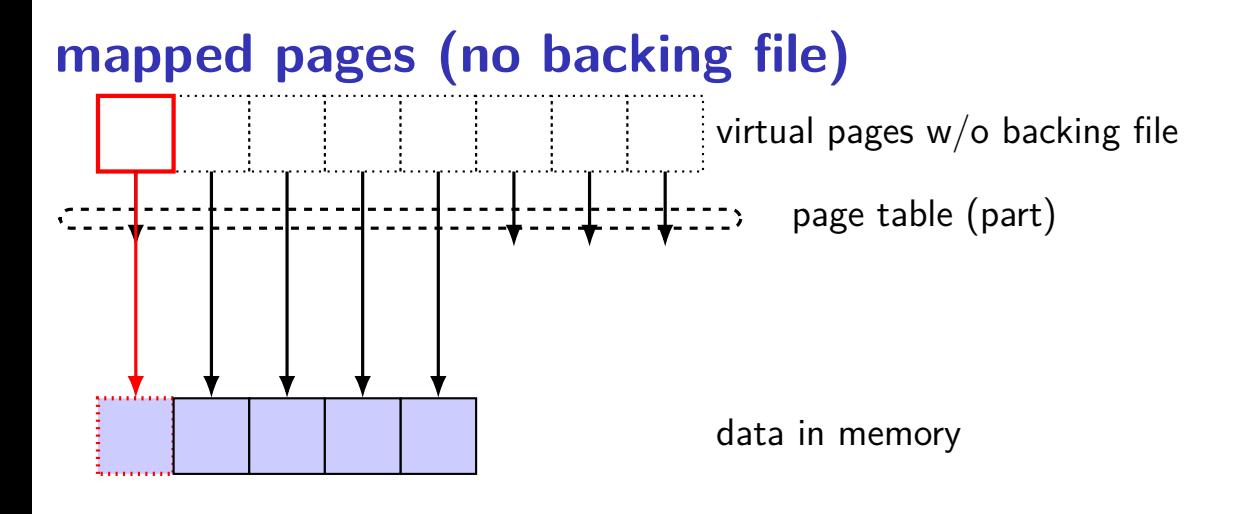

#### **Linux maps**

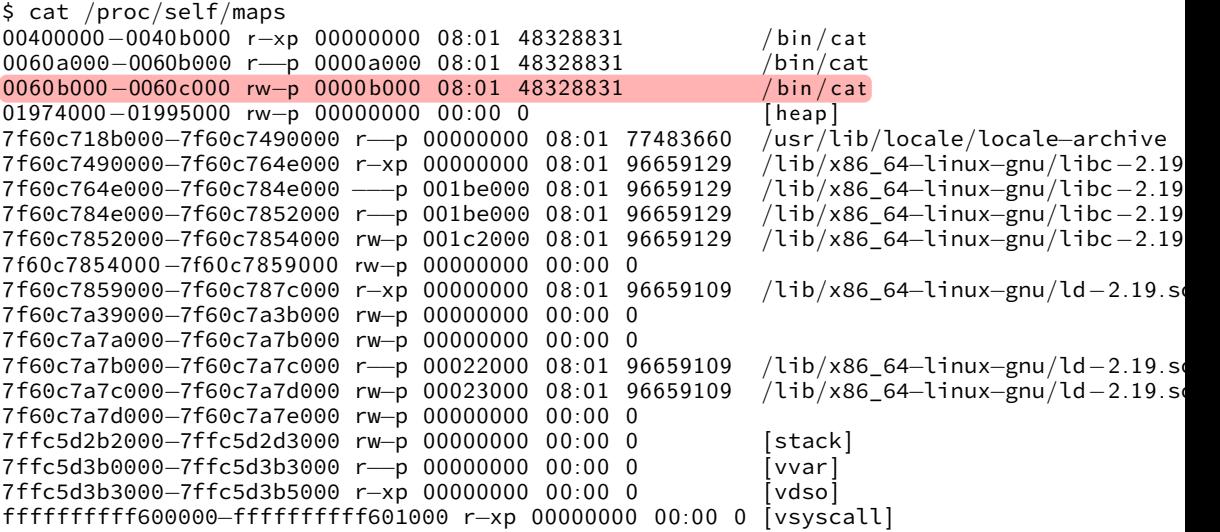

# **swapping with copy-on-write** virtual pages mapped to file page table (part)

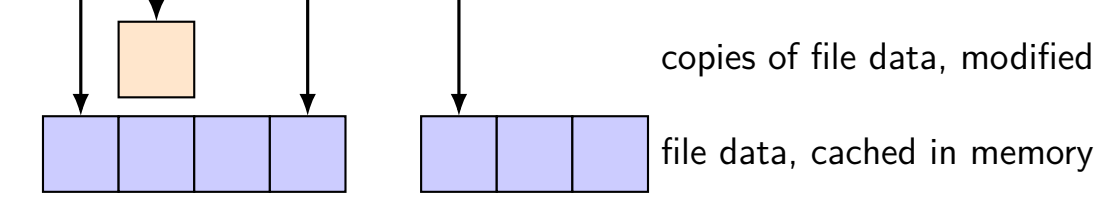

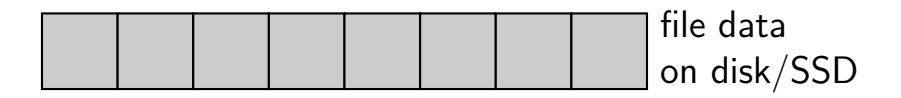

#### **swapping with copy-on-write**

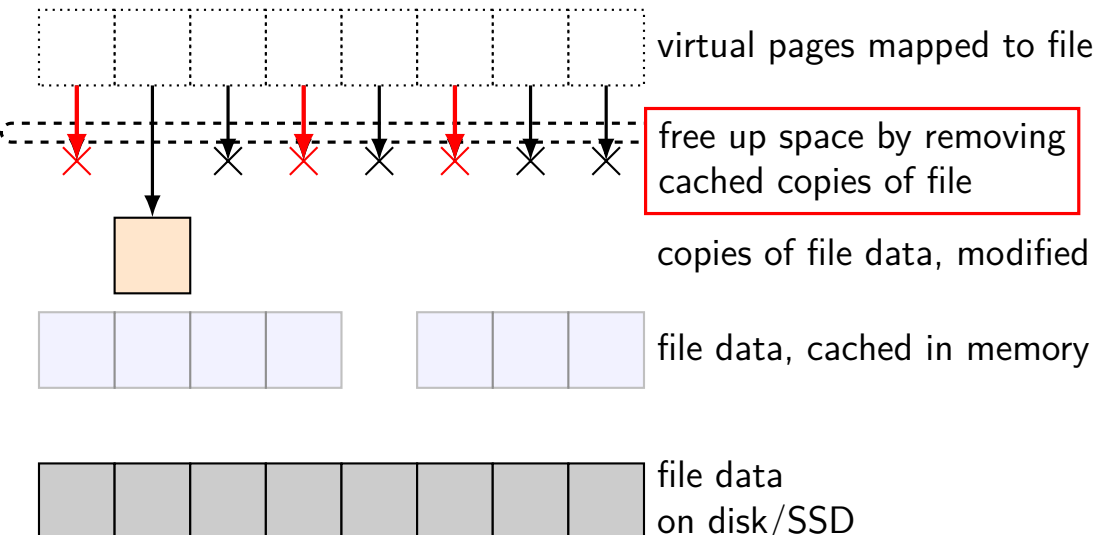

#### **swapping with copy-on-write**

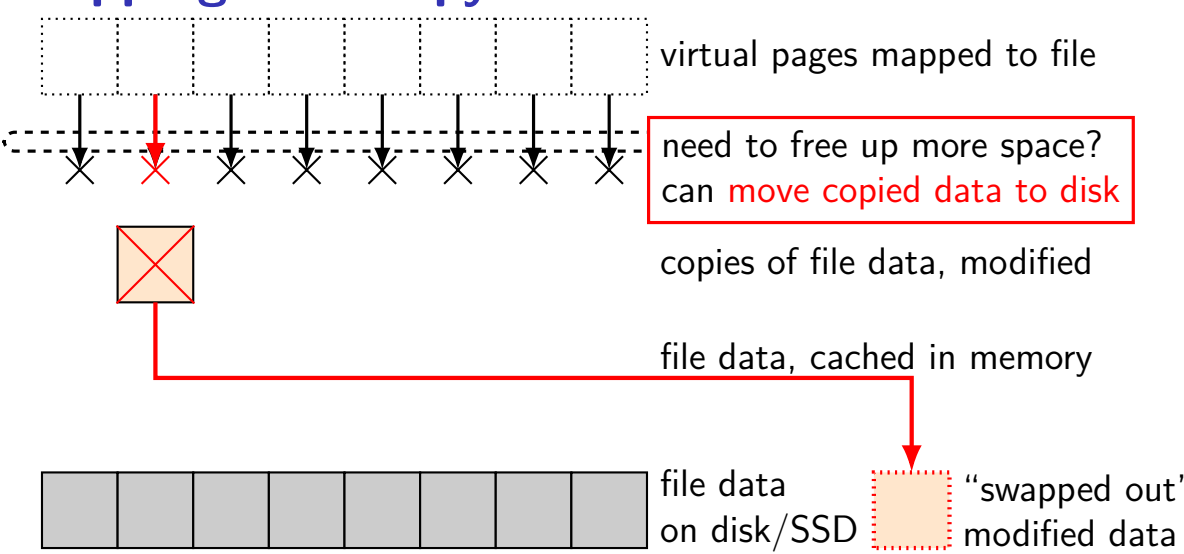

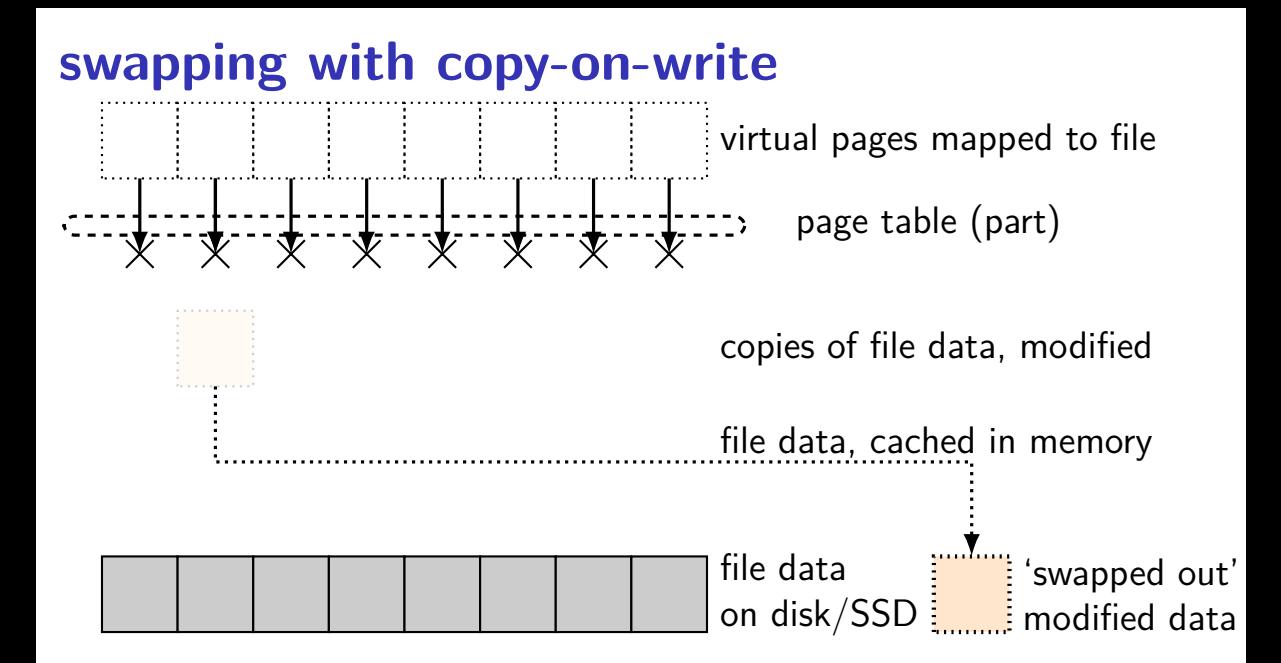

memory is a cache for disk

files and program memory has a place on disk running low on memory? always have room on disk assumption: disk space approximately infinite

physical memory pages: disk 'temporarily' kept in faster storage possibly being used by one or more processes? possibly part of a file on disk being read/written? possibly both

#### memory is a cache for disk

files and program memory has a place on disk running low on memory? always have room on disk assumption: disk space approximately infinite

physical memory pages: disk 'temporarily' kept in faster storage possibly being used by one or more processes? possibly part of a file on disk being read/written? possibly both

memory is a cache for disk

files and program memory has a place on disk running low on memory? always have room on disk assumption: disk space approximately infinite

physical memory pages: disk 'temporarily' kept in faster storage possibly being used by one or more processes? possibly part of a file on disk being read/written? possibly both

memory is a cache for disk

files and program memory has a place on disk running low on memory? always have room on disk assumption: disk space approximately infinite

physical memory pages: disk 'temporarily' kept in faster storage possibly being used by one or more processes? possibly part of a file on disk being read/written? possibly both

### **page cache components [text]**

mapping: virtual address or file+offset  $\rightarrow$  physical page handle cache hits

find backing location based on virtual address/file+offset handle cache misses

track information about each physical page handle page allocation

handle cache eviction

#### **page cache components**

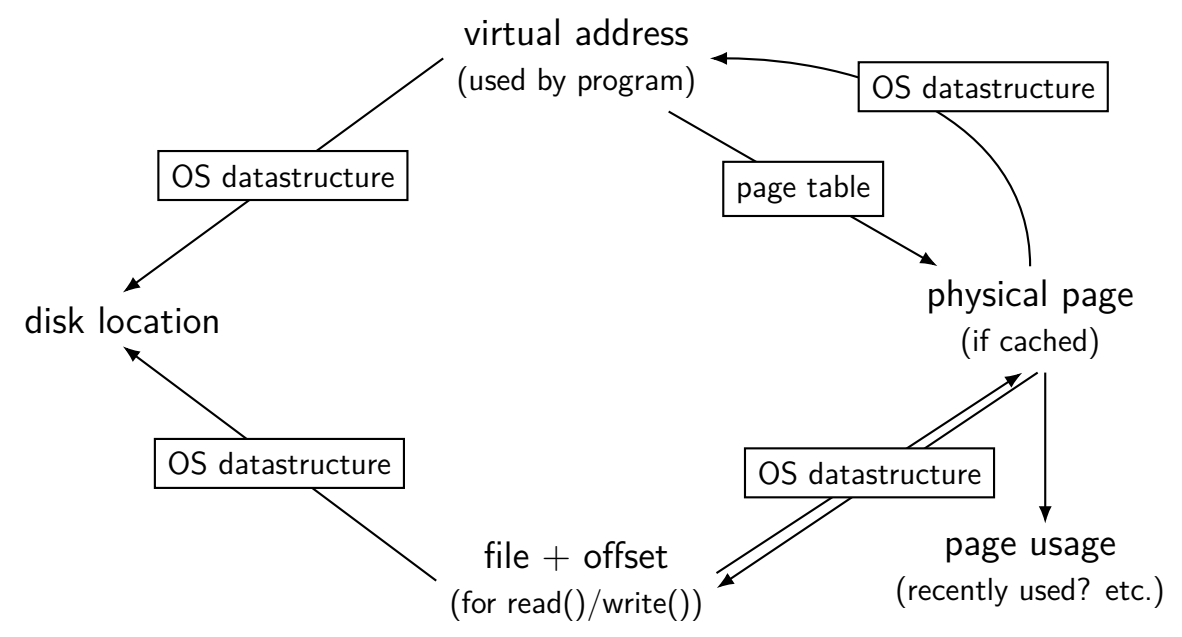

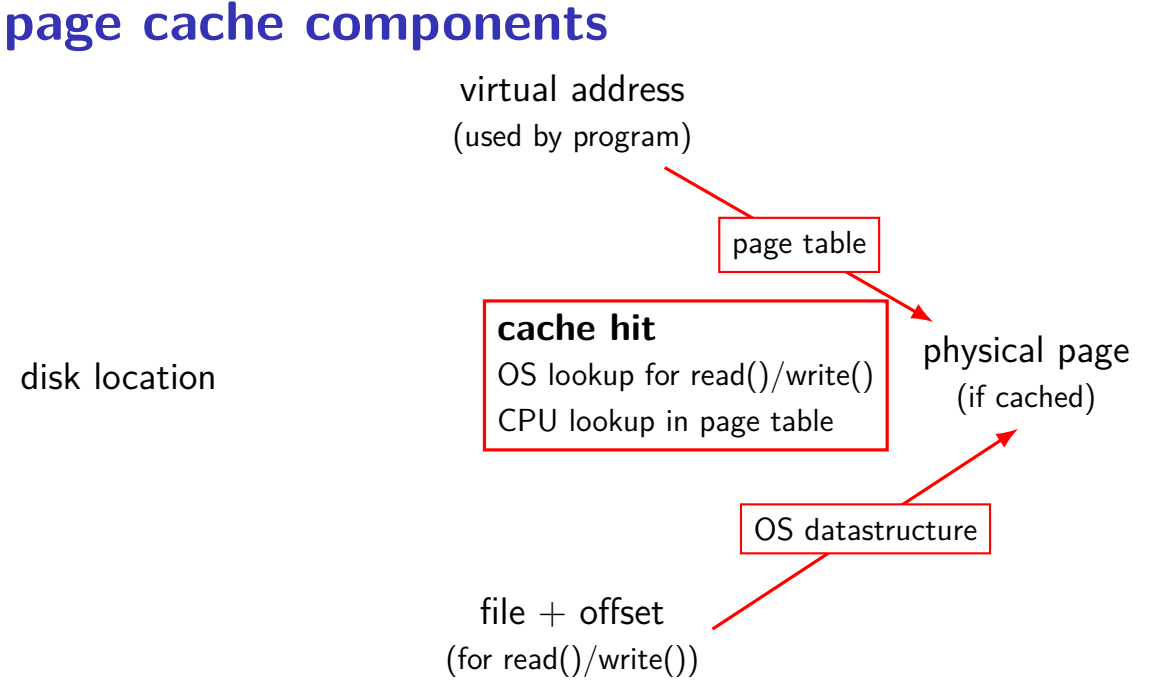

#### 28

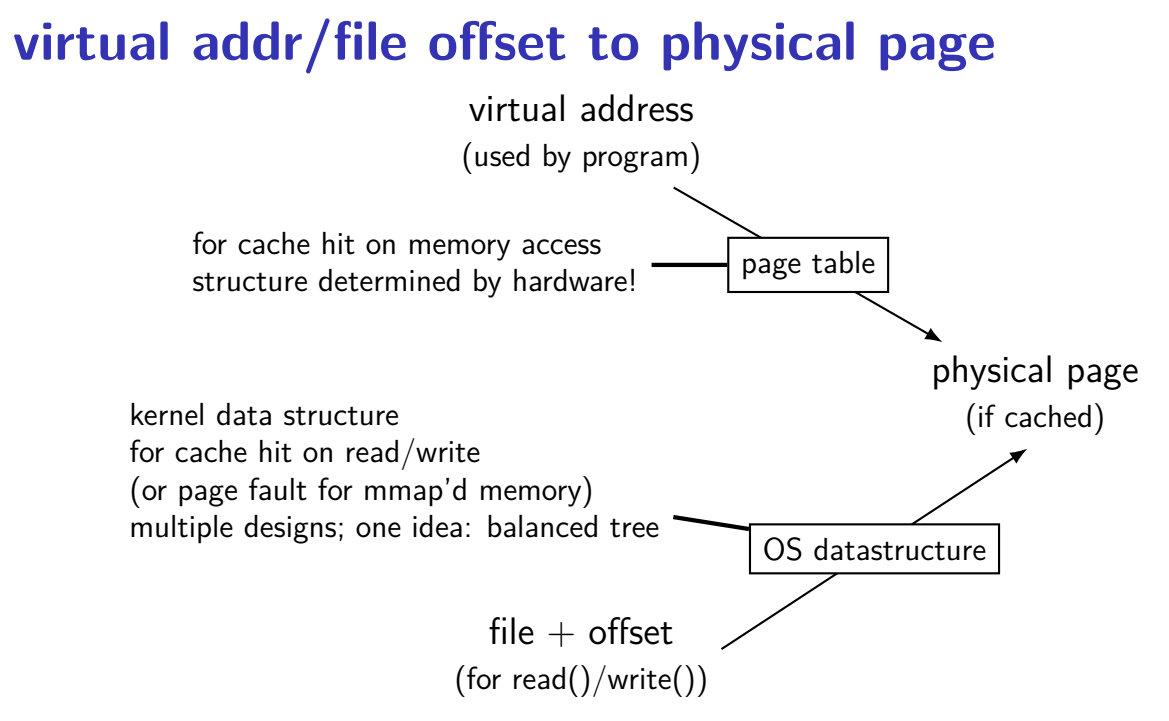

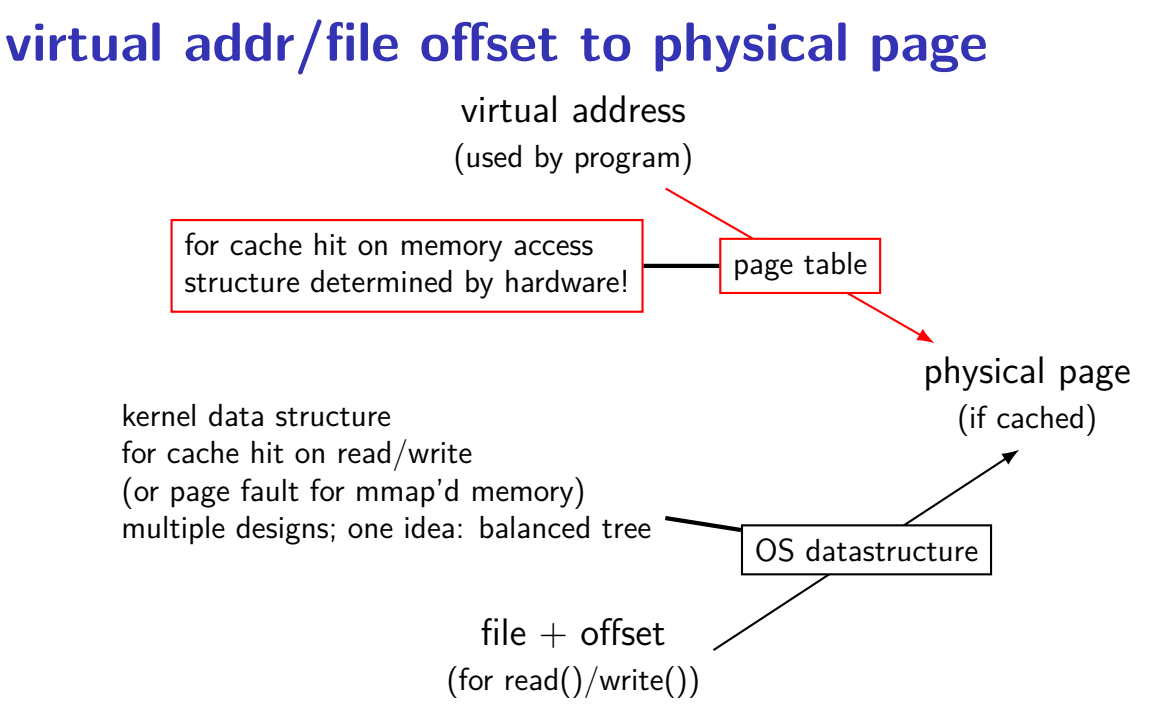

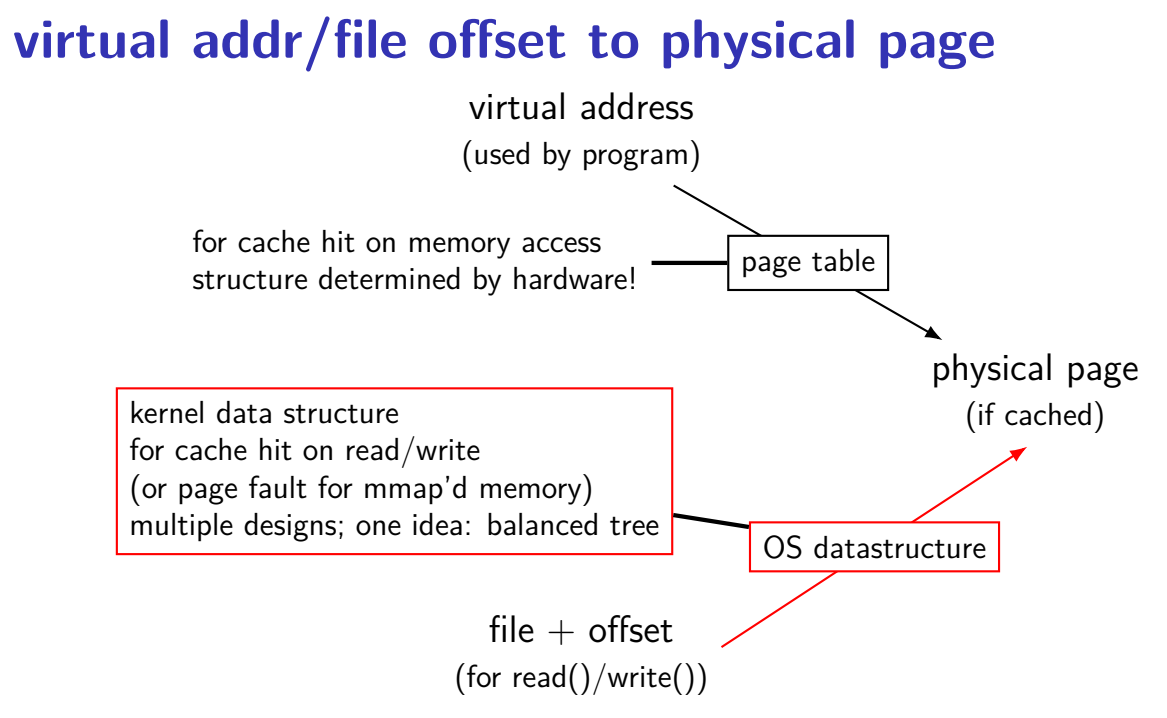

## **mapped pages (read/write, shared)**

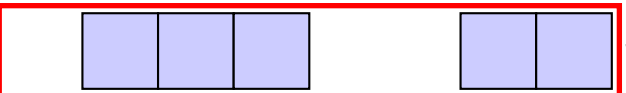

file data, cached in memory

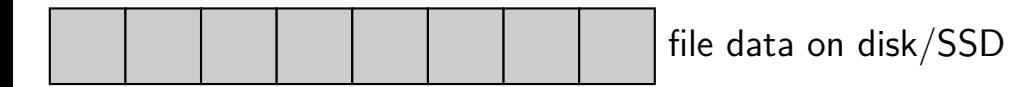

#### **page allocation = "page replacement"**

assumed common case: every physical page in use because we're caching a ton of stuff (actually true in practice? sometimes…)

then: allocating new physical page  $\rightarrow$ replacing what a current physical page is used for

so page allocation  $=$  page replacement

#### **page replacement**

step 1: evict a page to free a physical page

- case 1: there's an unused page, just use that (easy)
- case 2: need to remove whatever what's in that page (more work)

step 2: load new, more important in its place

needs some way of knowing location of data

#### **page replacement**

step 1: evict a page to free a physical page

- case 1: there's an unused page, just use that (easy)
- case 2: need to remove whatever what's in that page (more work)

step 2: load new, more important in its place

needs some way of knowing location of data

#### **page cache components** virtual address (used by program) file  $+$  offset physical page disk location with the contract of the contract of the contract of the contract of the contract of the contract of the contract of the contract of the contract of the contract of the contract of the contract of the contrac page table OS datastructure OS datastructure OS datastructure **cache miss**: OS looks up location on disk

(for read()/write())

## **virtual address/file offset** → **location on disk** virtual address (used by program) file  $+$  offset (for read()/write()) physical page disk location and the contract of the contract of the contract of the contract of the contract of the contract o<br>
disk (if cached) page table OS datastructure | CS datastructure | CS datastructure | CS datastructure | CS datastructure | CS datastructure | CS datastructure | CS datastructure | CS datastructure | CS datastructure | CS datastructure | CS datastruct OS datastructure

## **virtual address/file offset** → **location on disk** virtual address (used by program) file  $+$  offset (for read()/write()) physical page disk location and the control of the control of the control of the control of the control of the control of the control of the control of the control of the control of the control of the control of the control of the contr page table OS datastructure  $\begin{array}{|c|c|c|}\n\hline\n\text{baseed on } \text{files} \text{ystem} \text{---} \text{later topic} & \text{ref} \\\hline\n\end{array}$ OS datastructure

#### **virtual address/file offset** → **location on disk**

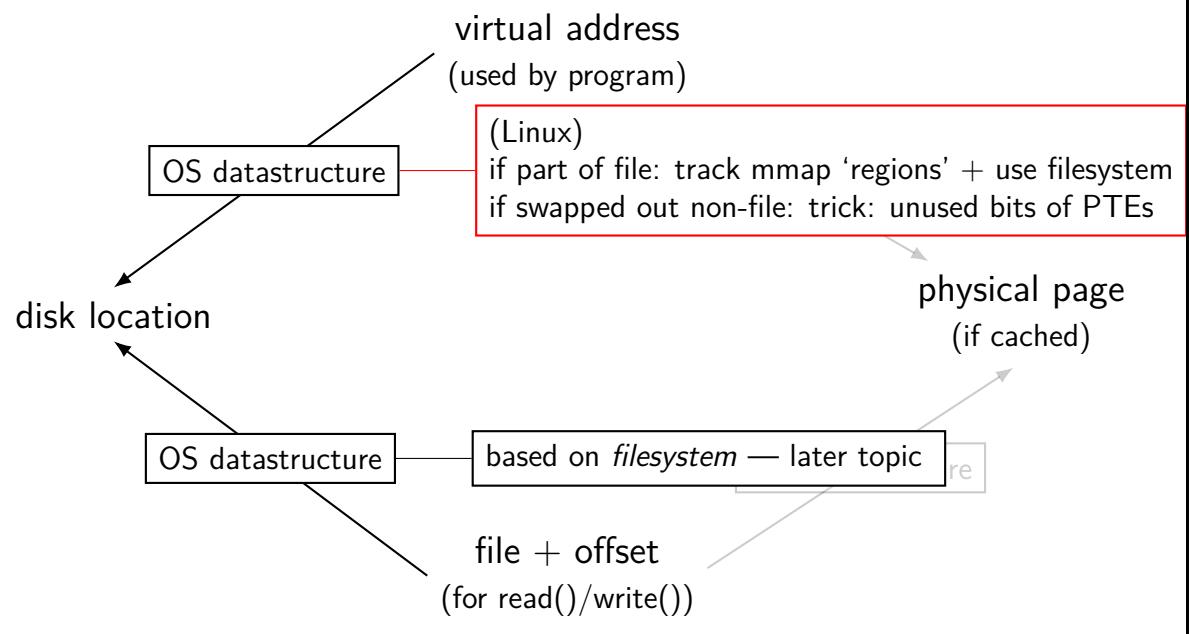

#### **virtual address/file offset** → **location on disk**

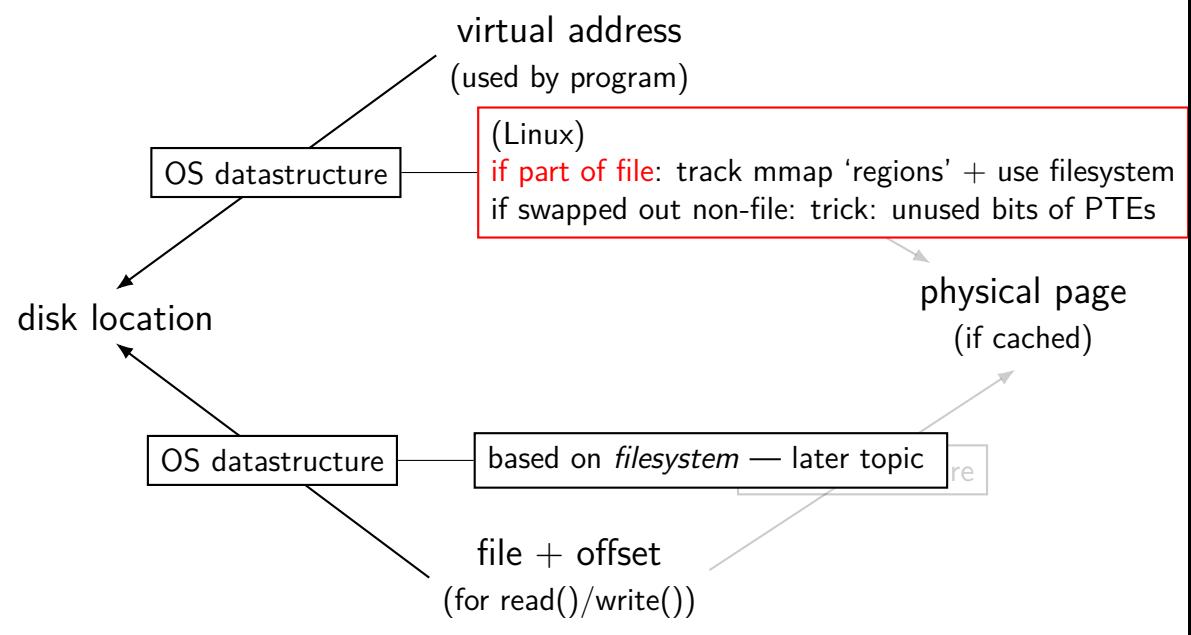
## **Linux maps: list of maps**

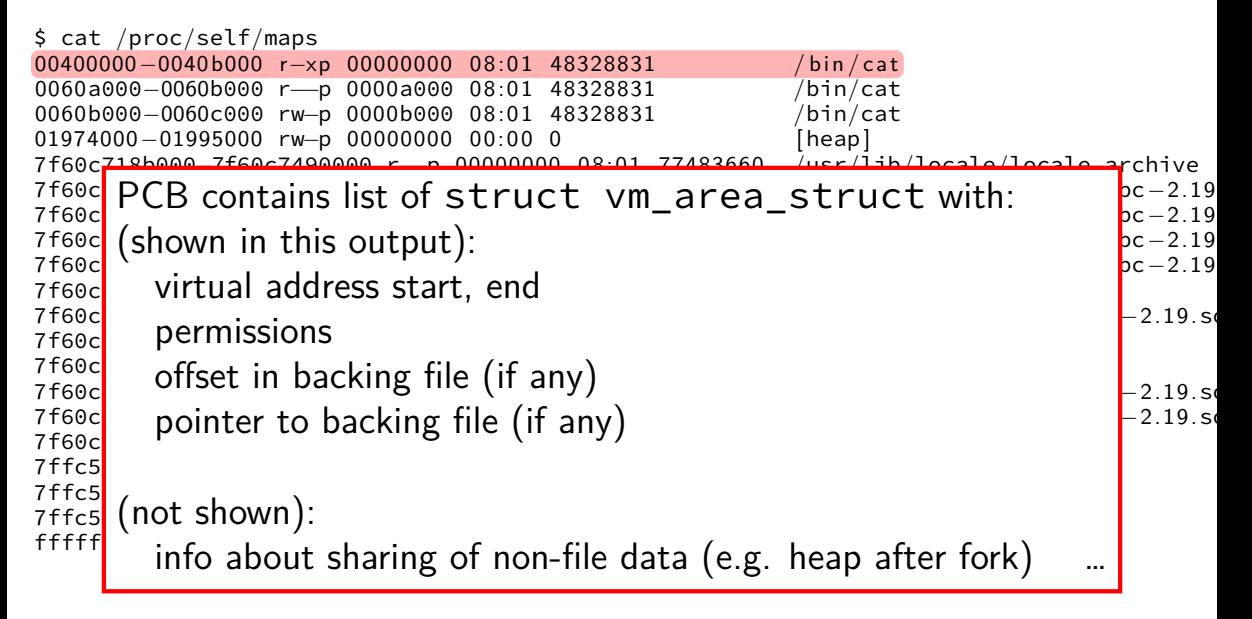

#### **page replacement**

step 1: evict a page to free a physical page

- case 1: there's an unused page, just use that (easy)
- case 2: need to remove whatever what's in that page (more work)

step 2: load new, more important in its place

needs some way of knowing location of data

# **evicting a page**

remove victim page from page table, etc. every page table it is referenced by every list of file pages

if needed, save victim page to disk

going to require:

…

way to find page tables, etc. using page

way to detect whether it needs to be saved to disk

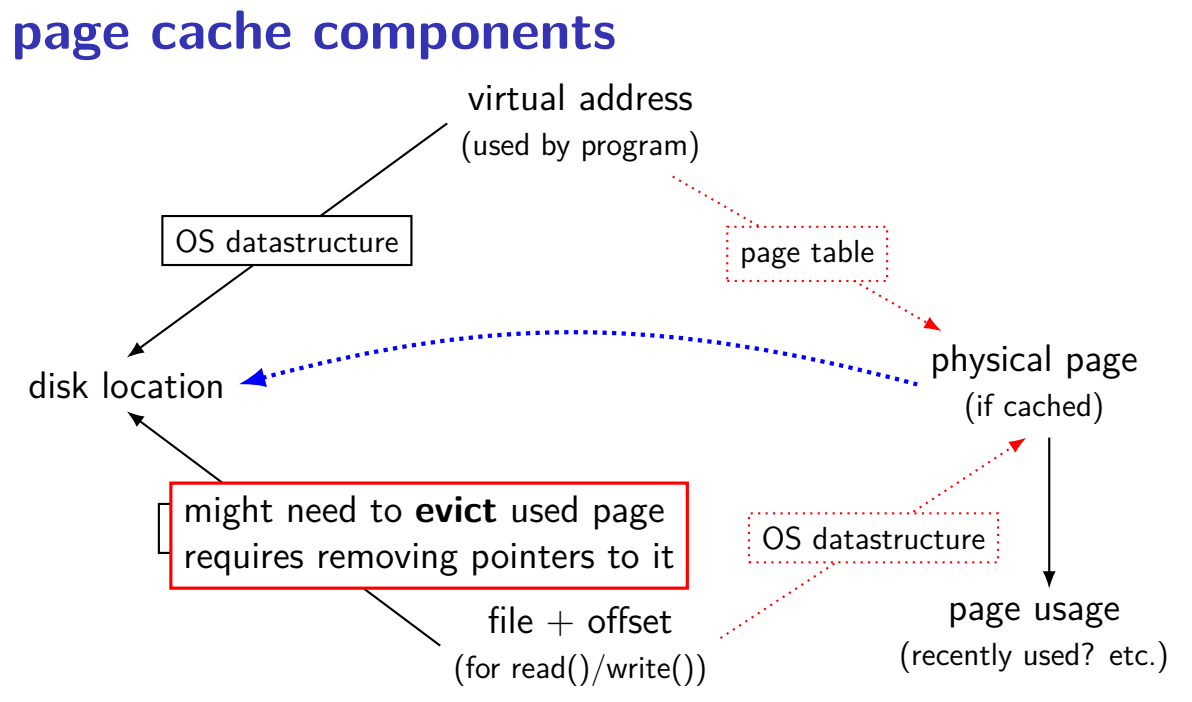

#### **page cache components**

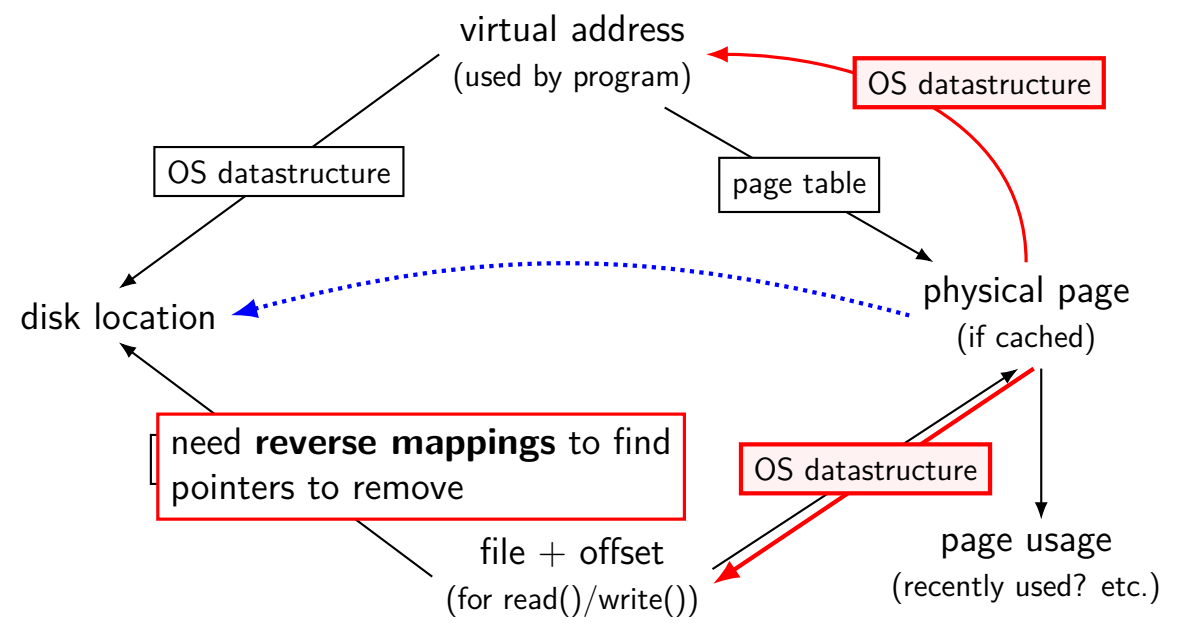

### **tracking physical pages: finding mappings**

want to evict a page? remove from page tables, etc.

need to track where every page is used!

common solution: structure for every physical page with info about every cached file/page table using page

#### **page cache components**

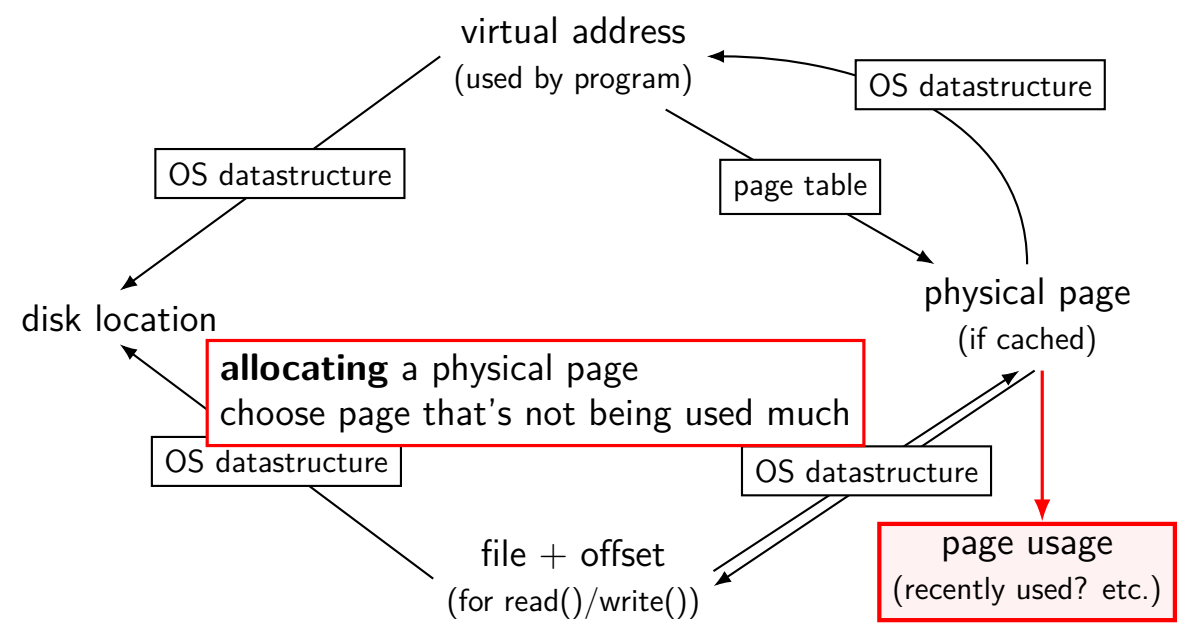

#### **page cache components**

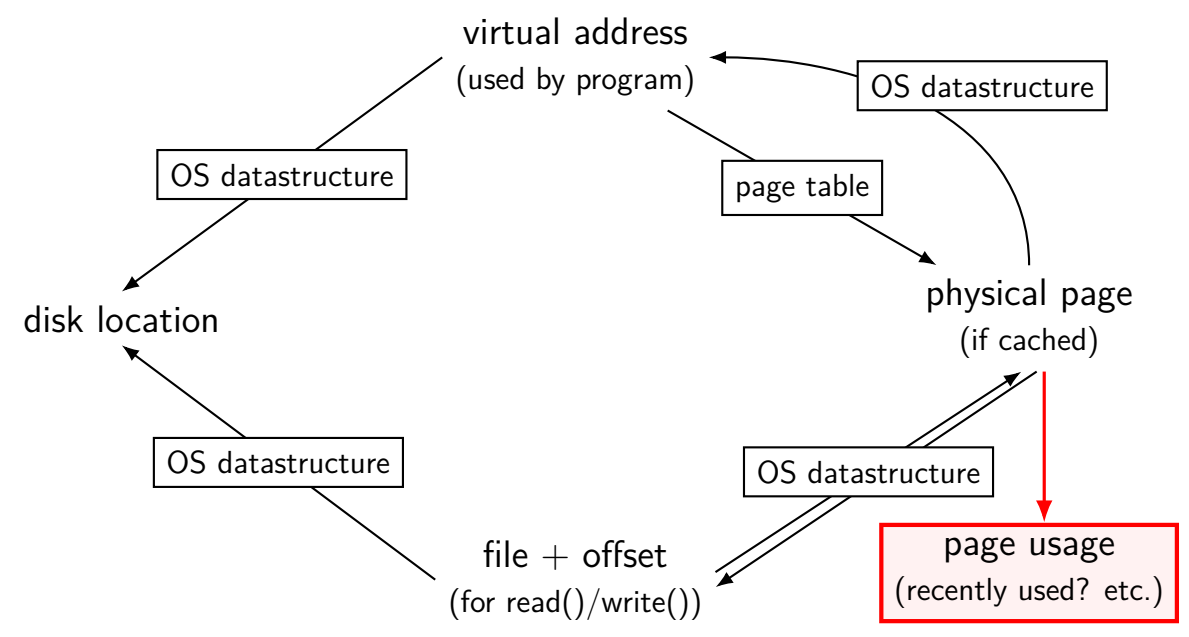

#### **page replacement goals**

hit rate: minimize number of misses

throughput: minimize overhead/maximize performance

fairness: every process/user gets its 'share' of memory

will start with optimizing hit rate

#### **max hit rate** ≈ **max throughput**

optimizing hit rate almost optimizes throughput, but…

#### **max hit rate** ≈ **max throughput**

optimizing hit rate almost optimizes throughput, but…

cache miss costs are variable

…

creating zero page versus reading data from slow disk? write back dirty page before reading a new one or not? reading multiple pages at a time from disk (faster per page read)?

# **being proactive?**

can avoid misses by "reading ahead" guess what's needed — read in ahead of time wrong guesses can have costs besides more cache misses

can save modified pages to disk in the background

we will get back to this later

for now — only access/evict on demand

## **optimizing for hit-rate**

assuming:

we only bring in pages on demand (no reading in advance) we only care about maximizing cache hits

best possible page replacement algorithm: Belady's MIN

replace the page in memory accessed furthest in the future (never accessed again  $=$  infinitely far in the future)

## **optimizing for hit-rate**

assuming:

we only bring in pages on demand (no reading in advance) we only care about maximizing cache hits

best possible page replacement algorithm: Belady's MIN

replace the page in memory accessed furthest in the future (never accessed again  $=$  infinitely far in the future)

impossible to implement in practice, but…

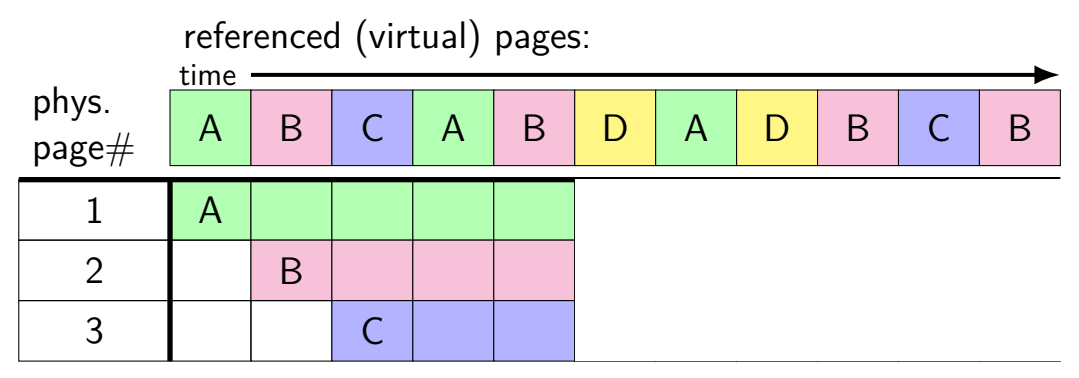

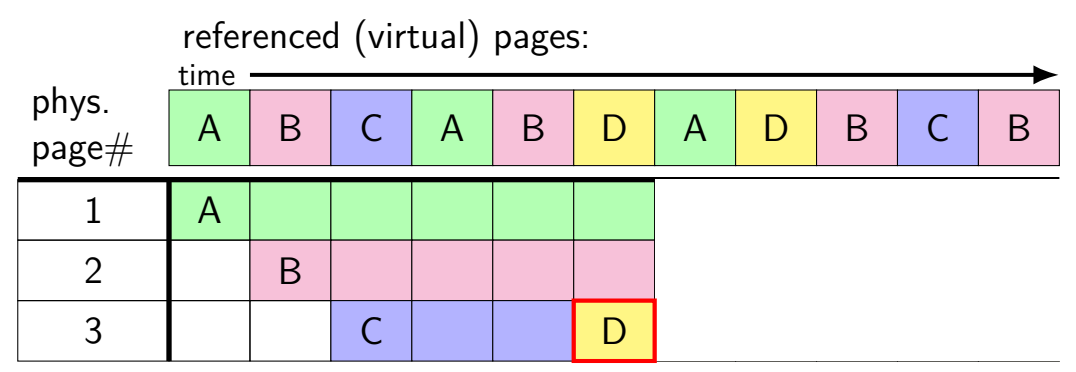

A next accessed in 1 time unit B next accessed in 3 time units C next accessed in 4 time units choose to replace C

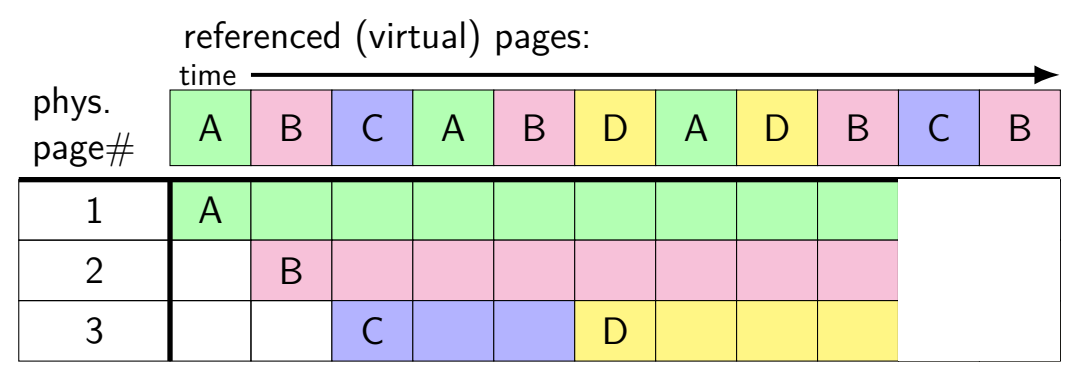

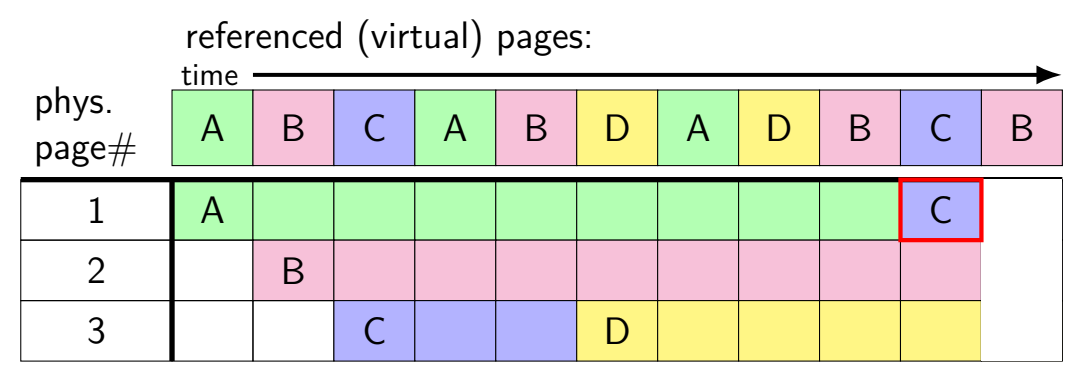

A next accessed in  $\infty$  time units B next accessed in 1 time units D next accessed in  $\infty$  time units choose to replace A or D (equally good)

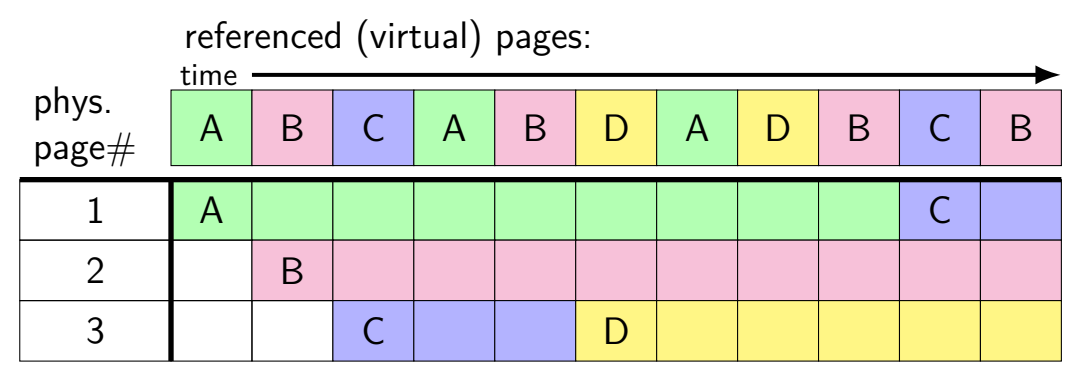

# **Belady's MIN exercise**

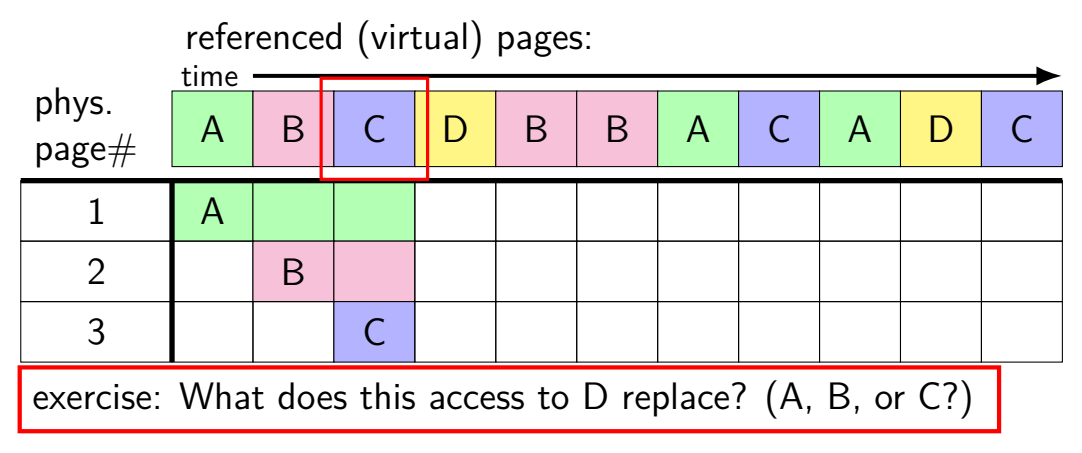

### **practically optimizing for hit-rate**

recall?: locality assumption

temporal locality: things accessed now will be accessed again soon

(for now: not concerned about spatial locality)

more possible policies: least recently used or least frequently used

### **practically optimizing for hit-rate**

recall?: locality assumption

temporal locality: things accessed now will be accessed again soon

(for now: not concerned about spatial locality)

more possible policies: least recently used or least frequently used

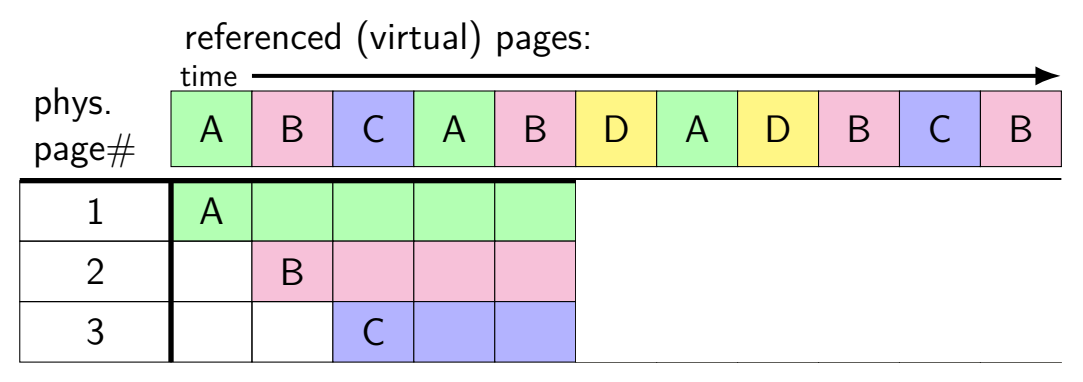

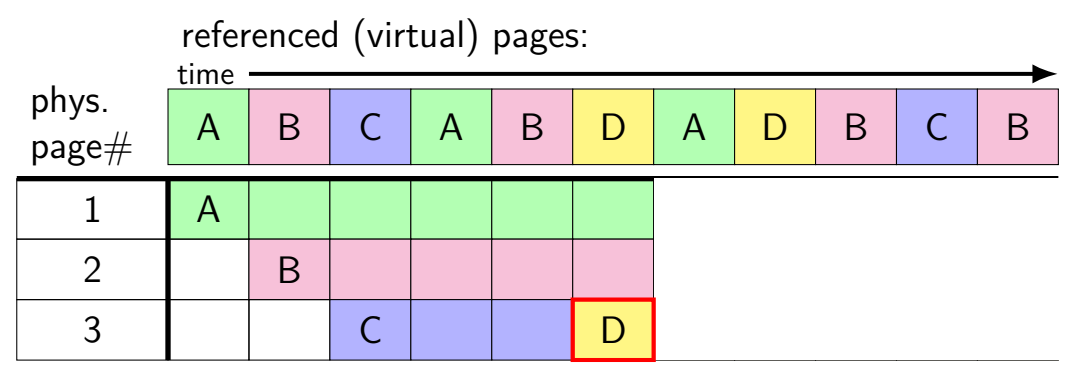

A last accessed 2 time units ago B last accessed 1 time unit ago C last accessed 3 time units ago choose to replace C

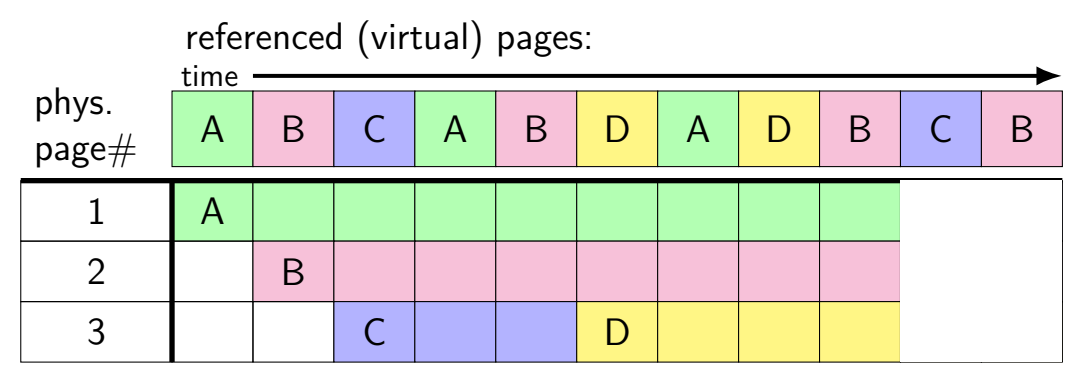

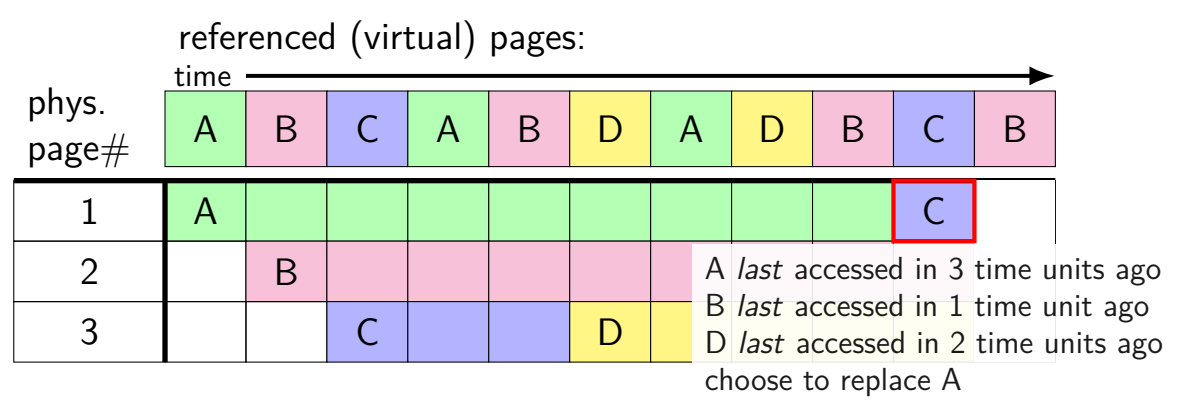

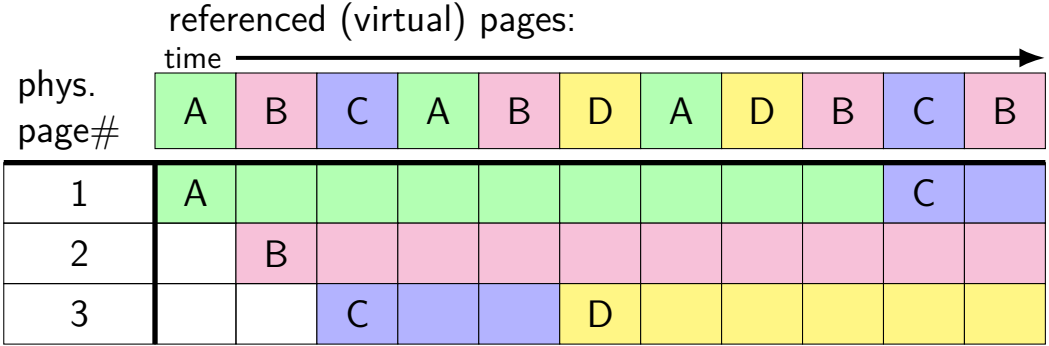

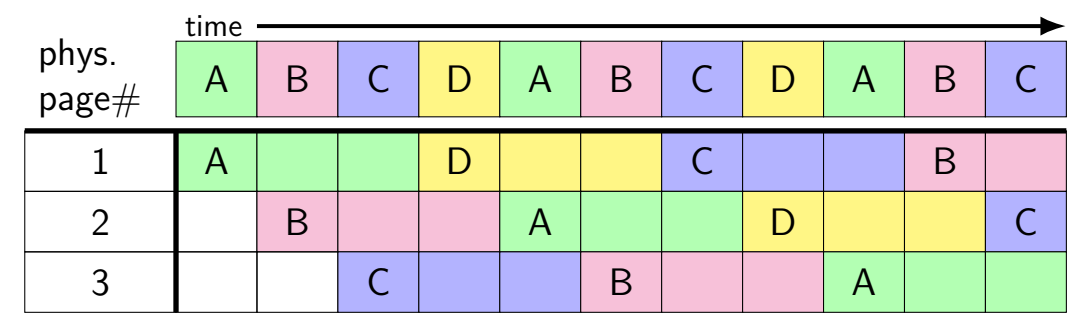

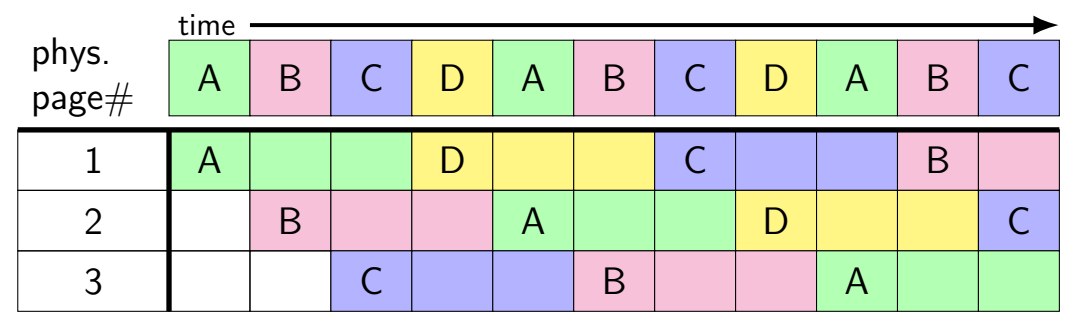

8 replacements with LRU

versus 3 replacements with MIN:

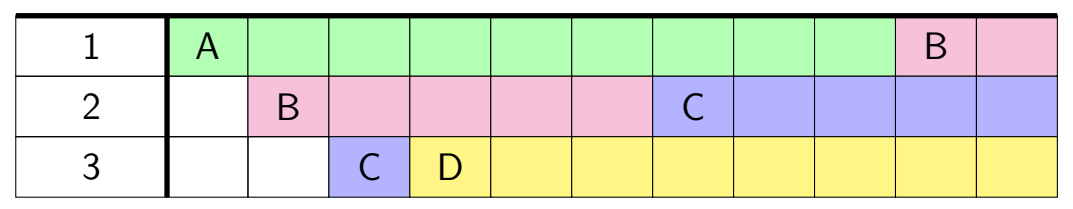

#### **least recently used (exercise) [intro]**

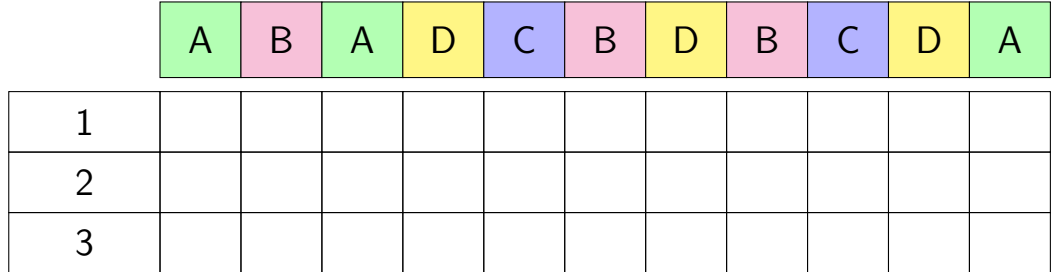

#### **least recently used (exercise)**

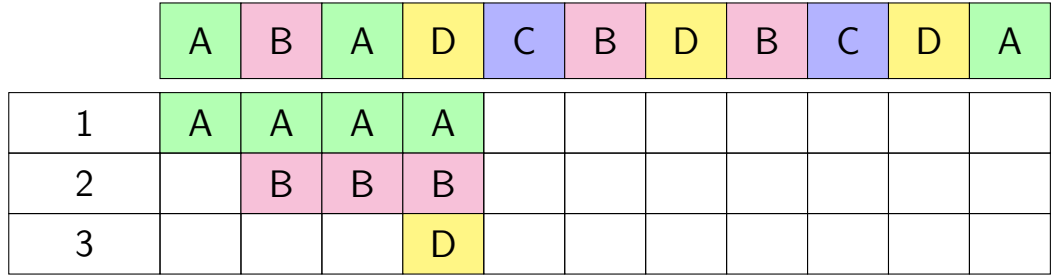

## **pure LRU implementation**

implementing LRU in software

maintain doubly-linked list of all physical pages

whenever a page is accessed: remove page from linked list, then add page to head of list

whenever a page needs to replaced:

remove a page from the tail of the linked list, then evict that page from all page tables (and anything else) and use that page for whatever needs to be loaded

## **pure LRU implementation**

```
implementing LRU in software
```
maintain doubly-linked list of all physical pages

```
whenever a page is accessed:
    remove page from linked lift, then
     add page need to run code on every access
whenever a probably 100+x slowdown?
```
remove a page from the tail of the linked list, then evict that page from all page tables (and anything else) and use that page for whatever needs to be loaded

#### **so, what's practical**

probably won't implement LRU — too slow

what can we practically do?

## **tools for tracking accesses**

approximating  $LRU =$  "was this accessed recently"?

don't need to detect all accesses, only one recent one

"was this accessed since we started looking a few seconds ago?"

### **tools for tracking accesses**

approximating  $LRU =$  "was this accessed recently"?

don't need to detect all accesses, only one recent one "was this accessed since we started looking a few seconds ago?"

ways to detect accesses AKA references:

mark page invalid, if page fault happens make valid and record 'accessed/referenced'

'accessed' or 'referenced' bit set by HW (on x86, but not everywhere)
### **tools for tracking accesses**

approximating  $LRU =$  "was this accessed recently"?

don't need to detect all accesses, only one recent one "was this accessed since we started looking a few seconds ago?"

ways to detect accesses AKA references:

mark page invalid, if page fault happens make valid and record 'accessed/referenced'

'accessed' or 'referenced' bit set by HW (on x86, but not everywhere)

### **tools for tracking accesses**

approximating  $LRU =$  "was this accessed recently"?

don't need to detect all accesses, only one recent one "was this accessed since we started looking a few seconds ago?"

ways to detect accesses AKA references:

mark page invalid, if page fault happens make valid and record 'accessed/referenced'

'accessed' or 'referenced' bit set by HW (on x86, but not everywhere)

### **tools for tracking accesses**

approximating  $LRU =$  "was this accessed recently"?

don't need to detect all accesses, only one recent one "was this accessed since we started looking a few seconds ago?"

ways to detect accesses AKA references:

mark page invalid, if page fault happens make valid and record 'accessed/referenced'

'accessed' or 'referenced' bit set by HW (on x86, but not everywhere)

same idea applies for detecting writes

to know whether replaced page needs to be saved to disk called "dirty" bit instead of accessed/referenced bit

### **approximating LRU: second chance**

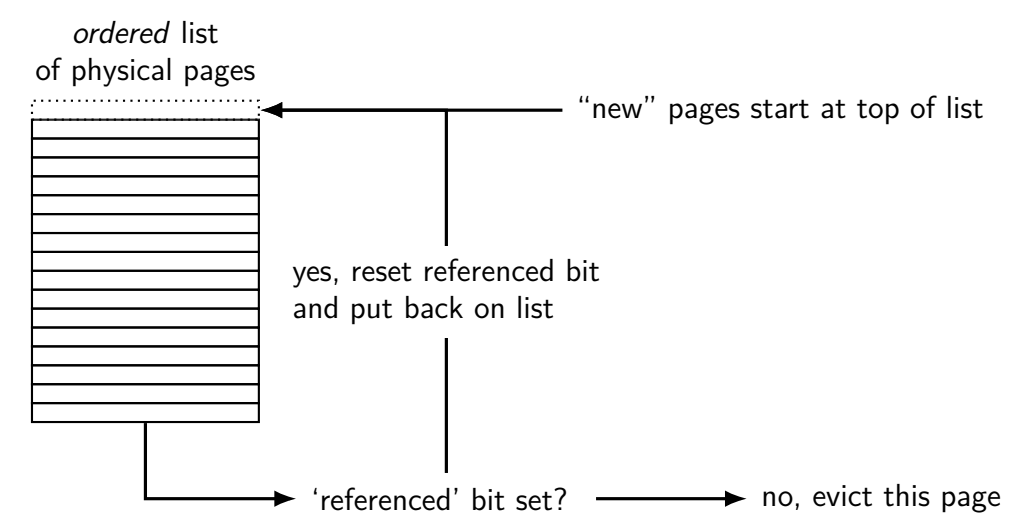

### **approximating LRU: second chance**

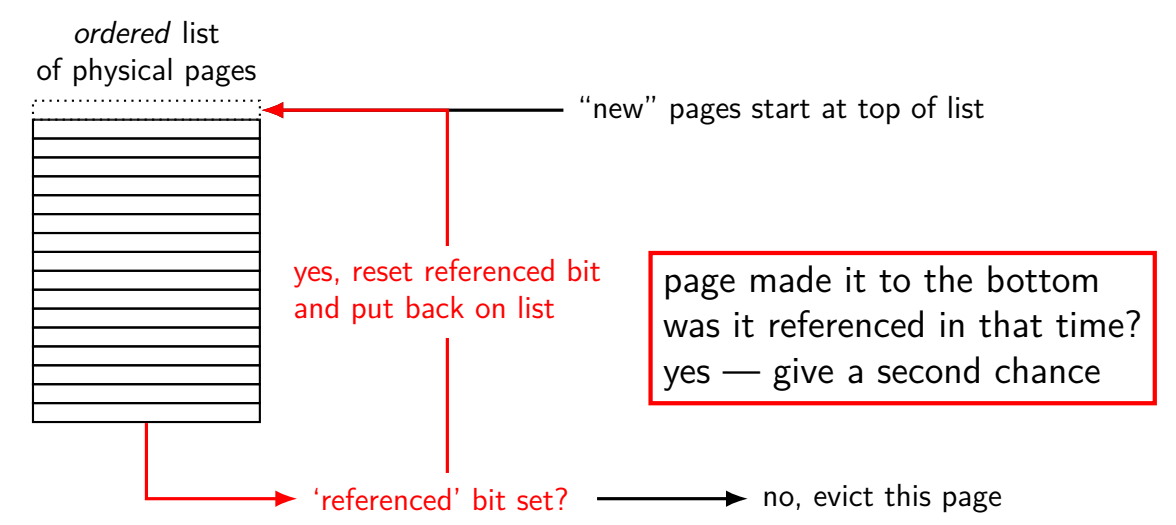

### **approximating LRU: second chance**

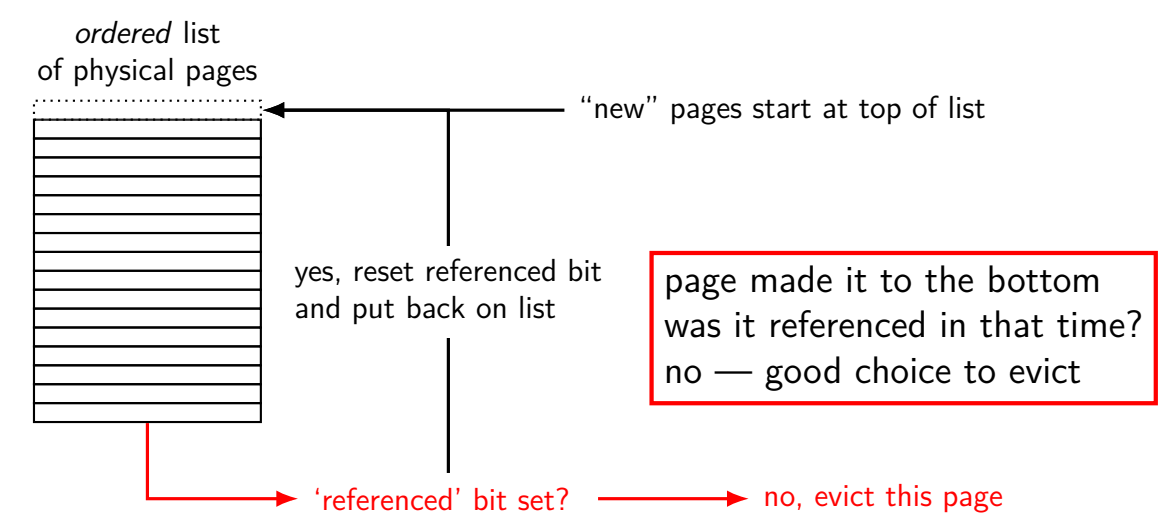

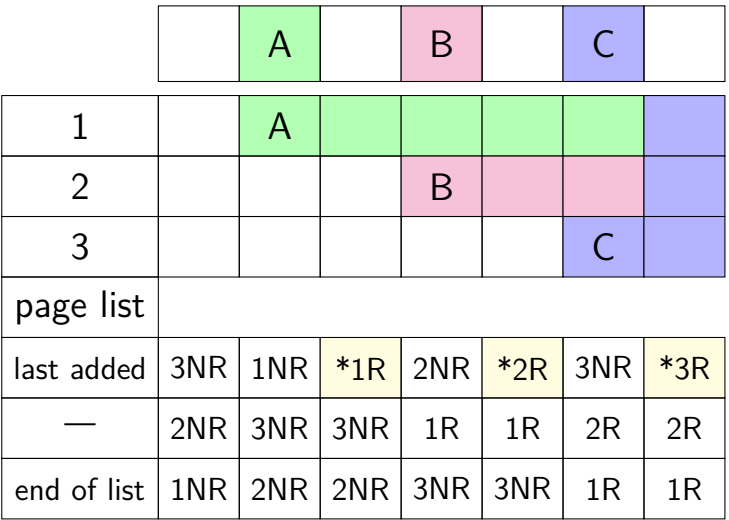

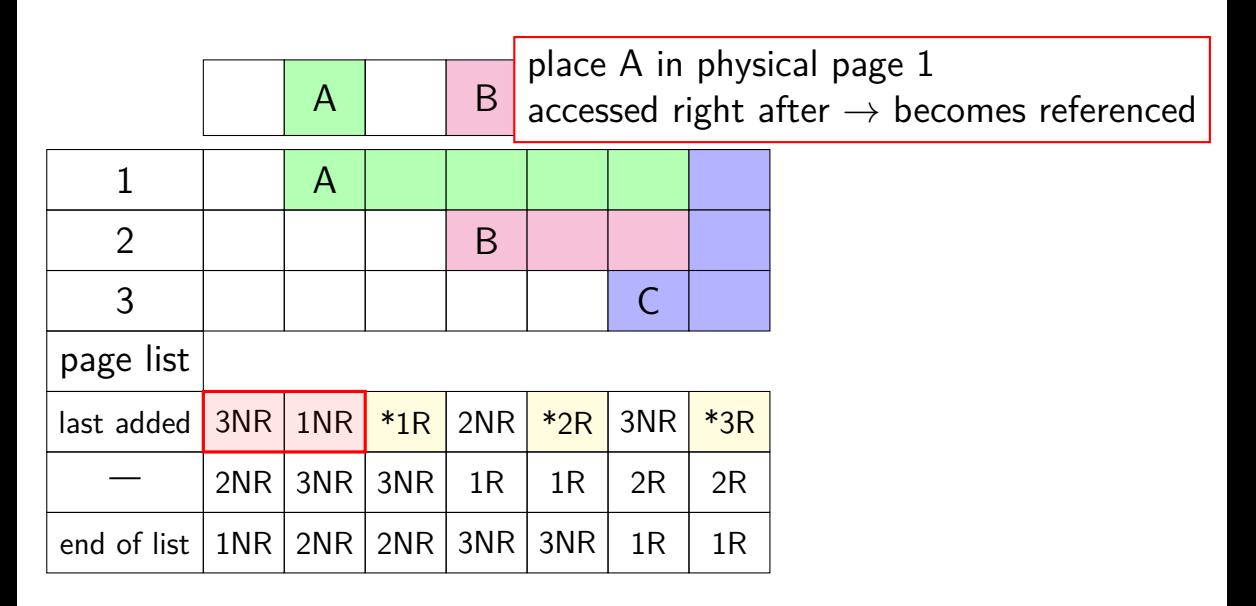

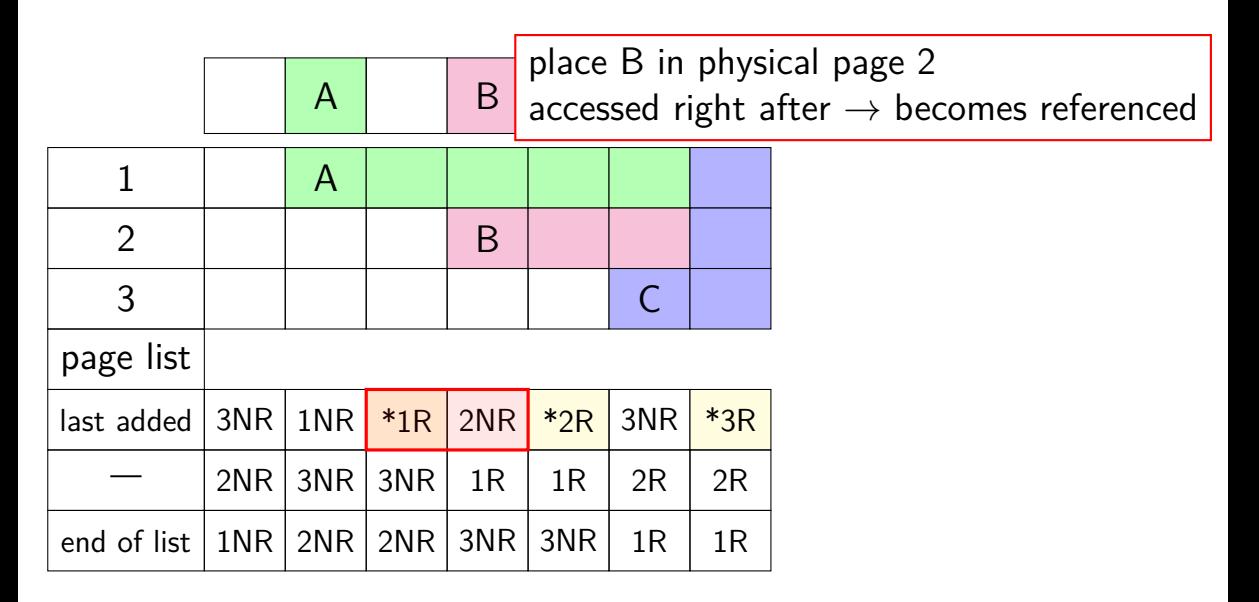

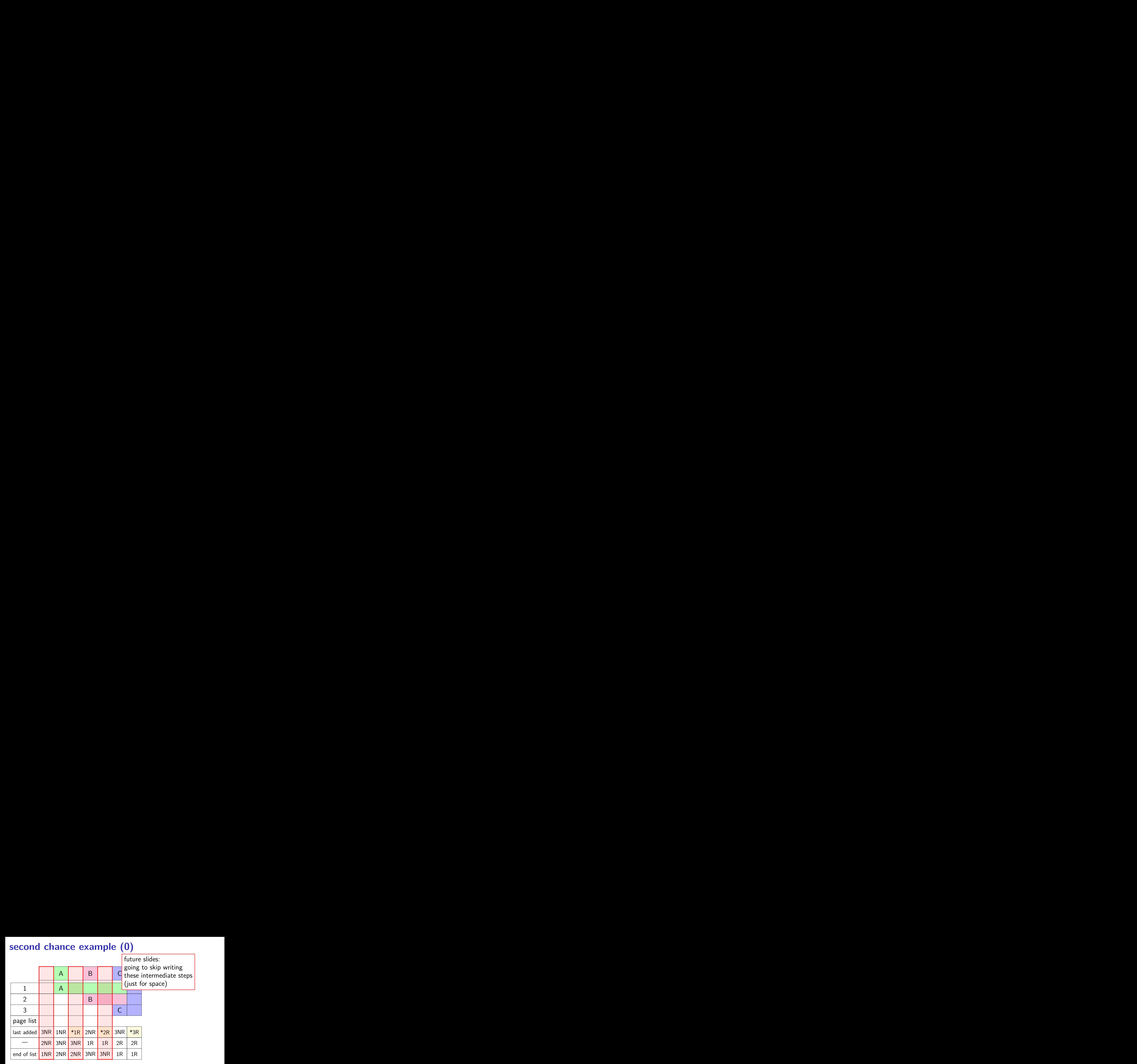

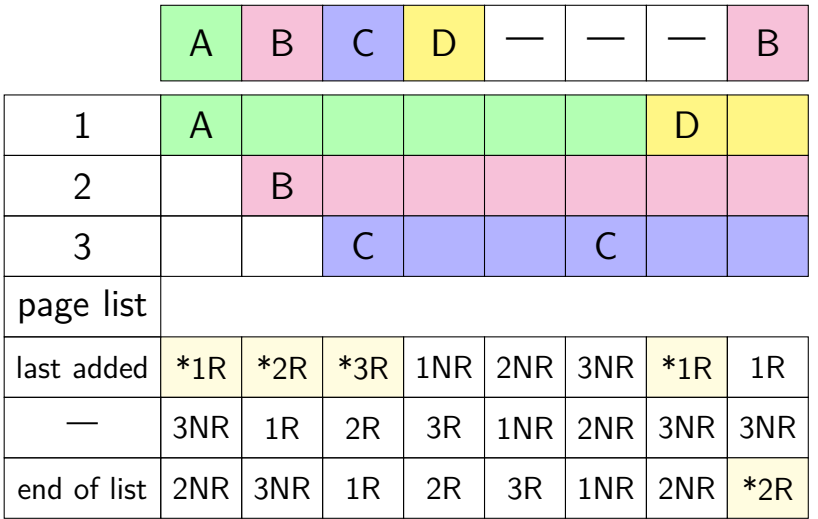

not referenced on return from page fault handler place A in page 1

immediately referenced by program when page fault handler returns

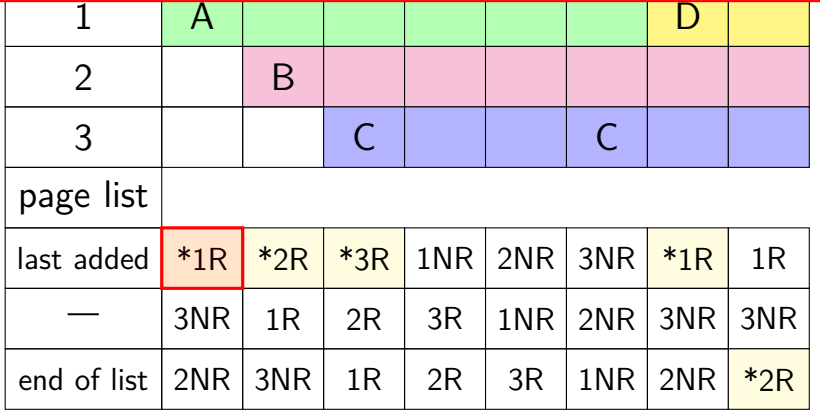

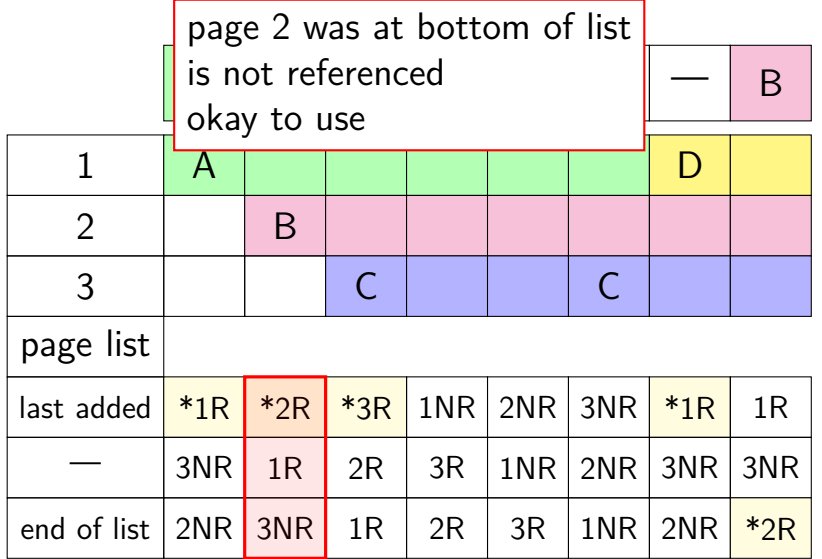

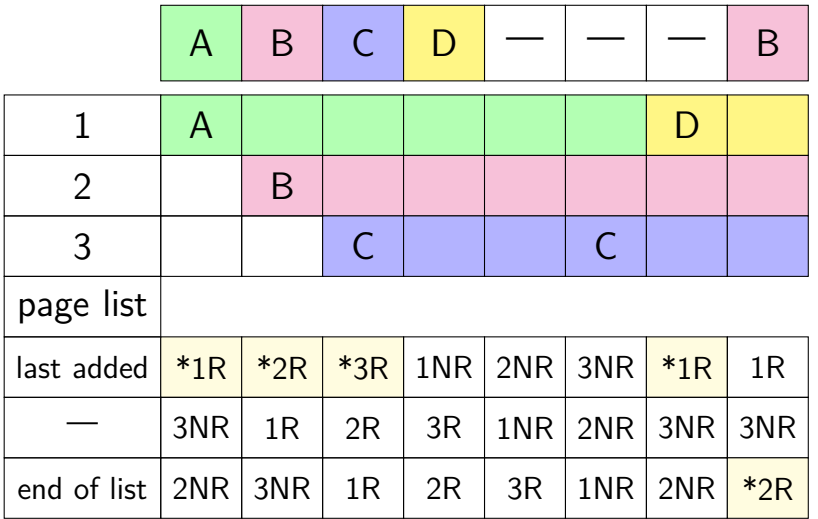

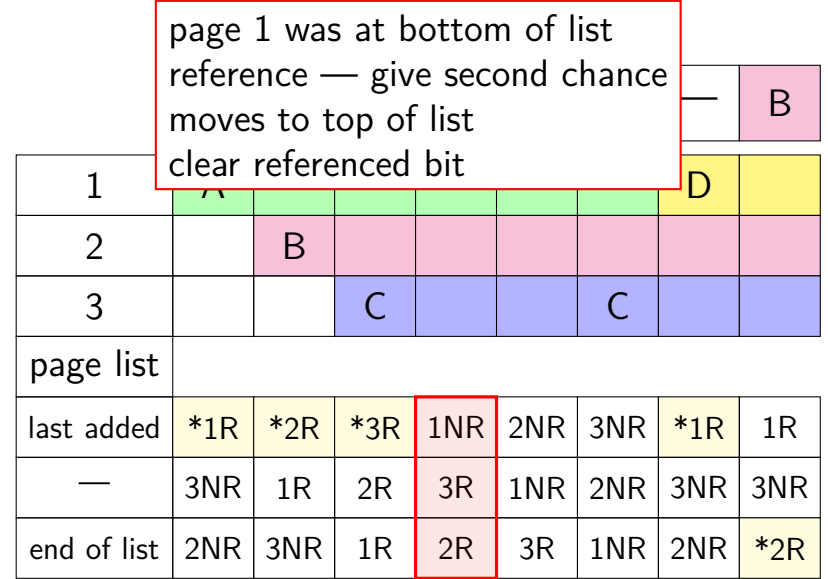

 $\frac{1}{2}$  but now not referenced — use eventually page 1 gets to bottom of list again

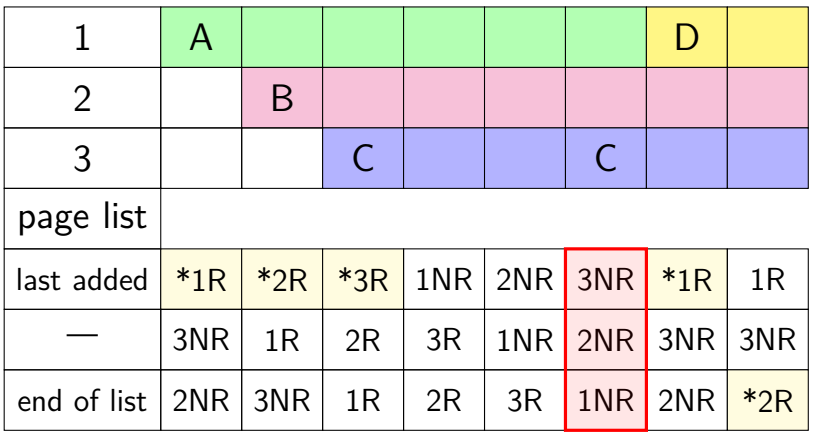

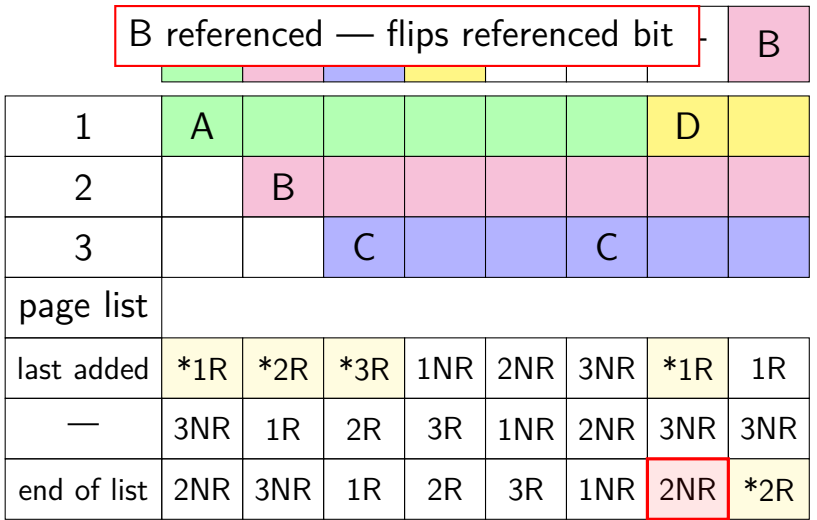

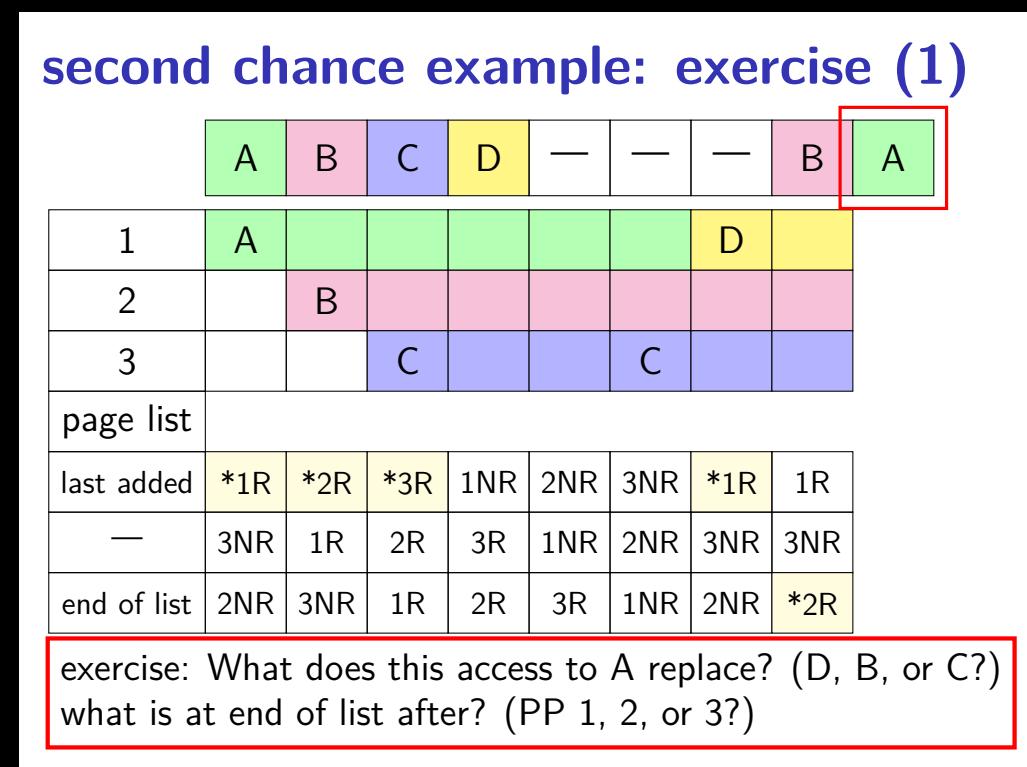

### **second chance example: exercise (2)**

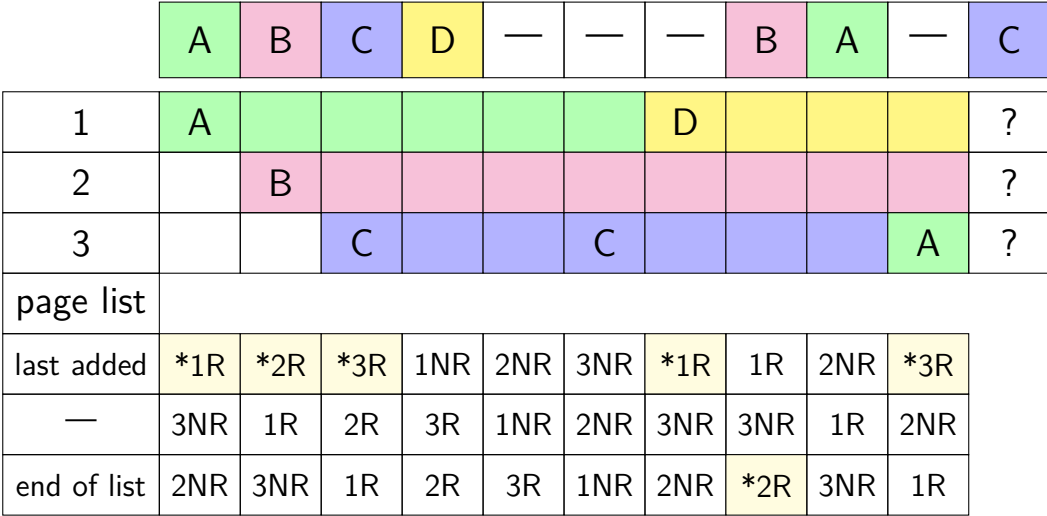

### **second chance example: exercise (2)**

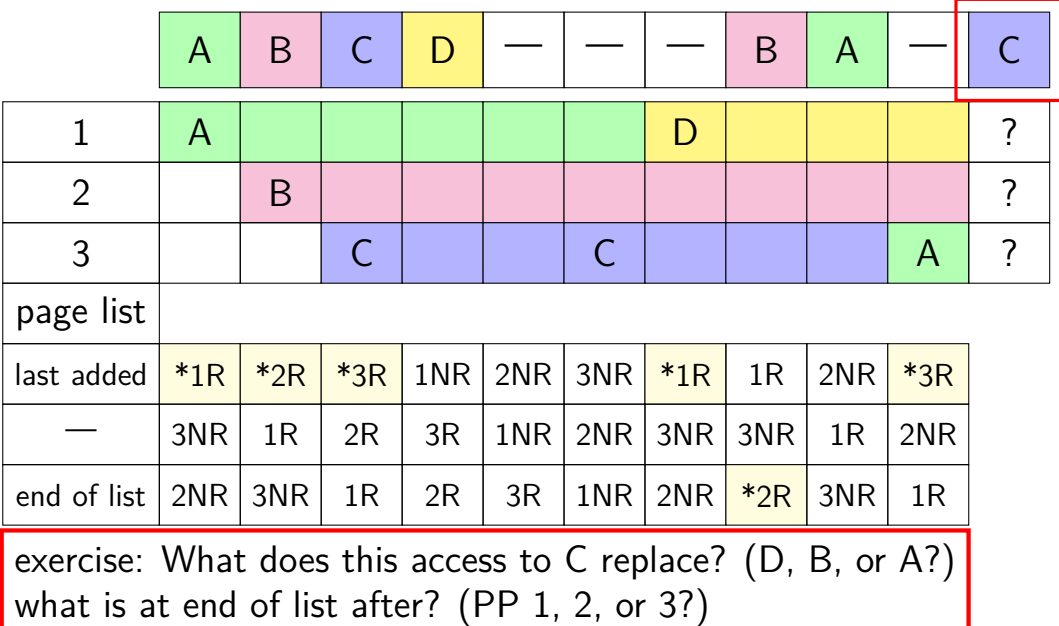

#### **second chance cons**

performs poorly with big memories…

- may need to scan through lots of pages to find unaccessed
- likely to count accesses from a long time ago

want some variation to tune its sensitivity

#### **second chance cons**

performs poorly with big memories…

- may need to scan through lots of pages to find unaccessed
- likely to count accesses from a long time ago
- want some variation to tune its sensitivity
- one idea: smaller list of pages to scan for accesses

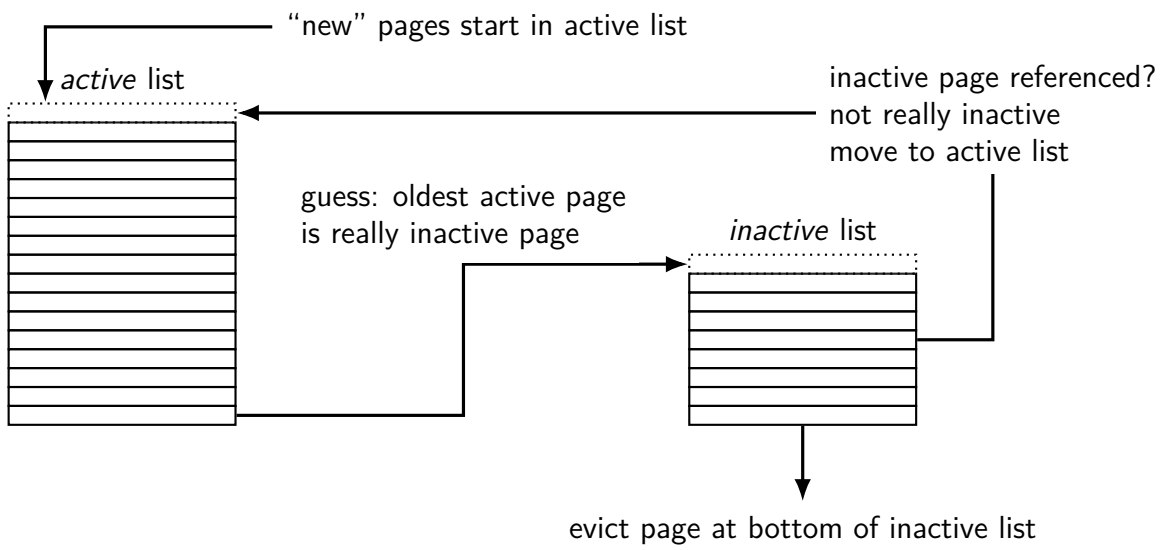

know: not referenced 'recently'

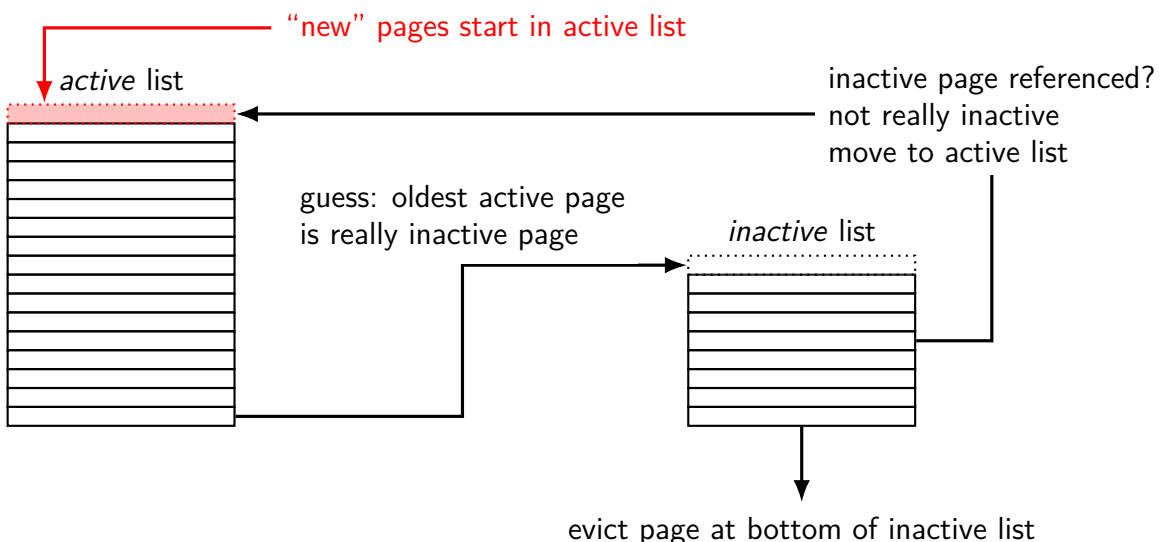

know: not referenced 'recently'

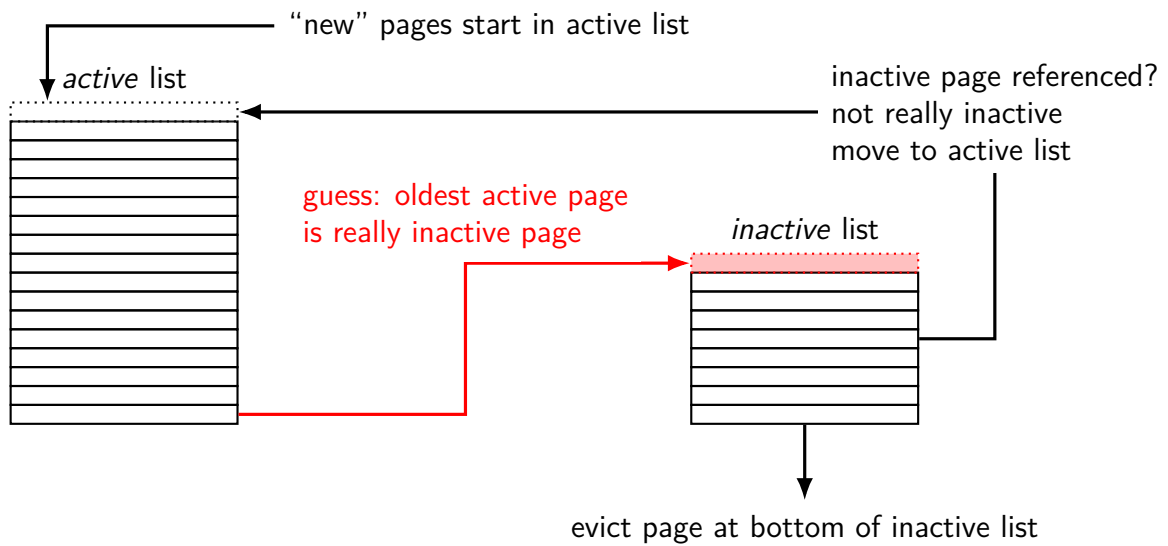

know: not referenced 'recently'

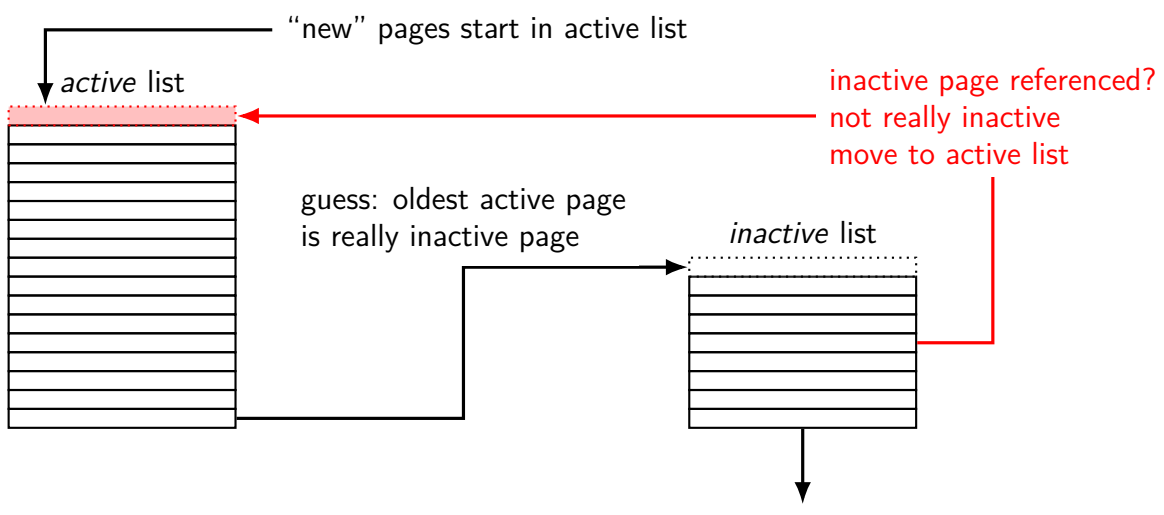

evict page at bottom of inactive list know: not referenced 'recently'

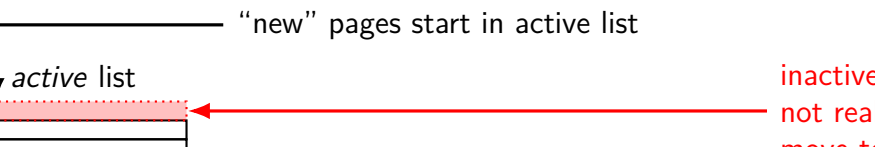

inactive page referenced? not really inactive move to active list

detecting references? accoung forerences. or mark invalid  $+$  get fault

evict page at bottom of inactive list know: not referenced 'recently'

inactive list

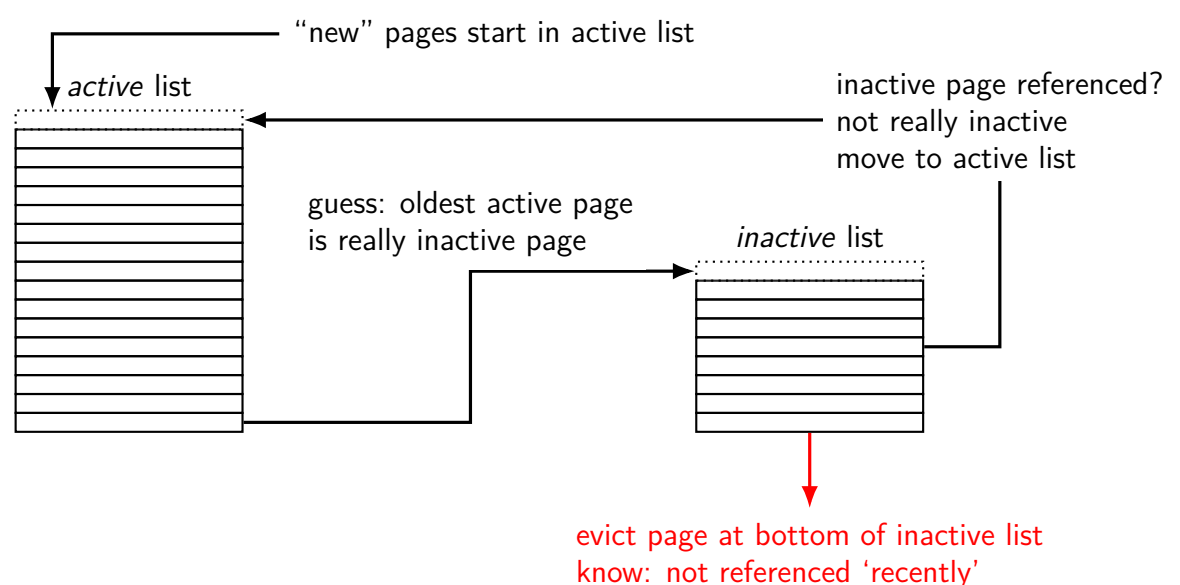

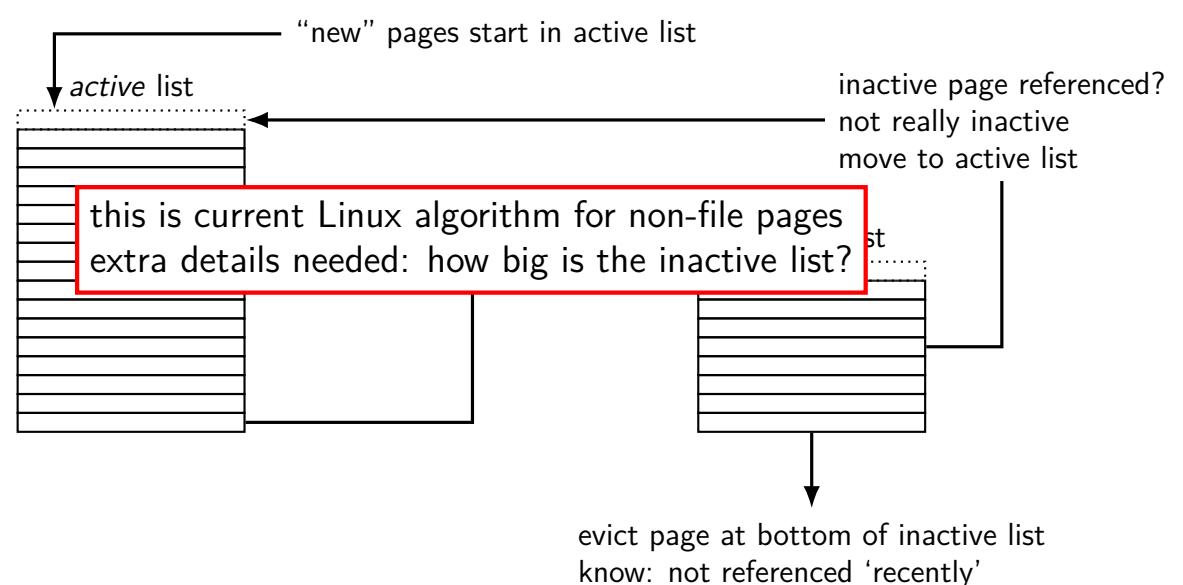

# **tracking usage: CLOCK (view 1)**

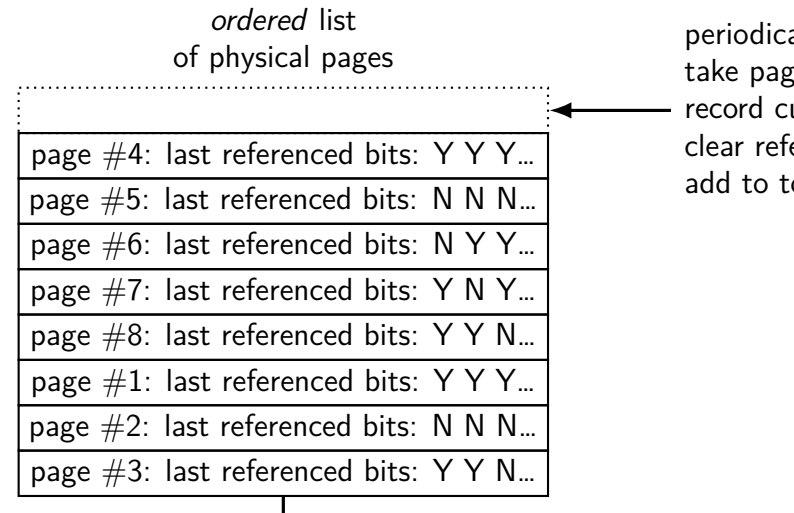

 $ally:$ te from bottom of list

urrent referenced bit erence bit for next pass op of list

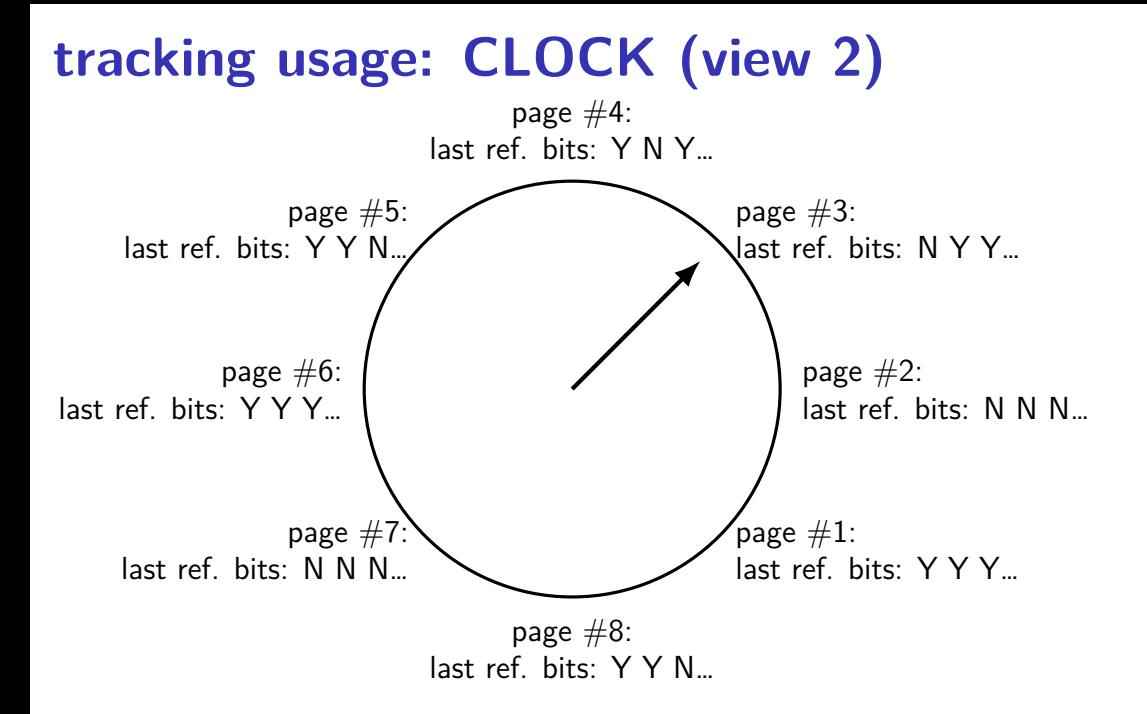

### **problems with LRU**

question: when does LRU perform poorly?

#### **exercise: which of these is LRU bad for?**

- code in a text editor for handling out-of-disk-space errors
- initial values of the shell's global variales
- on a desktop, long movies that are too big to fit in memory and played from beginning to end
- on web server, long movies that are too big to fit in memory and frequently downloaded by clients
- files that are parsed when loaded and overwritten when saved
- on web server, frequently requested HTML files

### **solution for LRU being bad?**

one idea that Linux uses:

for file data, use different replacement policy

tries to avoid keeping around file data accessed only once

### **CLOCK-Pro: special casing for one-use pages**

by default, Linux tries to handle scanning of files one read of file data  $-$  e.g. play a video, load file into memory

basic idea: delay considering pages active until second access  $second access = second scan of accessed bits/etc.$ 

single scans of file won't "pollute" cache

without this change: reading large files slows down other programs recently read part of large file steals space from active programs

# **being proactive**

previous assumption: load on demand

why is something loaded? page fault maybe because application starts

can we do better?
#### **readahead**

program accesses page 4 of a file, page 5, page 6. What's next?

#### **readahead**

program accesses page 4 of a file, page 5, page 6. What's next?

page  $7$  — idea: guess this on page fault, does it look like contiguous accesses?

called readahead

#### **readahead implementation ideas?**

which of these is probably best?

(a) when there's a page fault requring reading page *X* of a file from disk, read pages  $X$  and  $X + 1$ 

(b) when there's a page fault requring reading page  $X > 200$  of a file from disk, read the rest of the file

(c) when page fault occurs for page *X* of a file, read pages *X* through  $X + 200$  and proactively add all to the current program's page table

(d) when page fault occurs for page *X* of a file, read pages *X* through  $X + 200$  but don't place pages  $X + 1$  through  $X + 200$  in the page table yet

exercise: devise an algorithm to detect to do readahead.

how to detect the reading pattern?

when to start reads?

how much to readahead?

exercise: devise an algorithm to detect to do readahead.

how to detect the reading pattern? need to record subset of accesses to see sequential pattern not enough to look at misses! want to check when readahead pages are used — keep up with program

when to start reads?

how much to readahead?

exercise: devise an algorithm to detect to do readahead.

how to detect the reading pattern? need to record subset of accesses to see sequential pattern not enough to look at misses! want to check when readahead pages are used — keep up with program

when to start reads?

takes some time to read in data — well before needed

how much to readahead?

exercise: devise an algorithm to detect to do readahead.

how to detect the reading pattern? need to record subset of accesses to see sequential pattern not enough to look at misses! want to check when readahead pages are used — keep up with program

when to start reads?

takes some time to read in data — well before needed

how much to readahead?

if too much: evict other stuff programs need if too little: won't keep up with program if too little: won't make efficient use of HDD/SSD/etc.

## **being less lazy elsewhere**

showed OS: proactively reading in pages

can also proactively free pages (faster replacement)

and proactively write out pages 'dirty' pages save time writing later avoid data loss on power failure

# **page cache/replacement summary**

- program memory  $+$  files  $-$  swapped to disk, cached in memory
- mostly, assume temporal locality least recently used variants
- special cases for non-LRU-friendly patterns (e.g. scans) maybe more we haven't discussed?
- being proactive (writeback early, readahead, pre-evicted pages)
- missing: handling non-miss-rate goals?

## **backup slides**

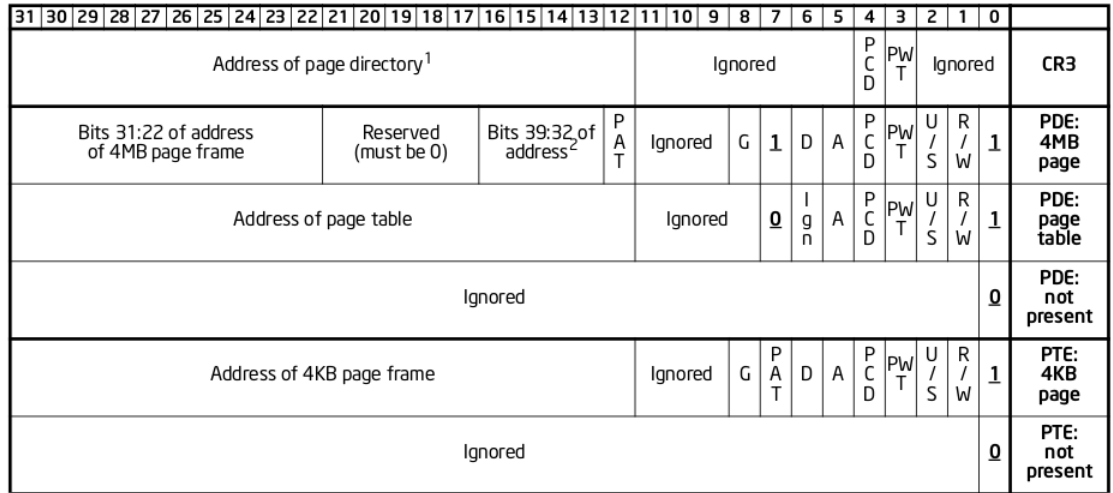

Figure 4-4. Formats of CR3 and Paging-Structure Entries with 32-Bit Paging

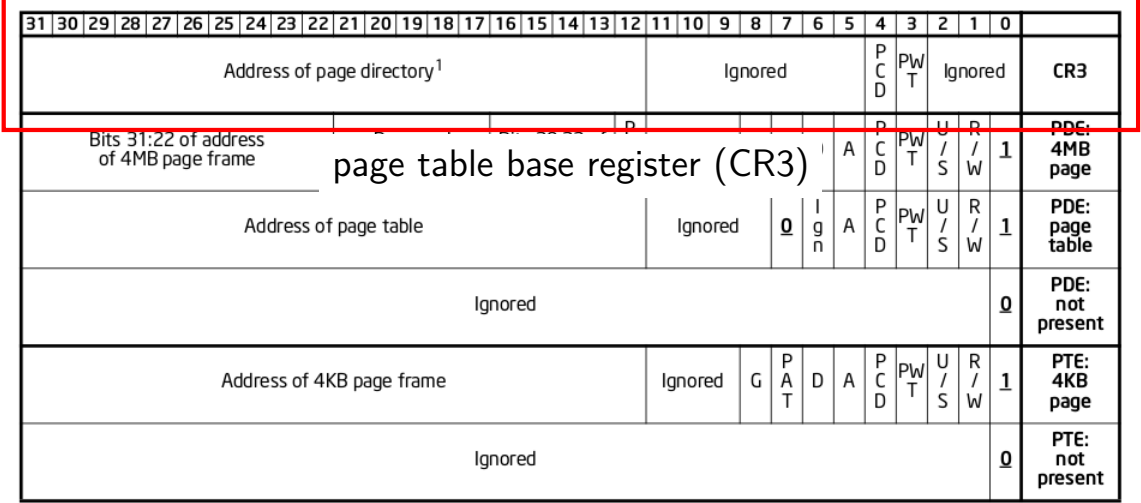

Figure 4-4. Formats of CR3 and Paging-Structure Entries with 32-Bit Paging

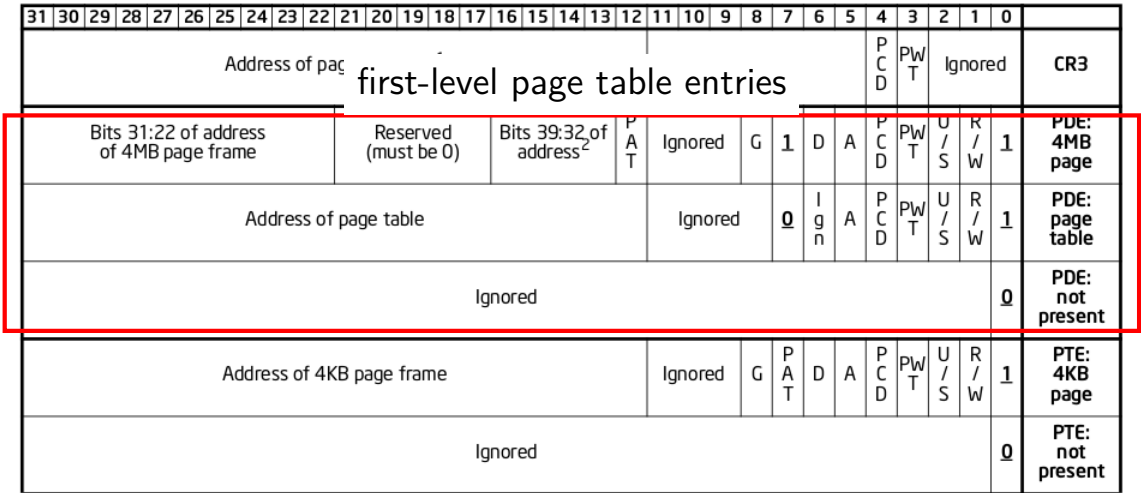

Figure 4-4. Formats of CR3 and Paging-Structure Entries with 32-Bit Paging

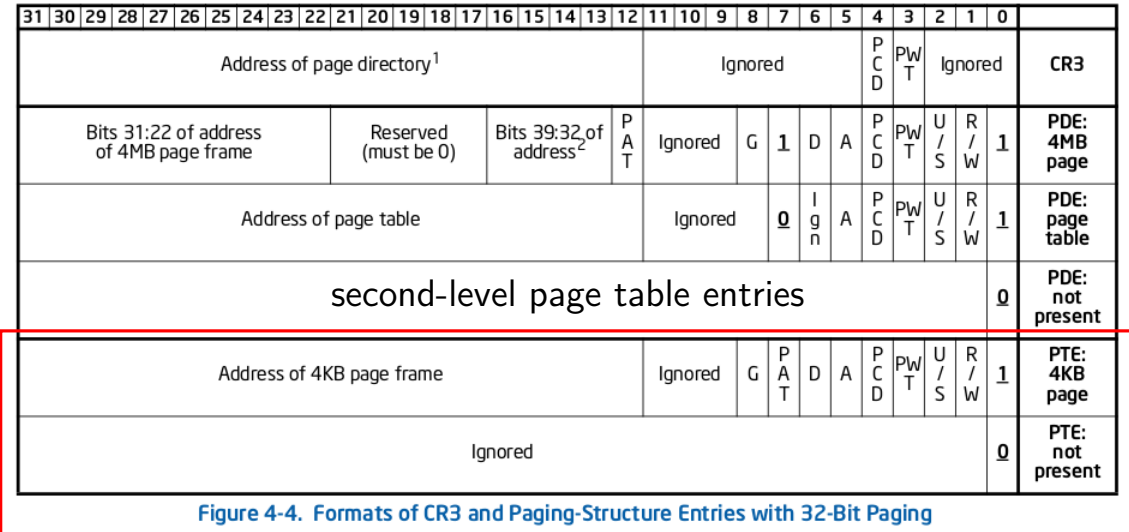

## **x86-32 page table entry v addresses**

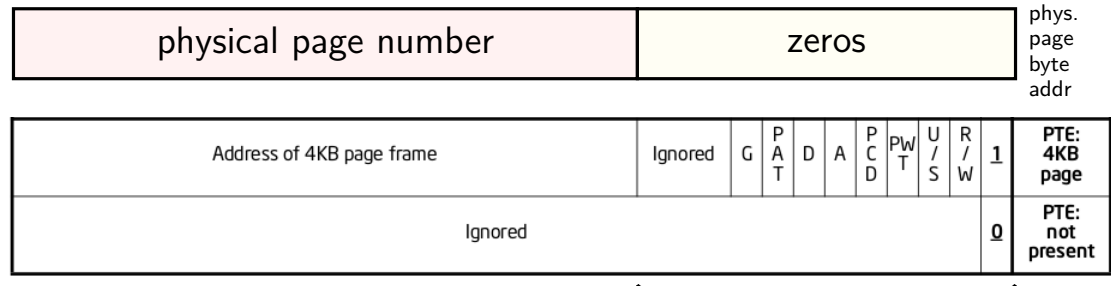

flags

- trick: page table entry with lower bits zeroed  $=$ physical byte address of corresponding page page  $\#$  is address of page  $(2^{12}$  byte units)
- makes constructing page table entries simpler: physicalAddress | flagsBits

## **x86-32 pagetables: page table entries**

xv6 header: mmu.h

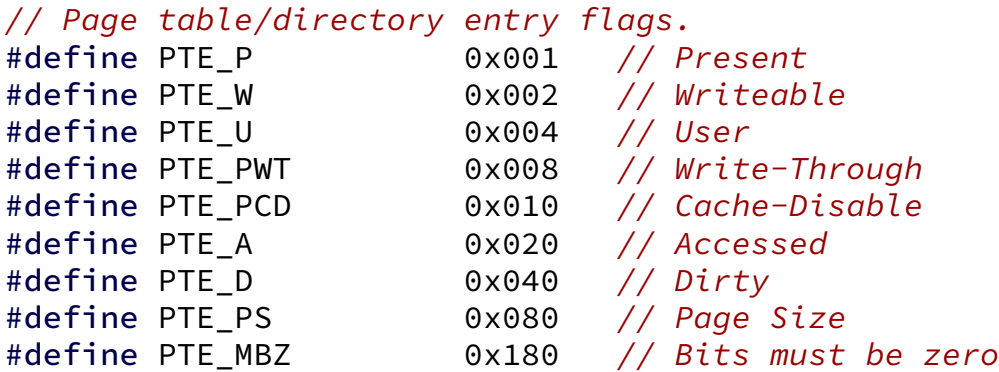

// Address in page table or page directory entry #define PTE\_ADDR(pte) ((uint)(pte) & ~0xFFF) #define PTE\_FLAGS(pte) ((uint)(pte) & 0xFFF)

```
void output top level pte for(struct proc *p, void *address) {
  pde t *top level page table = p->pgdir;
  // PDX = Page Directory indeX
  // next level uses PTX(....)
  int index into pgdir = PDX(address);pde t top level pte = top level page table[index into pgdir];
  cprintf("top level PT for %x in PID %d\n", address, p−>pid);
  if (top level pte & PTE P) {
    cprintf("is present (valid)\n");
  }
  if (top level pte & PTE_W) {
    cprintf("is writable (may be overriden in next level)\n");
  }
  if (top_level_pte & PTE_U) {
    cprintf("is user-accessible (may be overriden in next level)\n")
  }
  cprintf("has base address %x\n", PTE ADDR(top level pte));
}
```

```
void output top level pte for(struct proc *p, void *address) {
  pde t *top level page table = p->pgdir;
  // PDX = Page Directory indeX
  // next level uses PTX(....)
  int index into pgdir = PDX(address);pde t top level pte = top level page table[index into pgdir];
  cprintf("top level PT for %x in PID %d\n", address, p−>pid);
  if (top level pte & PTE P) {
    cprintf("is present (valid)\n");
  }
  if (top level pte & PTE_W) {
    cprintf("is writable (may be overriden in next level)\n");
  }
  if (top_level_pte & PTE_U) {
    cprintf("is user-accessible (may be overriden in next level)\n")
  }
  cprintf("has base address %x\n", PTE_ADDR(top_level_pte));
}
```

```
void output top level pte for(struct proc *p, void *address) {
  pde t *top level page table = p->pgdir;
  // PDX = Page Directory indeX
  // next level uses PTX(....)
  int index into pgdir = PDX(address);pde t top level pte = top level page table[index into pgdir];
  cprintf("top level PT for %x in PID %d\n", address, p−>pid);
  if (top level pte & PTE P) {
    cprintf("is present (valid)\n");
  }
  if (top level pte & PTE_W) {
    cprintf("is writable (may be overriden in next level)\n");
  }
  if (top_level_pte & PTE_U) {
    cprintf("is user-accessible (may be overriden in next level)\n")
  }
  cprintf("has base address %x\n", PTE_ADDR(top_level_pte));
}
```

```
void output top level pte for(struct proc *p, void *address) {
  pde t *top level page table = p->pgdir;
  // PDX = Page Directory indeX
  // next level uses PTX(....)
  int index into pgdir = PDX(address);pde_t top_level_pte = top_level_page_table[index_into_pgdir];
  cprintf("top level PT for %x in PID %d\n", address, p−>pid);
  if (top level pte & PTE P) {
    cprintf("is present (valid)\n");
  }
  if (top level pte & PTE_W) {
    cprintf("is writable (may be overriden in next level)\n");
  }
  if (top_level_pte & PTE_U) {
    cprintf("is user-accessible (may be overriden in next level)\n");
  }
  cprintf("has base address %x\n", PTE_ADDR(top_level_pte));
}
```

```
void output top level pte for(struct proc *p, void *address) {
  pde t *top level page table = p->pgdir;
  // PDX = Page Directory indeX
  // next level uses PTX(....)
  int index into pgdir = PDX(address);pde t top level pte = top level page table[index into pgdir];
  cprintf("top level PT for %x in PID %d\n", address, p−>pid);
  if (top level pte & PTE P) {
    cprintf("is present (valid)\n");
  }
  if (top level pte & PTE_W) {
    cprintf("is writable (may be overriden in next level)\n");
  }
  if (top_level_pte & PTE_U) {
    cprintf("is user-accessible (may be overriden in next level)\n")
  }
  cprintf("has base address %x\n", PTE_ADDR(top_level_pte));
}
```
## **xv6: manually setting page table entry**

```
pde_t *some_page_table; // if top-level table
pte t *some page table; // if next-level table
...
...
some page table[index] =
    PTE_P | PTE_W | PTE_U | base_physical_address;
/* P = present; W = written be: U = user-mode accessible * /
```
# **skipping the guard page**

```
void example() {
    int array[2000];
    array[0] = 1000;...
}
example:
    subl $8024, %esp // allocate 8024 bytes on stack
    movl $1000, 12(%esp) // write near bottom of allocation
        // goes beyond guard page
        // since not all of array init'd
    ....
```
#### **create new page table (kernel mappings)**

```
pde t^*setupkvm(void)
{
  pde_t *pgdir;
  struct kmap *k;
  if((pgdir = (pde t<sup>*</sup>)kalloc()) == 0)
    return 0;
  memset(pgdir, 0, PGSIZE);
  if (P2V(PHYSTOP) > (void*)DEVSPACE)
    panic("PHYSTOP too high");
  for(k = kmap; k < 8kmap[NELEM(kmap)]; k++)
    if(mappages(pgdir, k−>virt, k−>phys_end − k−>phys_start,
                 (uint)k−>phys_start, k−>perm) < 0) {
      freevm(pgdir);
      return 0;
    }
  return pgdir;
}
```
#### **create new page table (kernel mappings)**

pde  $t^*$ 

{

}

```
allocate first-level page table
("page directory")
```

```
setupkvm(void)
  pde_t *pgdir;
  struct kmap *k;
  if((pgdir = (pde_t*)kalloc()) == 0)return 0;
  memset(pgdir, 0, PGSIZE);
  if (P2V(PHYSTOP) > (void*)DEVSPACE)
    panic("PHYSTOP too high");
  for(k = kmap; k < 8kmap[NELEM(kmap)]; k++)
    if(mappages(pgdir, k−>virt, k−>phys_end − k−>phys_start,
                (uint)k−>phys_start, k−>perm) < 0) {
      freevm(pgdir);
      return 0;
    }
  return pgdir;
```
## **create new page table (kernel mappings)**

{

}

```
pde t^*setupkvm(void)
  pde_t *pgdir;
  struct kmap *k;
  if((pgdir = (pde t<sup>*</sup>)kalloc()) == 0)
    return 0;
  memset(pgdir, 0, PGSIZE);
  if (P2V(PHYSTOP) > (void*)DEVSPACE)
    panic("PHYSTOP too high");
  for(k = kmap; k < 8kmap[NELEM(kmap)]; k++)
    if(mappages(pgdir, k−>virt, k−>phys_end − k−>phys_start,
                 (uint)k−>phys_start, k−>perm) < 0) {
      freevm(pgdir);
      return 0;
    }
  return pgdir;
                                initialize to 0 — every page invalid
```

```
create new page table (kernel mappings)
pde t^*setupkvm(void)
{
  pde_t *pgdir;
  struct kmap *k;
  if((pgdir = (pde t^{*l}return 0;
  memset(pgdir, 0, PGSIZE);
  if (P2V(PHYSTOP) > (void*)DEVSPACE)
    panic("PHYSTOP too high");
  for(k = kmap; k < \& kmap[NELEM(kmap)]; k++)
    if(mappages(pgdir, k−>virt, k−>phys_end − k−>phys_start,
                 (uint)k−>phys_start, k−>perm) < 0) {
      freevm(pgdir);
      return 0;
    }
  return pgdir;
}
                      iterate through list of kernel-space mappings
                      for everything above address 0x8000 0000
                       (hard-coded table including flag bits, etc.
                      because some addresses need different flags
                      and not all physical addresses are usable)
```

```
create new page table (kernel mappings)
pde_t*
setupkvm(void) free everything
{
  pde_t *pgdir;
  struct kmap *k;
  if((pgdir = (pde_t*)kalloc()) == 0)return 0;
  memset(pgdir, 0, PGSIZE);
  if (P2V(PHYSTOP) > (void*)DEVSPACE)
    panic("PHYSTOP too high");
  for(k = kmap; k < 8kmap[NELEM(kmap)]; k++)
    if(mappages(pgdir, k−>virt, k−>phys_end − k−>phys_start,
                (uint)k−>phys_start, k−>perm) < 0) {
      freevm(pgdir);
      return 0;
    }
  return pgdir;
}
                on failure (no space for new second-level page tales)
```
# **reading executables (headers)**

xv6 executables contain list of sections to load, represented by:

struct proghdr { uint align; };

uint type;  $\frac{1}{2}$  /\* <-- debugging-only or not? \*/ uint off;  $\frac{1}{2}$  /\* <-- location in file \*/ uint vaddr;  $\frac{1}{4}$   $\left(\frac{1}{4} - \frac{1}{4}\right)$  and  $\left(\frac{1}{4} - \frac{1}{4}\right)$  and  $\left(\frac{1}{4} - \frac{1}{4}\right)$  and  $\left(\frac{1}{4} - \frac{1}{4}\right)$  and  $\left(\frac{1}{4} - \frac{1}{4}\right)$  and  $\left(\frac{1}{4} - \frac{1}{4}\right)$  and  $\left(\frac{1}{4} - \frac{1}{4}\right)$  and  $\left(\frac{1}{4} - \frac{1}{4$ uint paddr;  $\frac{1}{2}$  /\* <-- confusing ignored field \*/ uint filesz;  $\frac{1}{2}$  /\* <-- amount to load \*/ uint memsz;  $\frac{1}{2}$  /\* <-- amount to allocate \*/ uint flags;  $\frac{1}{2}$  /\* <-- readable/writeable (ignored) \*/

# **reading executables (headers)**

xv6 executables contain list of sections to load, represented by:

```
struct proghdr {
   uint type; \frac{1}{2} /* <-- debugging-only or not? */
   uint off; \frac{1}{2} /* <-- location in file */
   uint vaddr; \frac{1}{2} /* <-- location in memory */
   uint paddr; \frac{1}{2} /* <-- confusing ignored field */
   uint filesz; \frac{1}{x} \leftarrow amount to load \frac{x}{x}uint memsz; \frac{1}{2} \frac{1}{2} \frac{1}{2} \frac{1}{2} \frac{1}{2} \frac{1}{2} \frac{1}{2} \frac{1}{2} \frac{1}{2} \frac{1}{2} \frac{1}{2} \frac{1}{2} \frac{1}{2} \frac{1}{2} \frac{1}{2} \frac{1}{2} \frac{1}{2} \frac{1}{2} \frac{1}{2} \frac{1}{2} \frac{1}{2}uint flags; \frac{1}{2} /* <-- readable/writeable (ignored) */
   uint align;
};
```
... if((sz = allocuvm(pgdir, sz, ph.vaddr + ph.memsz)) == 0) goto bad;

... if(loaduvm(pgdir, (char\*)ph.vaddr, ip, ph.off, ph.filesz) < 0) goto bad;

# **reading executables (headers)**

xv6 executables contain list of sections to load, represented by:

struct proghdr { ruct proghdr  $\frac{1}{s}$  sz — top of heap of new program  $\frac{s}{s}$ uint off; canne of the field in struct proc uint vaddr;  $\frac{1}{2}$  /\* <-- location in memory \*/ uint paddr;  $\frac{1}{2}$  /\* <-- confusing ignored field \*/ uint filesz;  $\frac{1}{2}$  /\* <-- amount to load \*/ uint memsz;  $\frac{1}{2}$  /\* <-- amount to allocate \*/ uint flags:  $\frac{x}{2}$  /\* <-- readable/writeable (ignored) \*/ uint align; }; ... if(( $sz = \text{allowum(pgdir, sz, ph.vaddr + ph.memsz)$ ) == 0) goto bad; ... if(loaduvm(pgdir, (char\*)ph.vaddr, ip, ph.off, ph.filesz) < 0) goto bad;

```
loaduvm(pde t *pgdir, char *addr, struct inode *ip, uint offset, uint
{
  ...
 for(i = 0; i < sz; i += PGSIZE){
   if((pte = walkpgdir(pgdir, addr+i, 0)) == 0)
```

```
panic("loaduvm: address should exist");
 pa = PTE ADDR(*pte);
 if(sz - i < PGSIZE)n = sz - i:
 else
   n = PGSIZE:
  if(readi(ip, P2V(pa), offset+i, n) != n)
    return −1;
}
return 0;
```
}

```
\frac{1}{2}loaduvm(pde_t *pgdir, char *addr\frac{1}{2}, struct in struct of source \frac{1}{2}, uint
{
  ...
  for(i = 0; i < sz; i += PGSIZE_{TT}if((\text{pte} = \text{walkpgdir}(\text{pgdir}, \text{addr+i}, 0)) == 0)panic("loaduvm: address should exist");
    pa = PTE ADDR(*pte);
    if(sz - i < PGSIZE)n = sz - i:
    else
       n = PGSIZE:
    if(readi(ip, P2V(pa), offset+i, n) != n)return −1;
  }
  return 0;
}
                                       get page table entry being loaded
                                       already allocated earlier
                                       look up address to load into
```

```
loaduvm(pde_t *pgdir, chocar *ip, university in the structure of \vert, uint
{
  ...
 for(i = 0: i < sz: i += rif((pte = walkpgdir(pgdir, addr+i, 0)) == 0)panic("loaduvm: address should exist");
   pa = PTE ADDR(*pte);
    if(sz - i < PGSIZE)n = sz - i:
   else
     n = PGSIZE:
    if(readi(ip, P2V(pa), offset+i, n) != n)
      return −1;
  }
  return 0;
}
                         get physical address from page table entry
                         convert back to (kernel) virtual address
                         for read from disk
```
#### **loading user pages from executable** loaduvm(pde\_t \*pgdir, charged of turning it into a physical address. { ... for(i =  $0$ ; i < sz;  $if((pte = walkpgdir(pgdir, addr+i, 0)) == 0)$ panic("loaduvm: address should exist");  $pa = PTE$  ADDR(\*pte);  $if(sz - i < PGSIZE)$  $n = sz - i$ : else  $n = PGSIZE$ : if(readi(ip,  $P2V(pa)$ , offset+i, n) != n) return −1; } return 0; } exercise: why don't we just use addr directly? (instead of turning it into a physical address, then into a virtual address again)

```
loaduv\begin{bmatrix} \text{copy from the (top)}} & \text{c} & \text{or} \\ \text{no} & \text{or} \\ \text{no} & \text{or} \end{bmatrix}, uint s
{
         copy from file (represented by struct inode) into memory
         P2V(pa) — mapping of physical addresss in kernel memory
```

```
...
 for(i = 0; i < sz; i += PGSIZE){
   if((pte = walkpgdir(pgdir, addr+i, 0)) == 0)panic("loaduvm: address should exist");
   pa = PTE ADDR(*pte);
   if(sz - i < PGSIZE)n = sz - i:
   else
     n = PGSIZE;
   if(readi(ip, P2V(pa), offset+i, n) != n)return −1;
  }
 return 0;
}
```
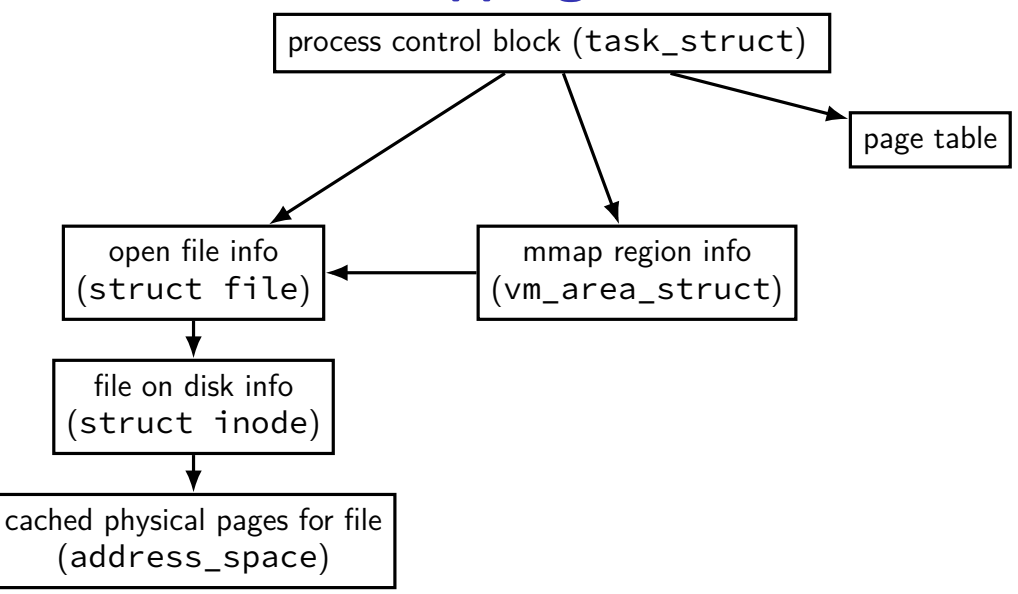

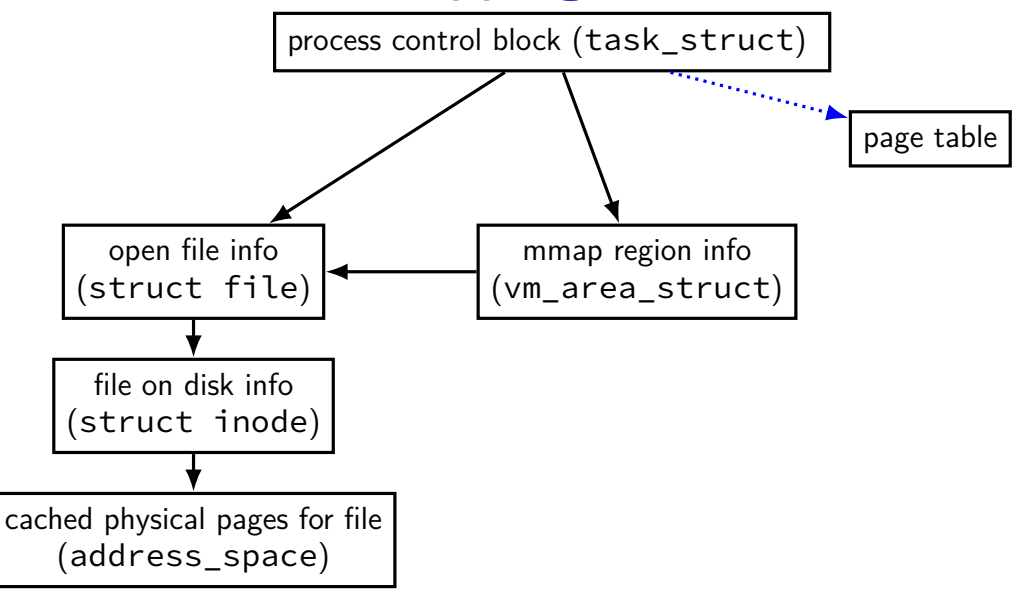

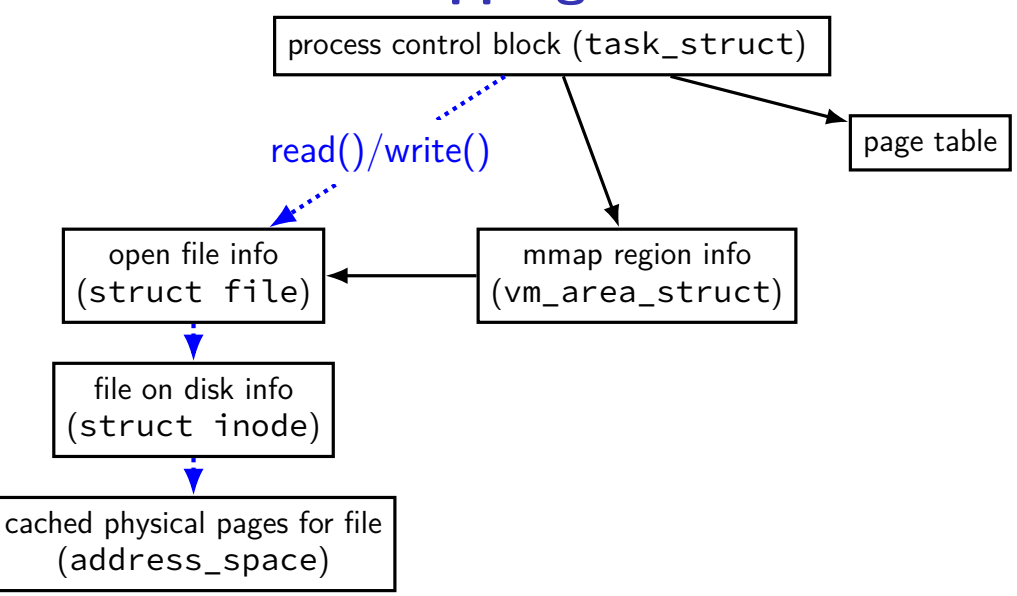

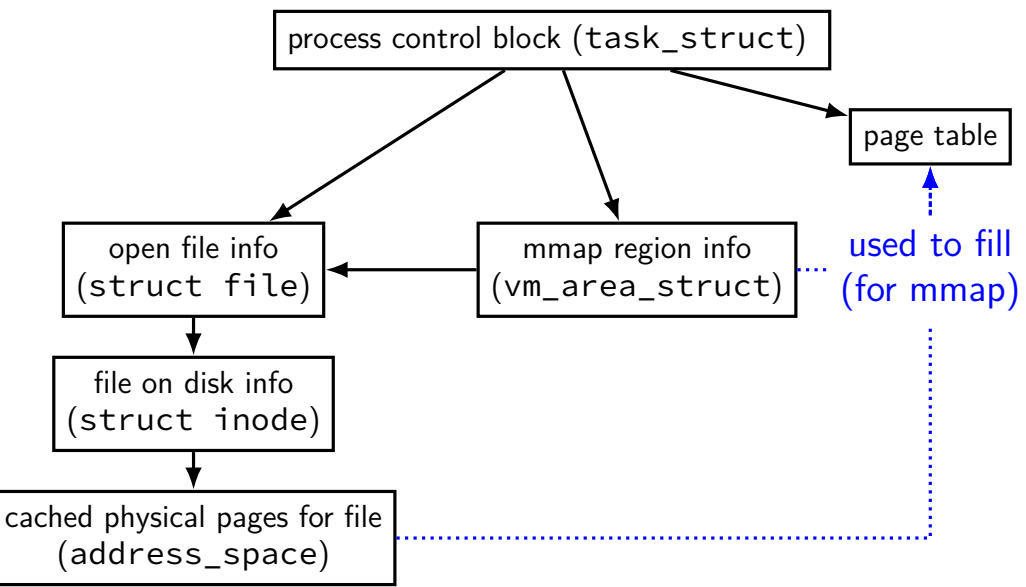

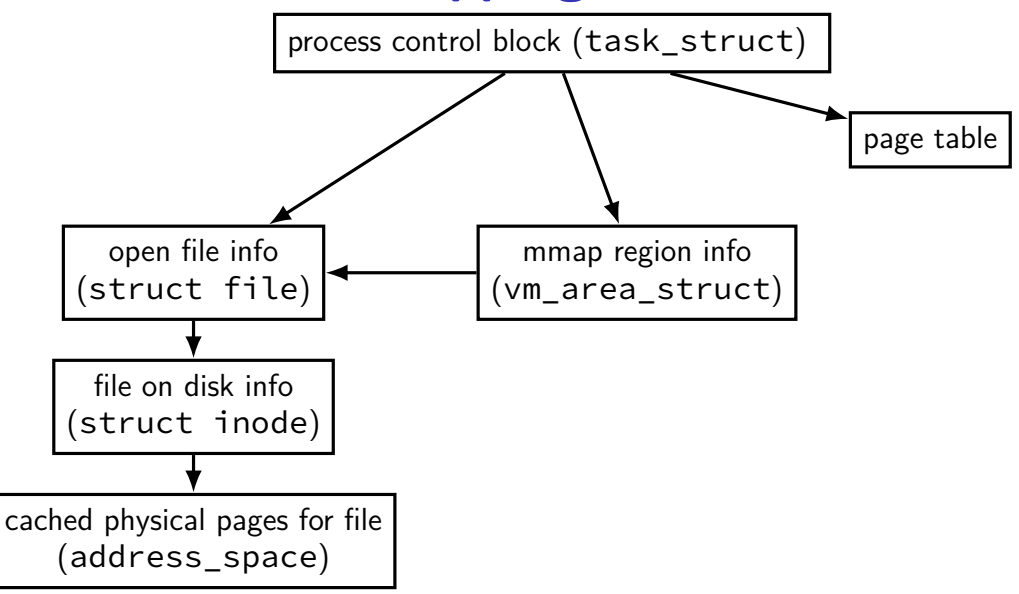

#### **sketch: implementing mmap**

access mapped file for first time, read from disk (like swapping when memory was swapped out)

write "mapped" memory, write to disk eventually need to detect whether writes happened usually hardware support: dirty bit

extra detail: other processes should see changes all accesses to file use same physical memory how? OS tracks copies of files in memory

# **xv6: setting process page tables (exec())**

exec step 1: create new page table with kernel mappings done in setupkvm(), which calls mappages()

exec step 2a: allocate memory for executable pages allocuvm() in loop new physical pages chosen by kalloc()

exec step 2b: load from executable file copying from executable file implemented by loaduvm()

exec step 3: allocate pages for heap, stack (allocuvm() calls)

# **xv6: setting process page tables (exec())**

exec step 1: create new page table with kernel mappings done in setupkvm(), which calls mappages()

exec step 2a: allocate memory for executable pages allocuvm() in loop new physical pages chosen by kalloc()

exec step 2b: load from executable file copying from executable file implemented by loaduvm()

exec step 3: allocate pages for heap, stack (allocuvm() calls)

#### **minor and major faults**

minor page fault

```
page is already in memory ("page cache")
just fill in page table entry
```
major page fault

```
page not already in memory ("page cache")
need to allocate space
possibly need to read data from disk/etc.
```
#### **Linux: reporting minor/major faults**

```
$ /usr/bin/time --verbose some-command
        Command being timed: "some-command"
        User time (seconds): 18.15
        System time (seconds): 0.35
        Percent of CPU this job got: 94%
        Elapsed (wall clock) time (h:mm:ss or m:ss): 0:19.57
...
        Maximum resident set size (kbytes): 749820
        Average resident set size (kbytes): 0
        Major (requiring I/O) page faults: 0
        Minor (reclaiming a frame) page faults: 230166
        Voluntary context switches: 1423
        Involuntary context switches: 53
        Swaps: 0
```
Exit status: 0

...

# **swapping**

historical major use of virtual memory is supporting "swapping" using disk (or SSD, …) as the next level of the memory hierarchy

process is allocated space on disk/SSD

memory is a cache for disk/SSD only need keep 'currently active' pages in physical memory

## **swapping**

historical major use of virtual memory is supporting "swapping" using disk (or SSD, …) as the next level of the memory hierarchy

process is allocated space on disk/SSD

memory is a cache for disk/SSD only need keep 'currently active' pages in physical memory

swapping  $\approx$  mmap with "default" files to use

# **HDD/SDDs are slow**

HDD reads and writes: milliseconds to tens of milliseconds minimum size: 512 bytes writing tens of kilobytes basically as fast as writing 512 bytes

SSD writes and writes: hundreds of microseconds designed for writes/reads of kilobytes (not much smaller)

# **HDD/SDDs are slow**

HDD reads and writes: milliseconds to tens of milliseconds minimum size: 512 bytes writing tens of kilobytes basically as fast as writing 512 bytes

SSD writes and writes: hundreds of microseconds designed for writes/reads of kilobytes (not much smaller)

# **HDD/SDDs are slow**

HDD reads and writes: milliseconds to tens of milliseconds minimum size: 512 bytes writing tens of kilobytes basically as fast as writing 512 bytes

SSD writes and writes: hundreds of microseconds designed for writes/reads of kilobytes (not much smaller)

#### **virtual address/file offset** → **location on disk**

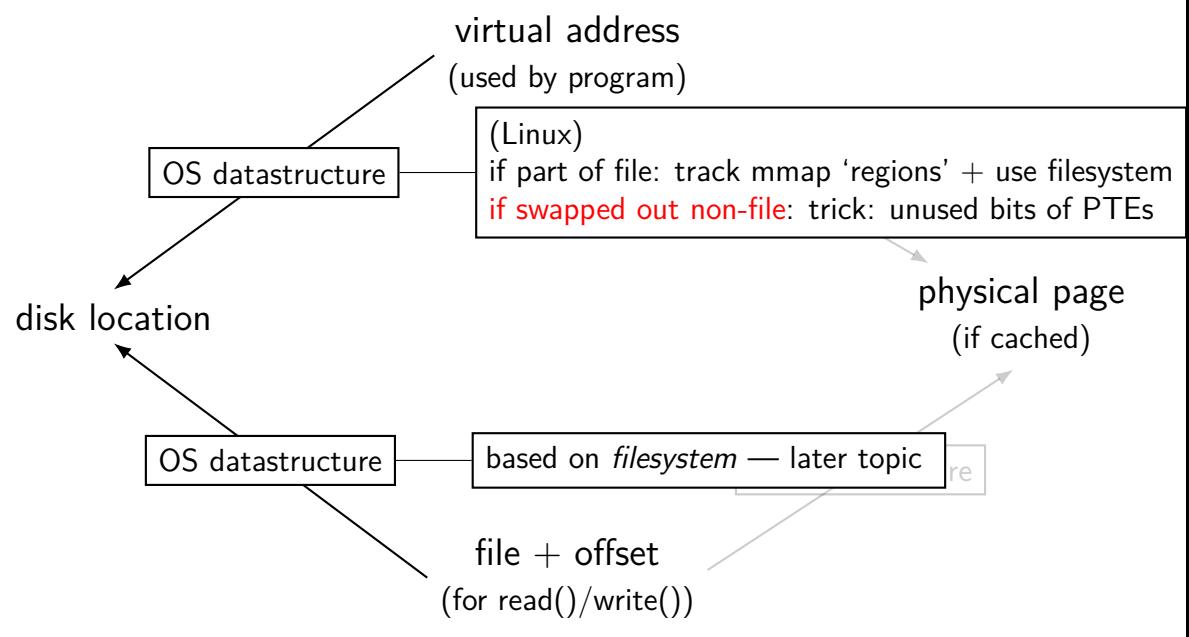

#### **Linux: tracking swapped out pages**

need to lookup location on disk

potentially one location for every virtual page

trick: store location in "ignored" part of page table entry instead of physical page  $#$ , permission bits, etc., store offset on disk

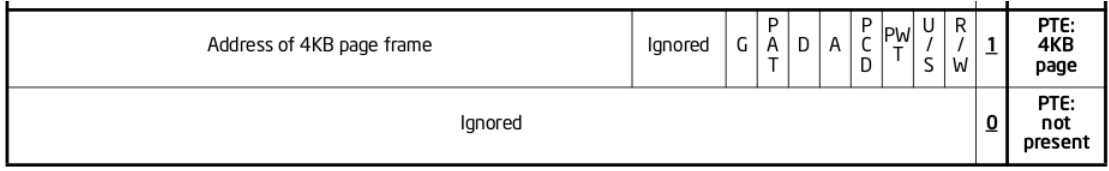

Figure 4-4. Formats of CR3 and Paging-Structure Entries with 32-Bit Paging

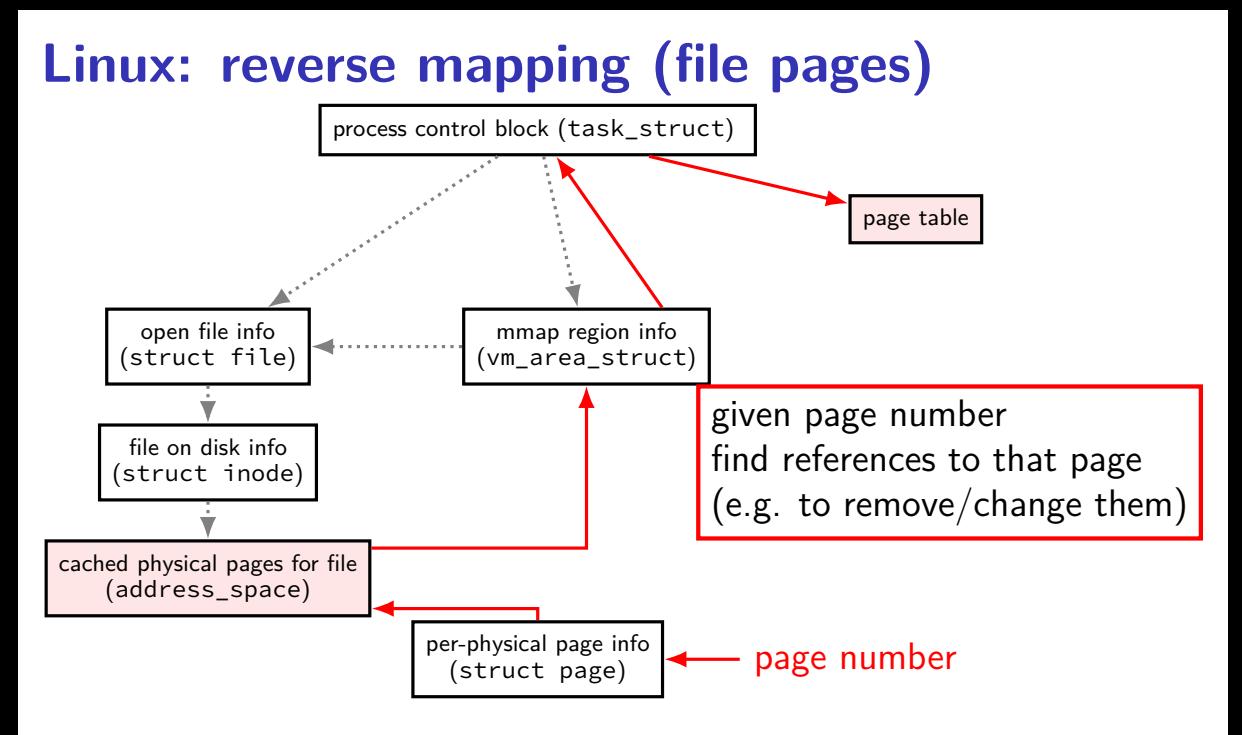

# **tracking physical pages: finding free pages**

Linux has list of "least recently used" pages:

```
struct page {
    ...
    struct list head lru; /* list head ~ next/prev pointer */
    ...
};
```
how we're going to find a page to allocate (and evict from something else)

later — what this list actually looks like (how many lists,  $\ldots$ )

# **predicting the future?**

can't really…

look for common patterns

# **working set intuition**

say we're executing a loop

what memory does this require?

code for the loop

code for functions called in the loop and functions they call

data structures used by the loop and functions called in it, etc.

only uses a subset of the program's memory

#### **the working set model**

one common pattern: working sets

at any time, program is using a subset of its memory

…called its working set

rest of memory is inactive

…until program switches to different working set

#### **working sets and running many programs**

give each program its working set

…and, to run as much as possible, not much more inactive — won't be used

#### **working sets and running many programs**

give each program its working set

…and, to run as much as possible, not much more inactive — won't be used

replacement policy: identify working sets  $\approx$  recently used data replace anything that's not in in it

#### **cache size versus miss rate**

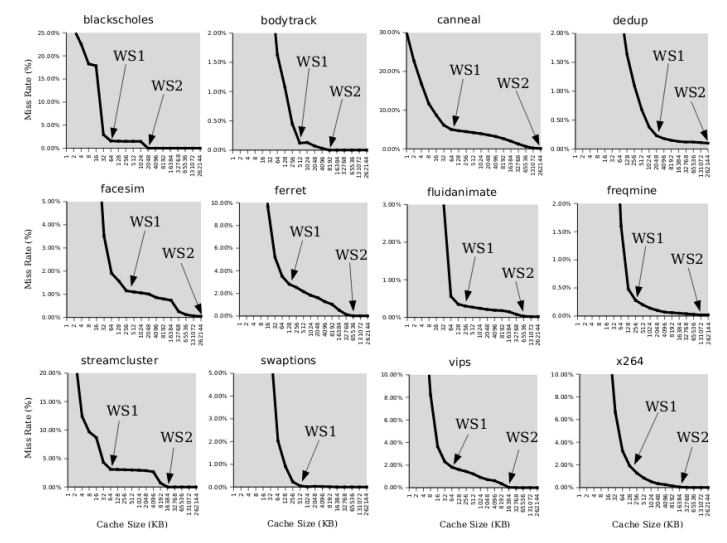

Figure 3: Miss rates versus cache size. Data assumes a shared 4-way associative cache with 64 byte lines. WS1 and WS2 refer to important working sets which we analyze in more detail in Table 2. Cache requirements of PARSEC benchmark programs can reach hundreds of megabytes.

#### **estimating working sets**

working set  $\approx$  what's been used recently except when program switching working sets

so, what a program recently used  $\approx$  working set

can use this idea to estimate working set (from list of memory accesses)

#### **estimating working sets**

working set  $\approx$  what's been used recently except when program switching working sets

- so, what a program recently used  $\approx$  working set
- can use this idea to estimate working set (from list of memory accesses)

#### **recording accesses**

goal: "check is this physical page still being used?"

software support: temporarily mark page table invalid use resulting page fault to detect "yes"

hardware support: accessed bits in page tables hardware sets to 1 when accessed

#### **temporarily invalid PTE (software support)**

…

mov **0x123**456, %ecx mov **0x123**789, %ecx … … mov **0x123**300, %ecx program 1

the kernel

(OS exception's handler) …

page table for program 1

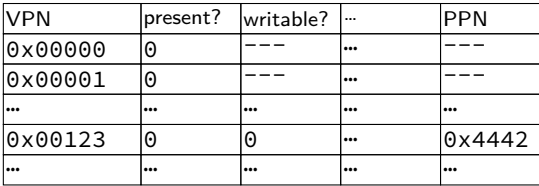

OS page info

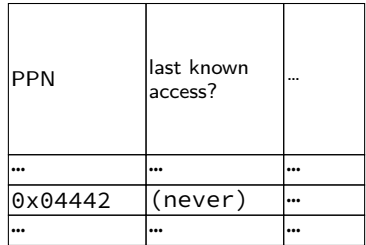

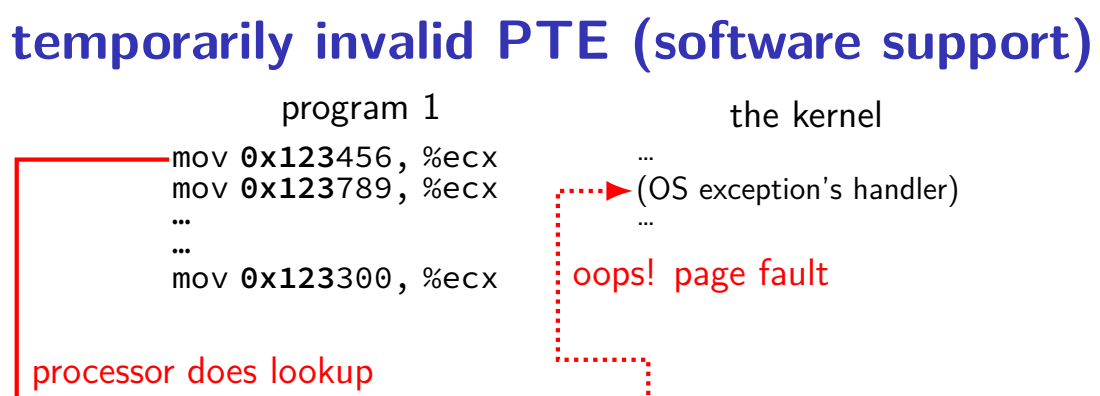

page table for program 1

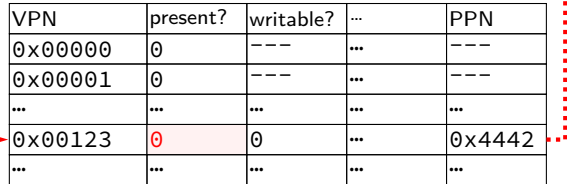

OS page info

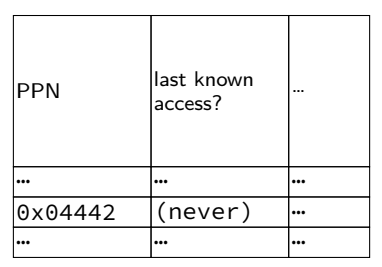

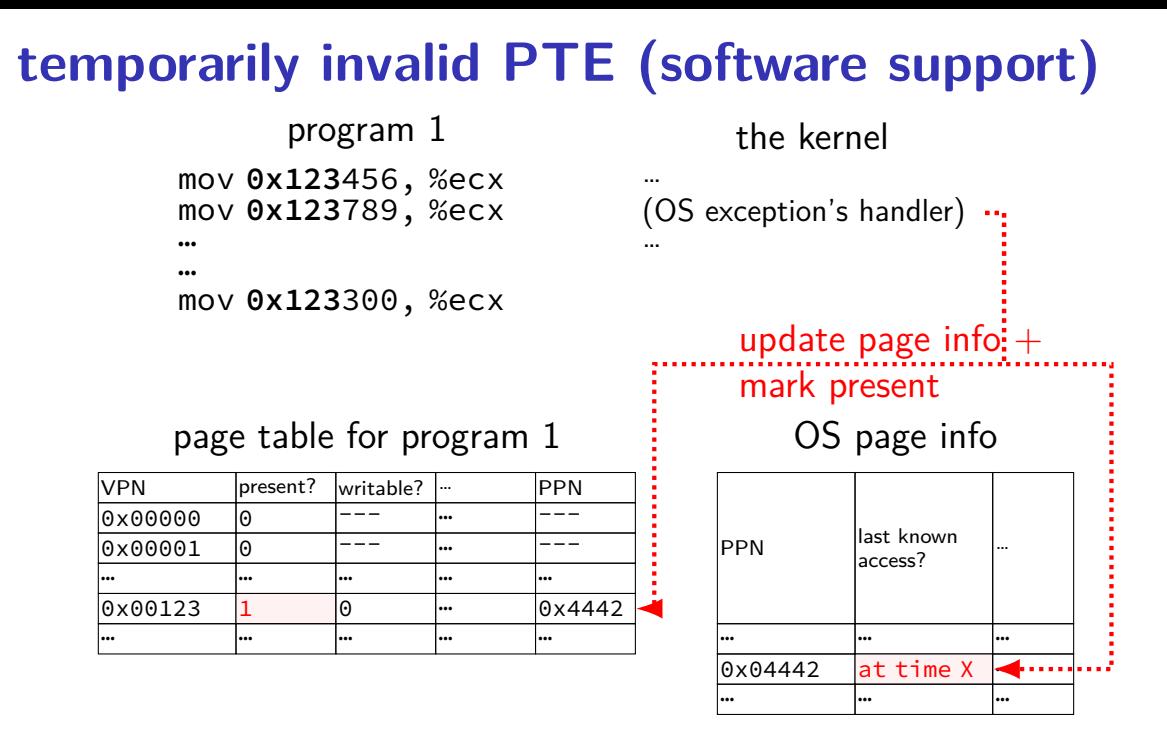

115

# … … …  $\sqrt{0 \times 04442}$  at time X  $\cdots$ … … … 115

…

#### **temporarily invalid PTE (software support)**

mov **0x123**456, %ecx mov **0x123**789, %ecx … … mov **0x123**300, %ecx program 1 … … processor does lookup no page fault, not recorded in OS info

page table for program 1

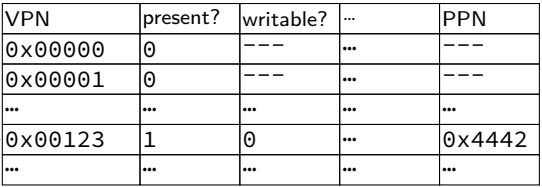

the kernel

(OS exception's handler)

OS page info

access?

**PPN last known** 

# … … …  $\sqrt{0 \times 04442}$  at time X  $\cdots$ … … … 115

…

#### **temporarily invalid PTE (software support)**

mov **0x123**456, %ecx mov **0x123**789, %ecx … … mov **0x123**300, %ecx program 1 … … processor does lookup no page fault, not recorded in OS info

page table for program 1

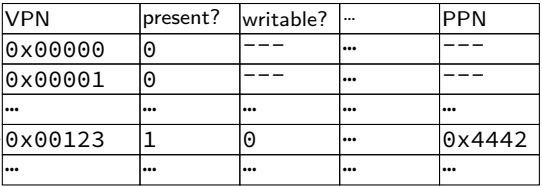

the kernel

(OS exception's handler)

OS page info

access?

**PPN last known** 

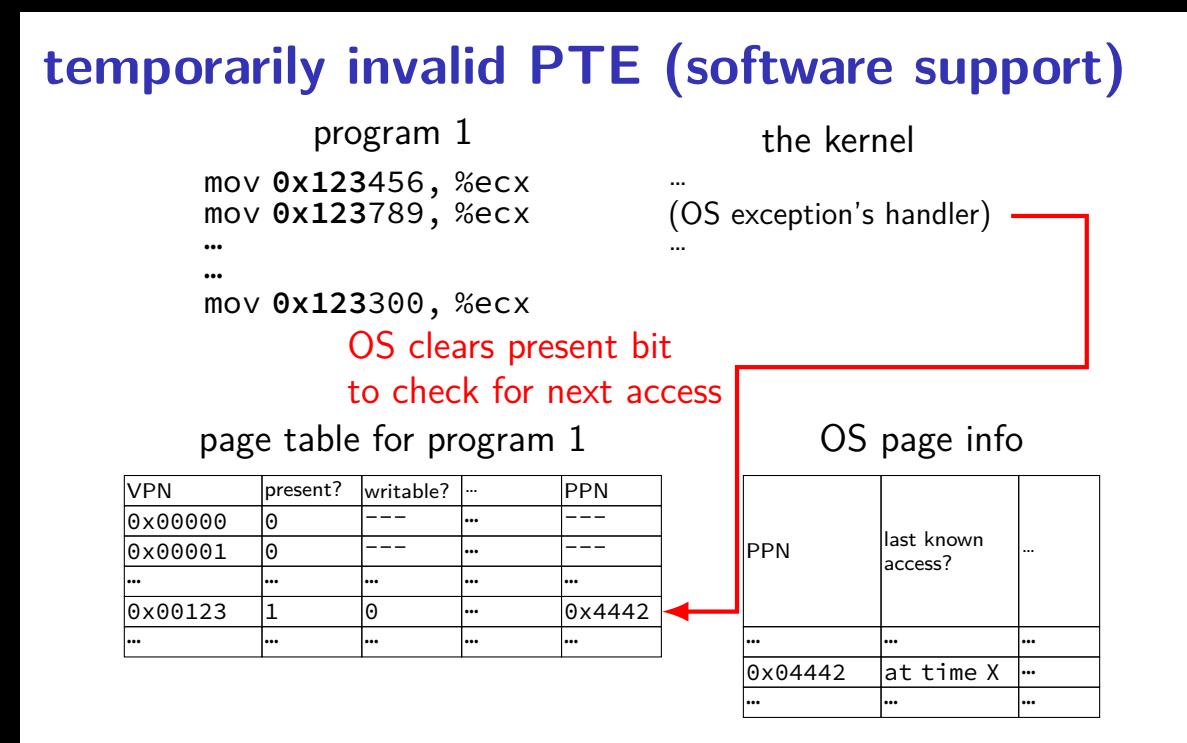

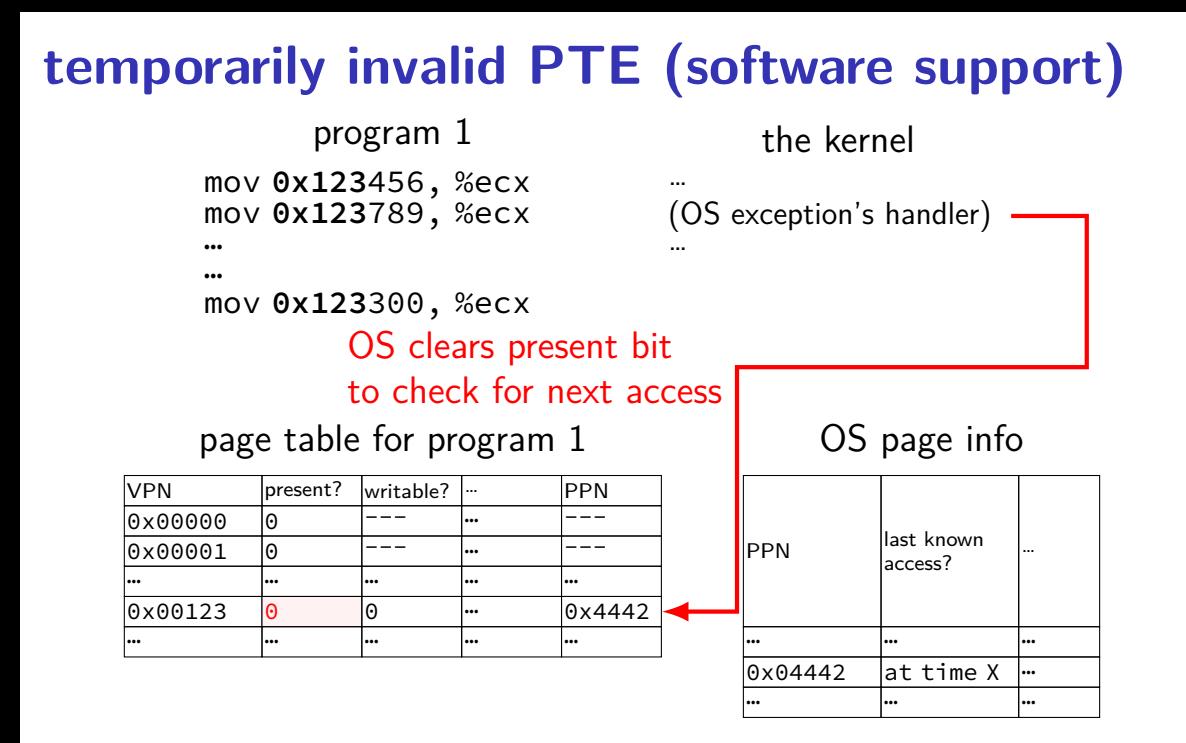

# **temporarily invalid PTE (software support)**

mov **0x123**456, %ecx mov **0x123**789, %ecx … program 1

…

mov **0x123**300, %ecx

#### processor does lookup

#### page table for program 1

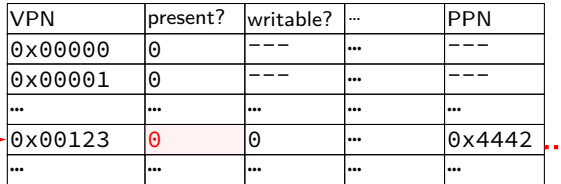

…  $\cdot \rightarrow$  (OS exception's handler) …

the kernel

oops! page fault

OS page info

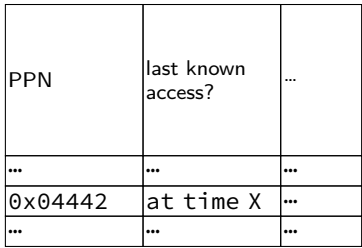
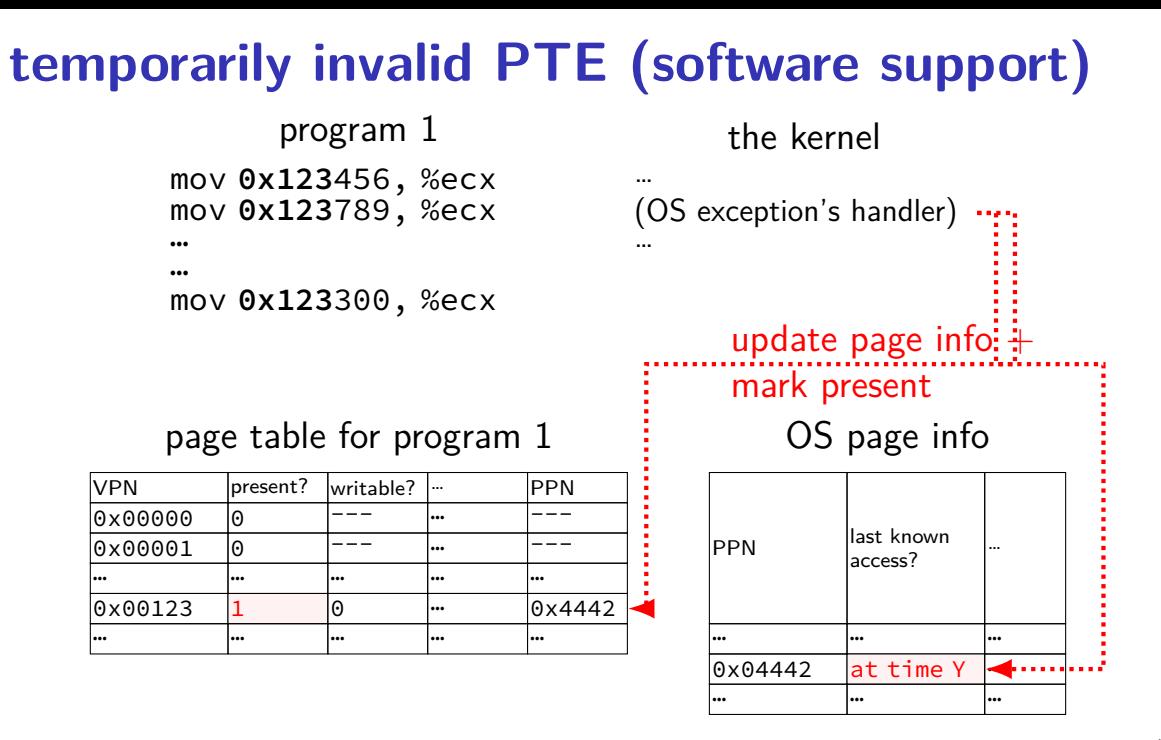

### **accessed bit usage (hardware support)**

mov **0x123**456, %ecx mov **0x123**789, %ecx … program 1

the kernel

(OS exception's handler) …

…

…

mov **0x123**300, %ecx

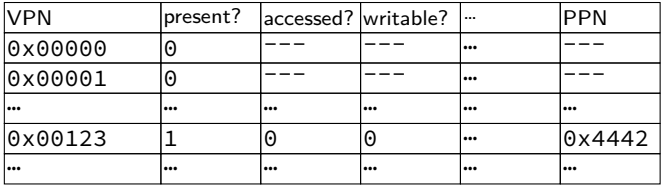

#### **accessed bit usage (hardware support)** mov **0x123**456, %ecx mov **0x123**789, %ecx … … mov **0x123**300, %ecx program 1 … (OS exception's handler) … the kernel processor does lookup sets accessed bit to 1

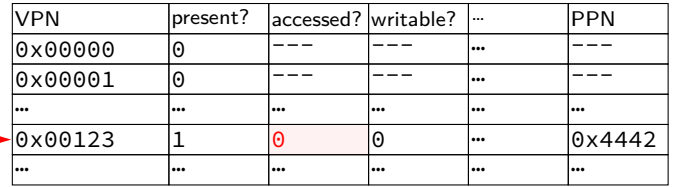

#### **accessed bit usage (hardware support)** mov **0x123**456, %ecx mov **0x123**789, %ecx … … mov **0x123**300, %ecx program 1 … (OS exception's handler) … the kernel processor does lookup sets accessed bit to 1

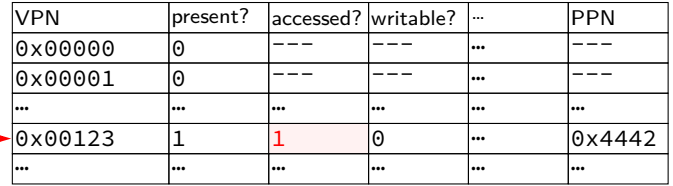

#### **accessed bit usage (hardware support)** mov **0x123**456, %ecx mov **0x123**789, %ecx … … mov **0x123**300, %ecx program 1 … (OS exception's handler) … the kernel VPN **present?** accessed? writable? ... PPN |0x00000 |0 |--- |--- |-- |--- $0 \times 0.0001$  0  $-$ … … … … … … page table for program 1 processor does lookup keeps access bit set to 1

0x00123 1 1 0 <del>…</del> 0x4442 … … … … … …

#### **accessed bit usage (hardware support)** mov **0x123**456, %ecx mov **0x123**789, %ecx … … mov **0x123**300, %ecx program 1 … (OS exception's handler) … the kernel VPN **present?** accessed? writable? ... PPN |0x00000 |0 |--- |--- |-- |--- $0 \times 0.0001$  0  $-$ … … … … … … page table for program 1 processor does lookup keeps access bit set to 1

0x00123 1 1 0 <del>…</del> 0x4442 … … … … … …

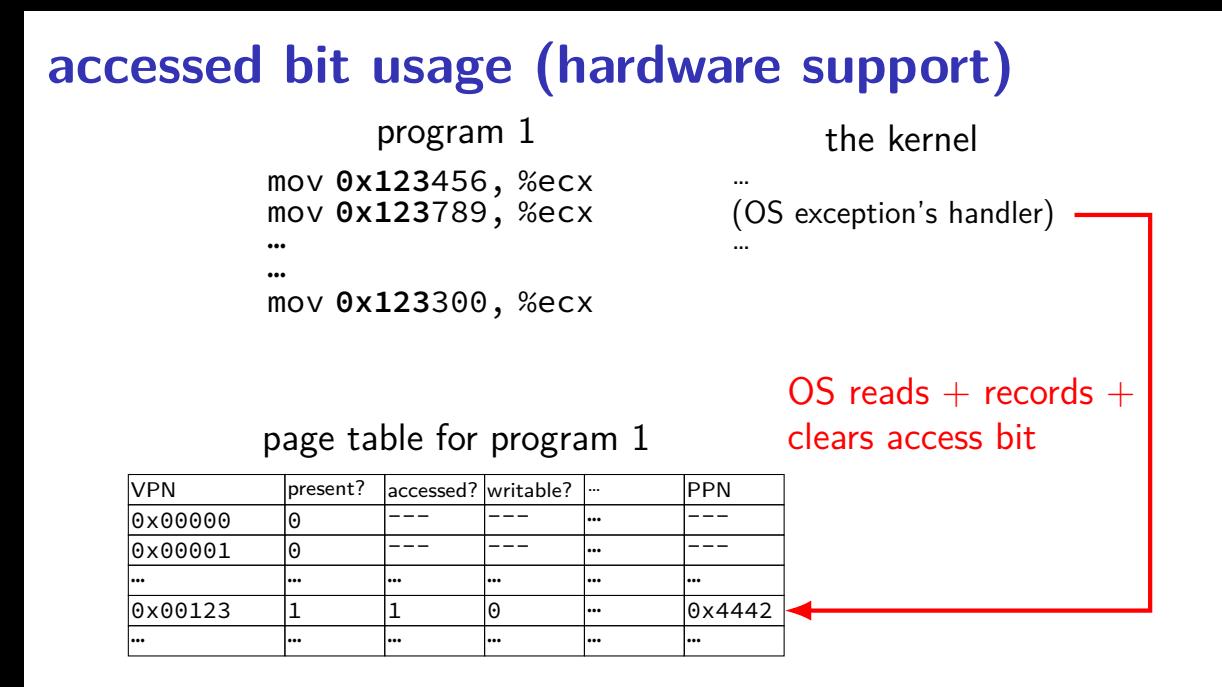

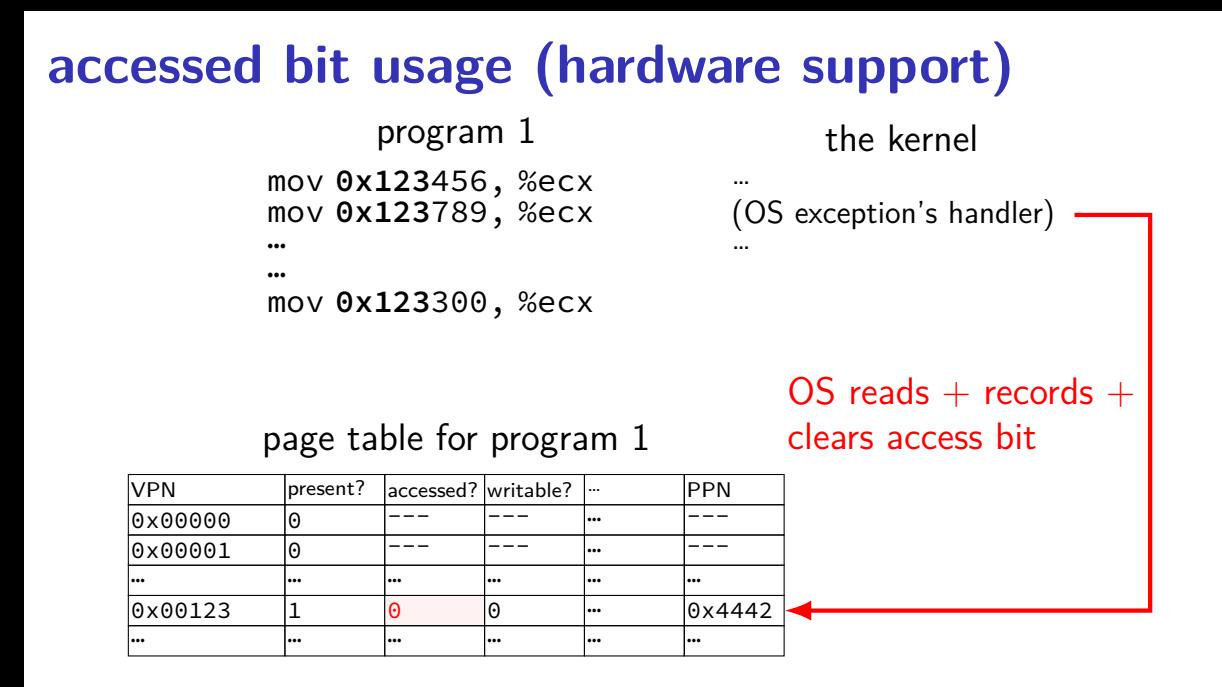

### **accessed bit usage (hardware support)**

mov **0x123**456, %ecx mov **0x123**789, %ecx … program 1

the kernel

(OS exception's handler) …

…

…

mov **0x123**300, %ecx processor does lookup sets accessed bit to 1 (again)

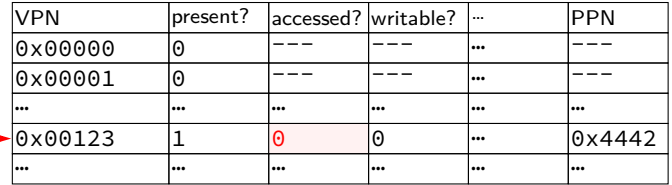

### **accessed bit usage (hardware support)**

mov **0x123**456, %ecx mov **0x123**789, %ecx … program 1

the kernel

(OS exception's handler) …

…

…

mov **0x123**300, %ecx processor does lookup sets accessed bit to 1 (again)

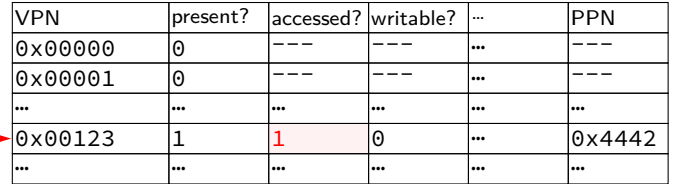

### **accessed bits: multiple processes**

#### page table for program 1

| <b>VPN</b> | present? | laccessed? writable? | ا     | <b>PPN</b> |
|------------|----------|----------------------|-------|------------|
| 0x00000    | $\Theta$ |                      | l     |            |
| 0x00001    | 0        |                      | l     |            |
| l s s s    |          |                      | <br>l | l          |
| 0x00123    |          | $\Theta$             | l     | 0x4442     |
| l s s s    |          |                      | <br>l | l          |

page table for program 2

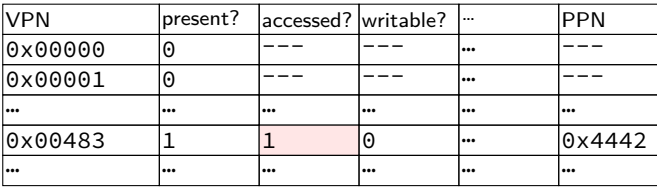

OS needs to clear+check **all** accessed bits for the physical page

# **dirty bits**

"was this part of the mmap'd file changed?"

"is the old swapped copy still up to date?"

software support: temporarily mark read-only

hardware support: **dirty bit** set by hardware same idea as accessed bit, but only changed on writes

### **x86-32 accessed and dirty bit**

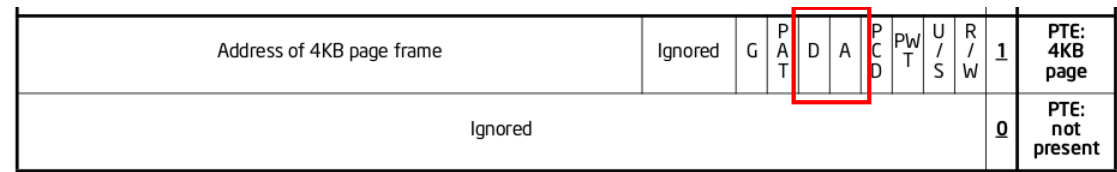

Figure 4-4. Formats of CR3 and Paging-Structure Entries with 32-Bit Paging

- A: acccessed processor sets to 1 when PTE used used  $=$  for read or write or execute likely implementation: part of loading PTE into TLB
- D: dirty processor sets to 1 when PTE is used for write

# **lazy replacement?**

so far: don't do anything special until memory is full

only then is there a reason to writeback pages or evict pages

# **lazy replacement?**

so far: don't do anything special until memory is full

only then is there a reason to writeback pages or evict pages

but real OSes are more proactive

### **non-lazy writeback**

what happens when a computer loses power

how much data can you lose?

if we never run out of memory…all of it? no changed data written back

solution: track or scan for dirty pages and writeback

example goals:

lose no more than 90 seconds of data force writeback at file close

…

### **non-lazy eviction**

so far — allocating memory involves evicting pages

hopefully pages that haven't been used a long time anyways

### **non-lazy eviction**

so far — allocating memory involves evicting pages

hopefully pages that haven't been used a long time anyways

alternative: evict earlier "in the background" "free": probably have some idle processor time anyways

allocation  $=$  remove already evicted page from linked list (instead of changing page tables, file cache info, etc.)

# **xv6 page table-related functions**

kalloc/kfree — allocate physical page, return kernel address

walkpgdir — get pointer to second-level page table entry …to check it/make it valid/invalid/point somewhere/etc.

mappages — set range of page table entries implementation: loop using walkpgdir

allockvm — create new set of page tables, set kernel (high) part entries for 0x8000 0000 and up set allocate new first-level table plus several second-level tables

allocuvm — allocate new user memory setup user-accessible memory allocate new second-level tables as needed

deallocuvm — deallocate user memory